- Пильщиков В.Н. Программирование на языке ассемблера IBM PC.- М.:"Диалог- МИФИ",2005-2010,-288c.
- Юров В., Хорошенко С. ASSEMBLER. Учебный курс. Спб., Питер, 1999
- Зубков С.В. Ассемблер для DOS, Windows, UNIX.,- М. ДМК, 2004
- Джордейн Р. Справочник программиста персонального компьютера фирмы IBM. M., 1991.
- Сван Т. Освоение Turbo Assembler. Киев: Диалектика,1996.- 544с.

#### Интернет:

www.citforum.ru, www.rusdoc.ru, emanual.ru, www.kalashnikoff.ru, www.firststeps.ru, www.codenet.ru, www.wasm.ru, www.intuit.ru

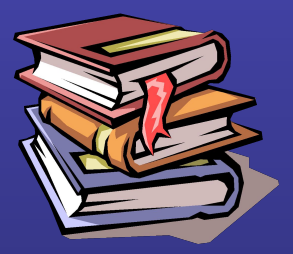

### Использование двоичной и шестнадцатеричной систем счисления

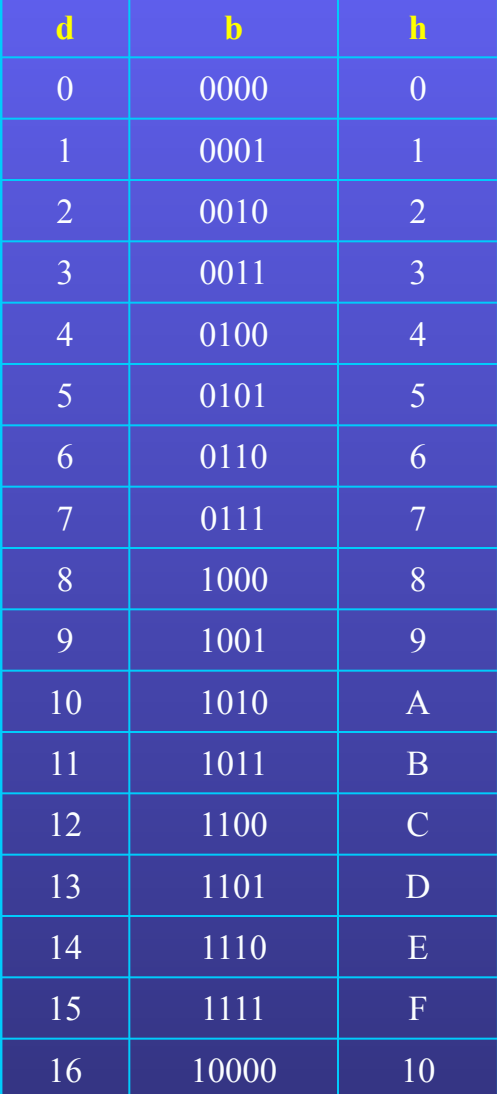

#### 150d=10010110b=96h

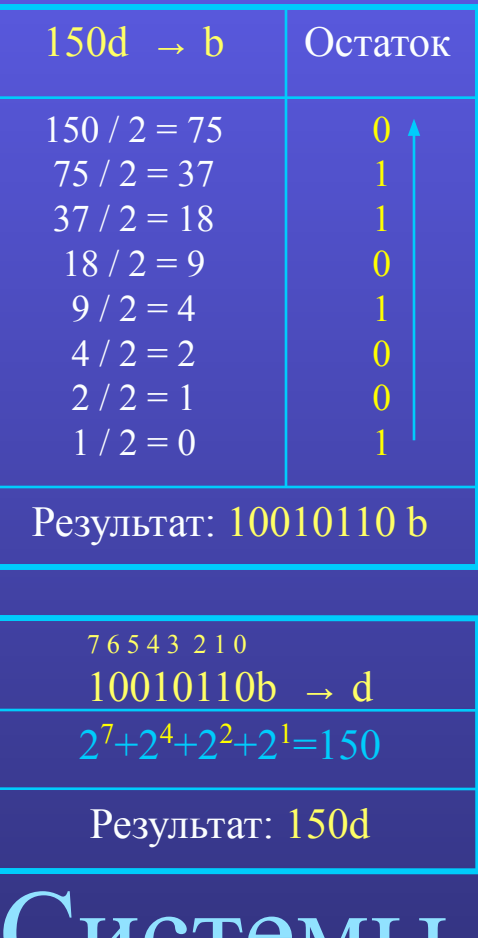

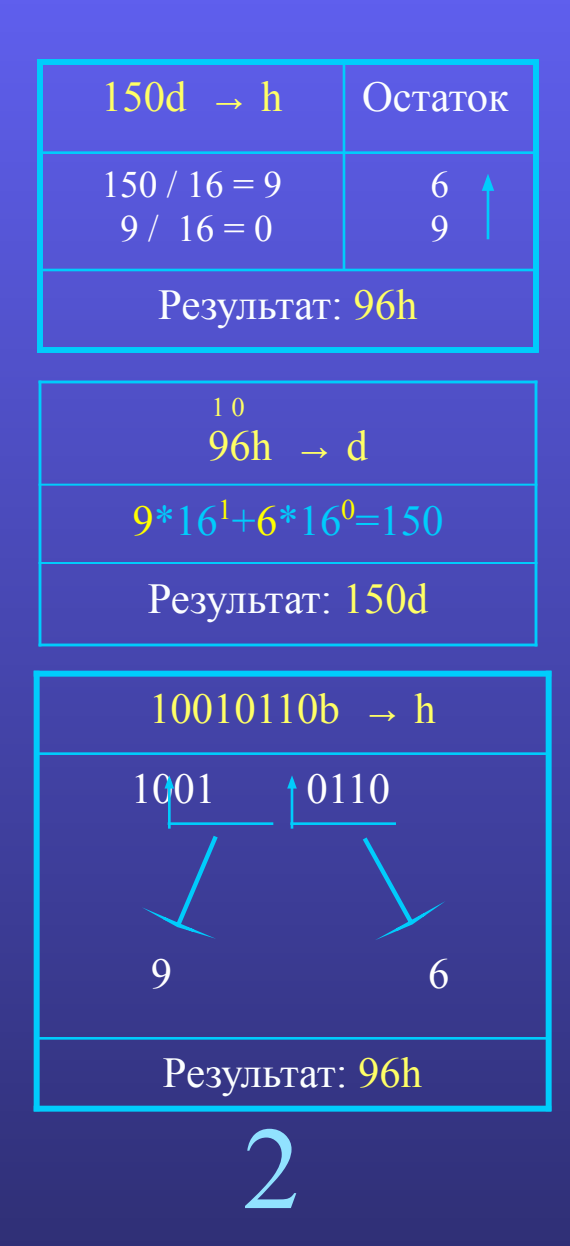

#### ΔΙΙΙΙΔΠΑΙΙΙΑ

KI U T

. CIVID.

### **Контрольное тестирование 1**

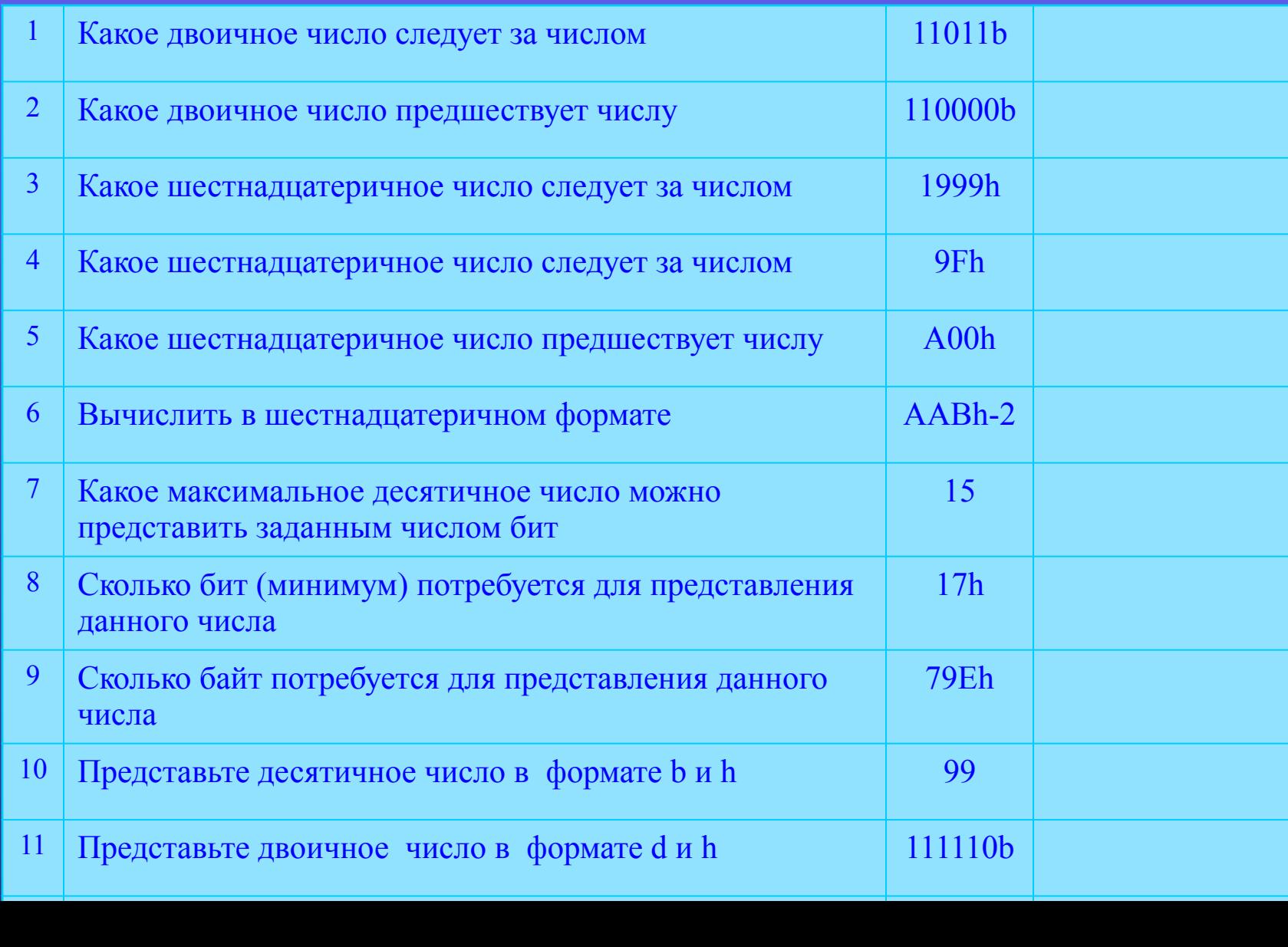

### Архитектура персонального компьютера

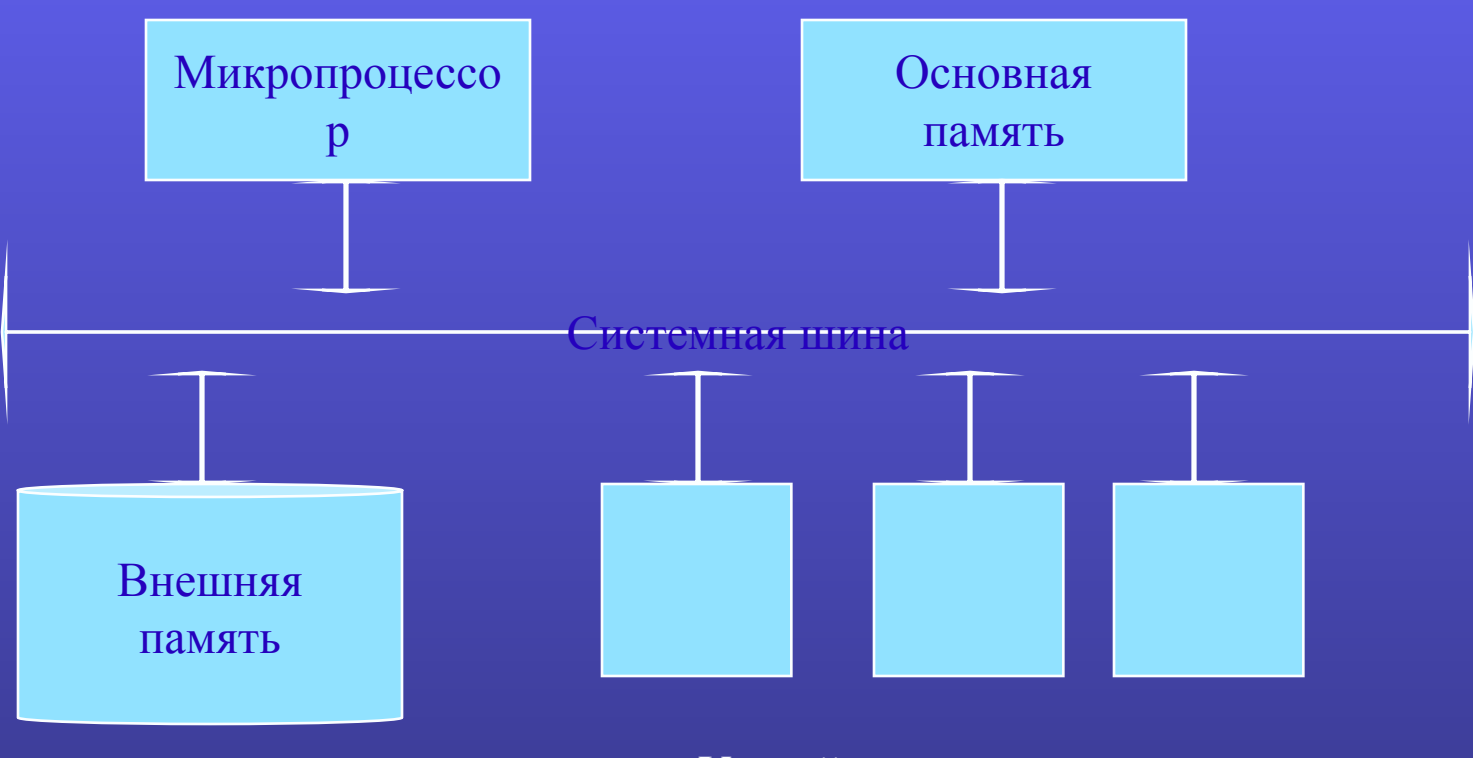

Устройства ввода-вывода

### **История развития микропроцессоров Intel (семейство «х86»)**

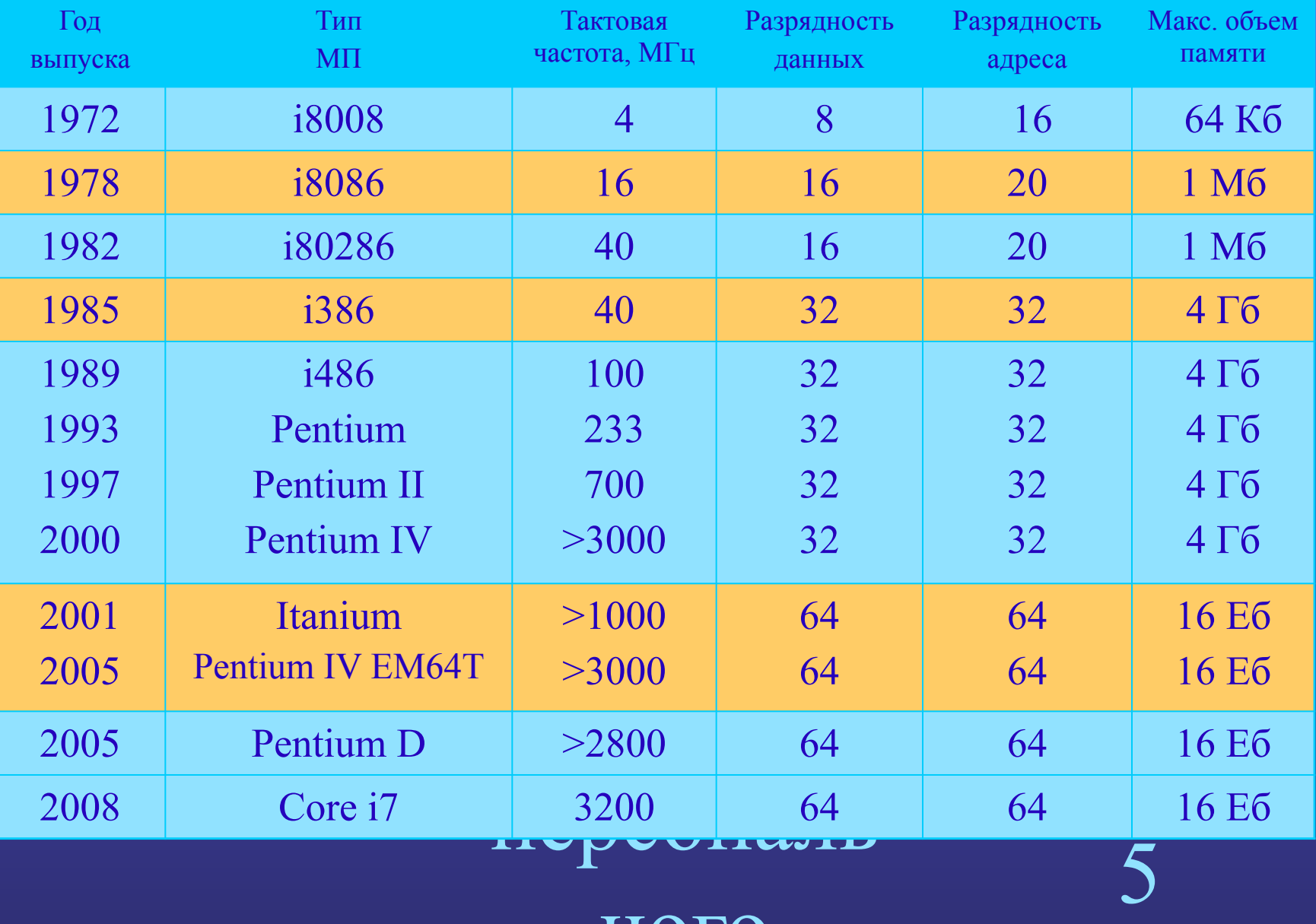

#### ного

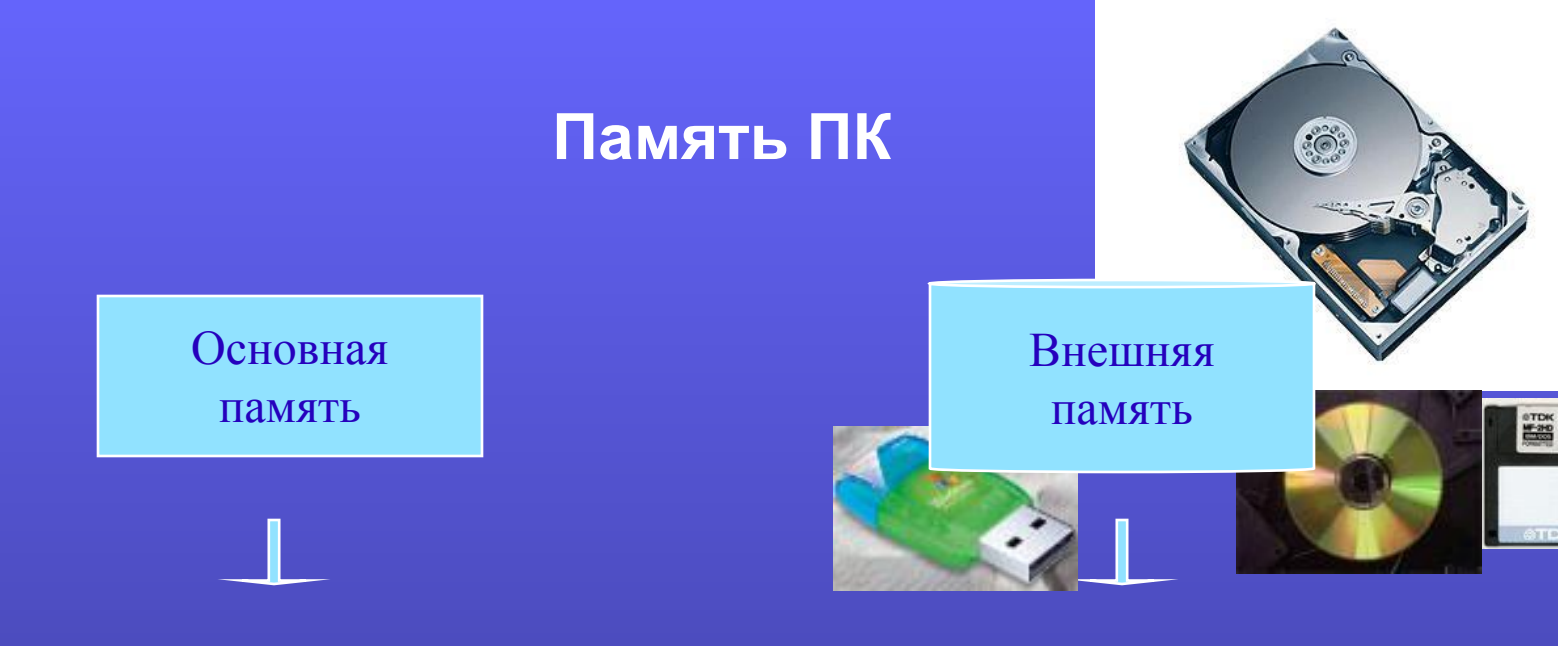

✔ Служит для размещения кода и данных программ в период выполнения

#### ✔ ЭнергоЗАВИСИМА

- ✔ Возможен непосредственный доступ со стороны процессора с помощью команд (MOV)
- ✔ Высокая скорость доступа

✔ Служит для долговременного хранения программ и данных в виде файлов

#### ✔ ЭнергоНЕЗАВИСИМА

- Возможен опосредованный доступ со стороны процессора через интерфейс ввода-вывода (IN,OUT)
- ✔ Низкая скорость доступа

#### Основная память

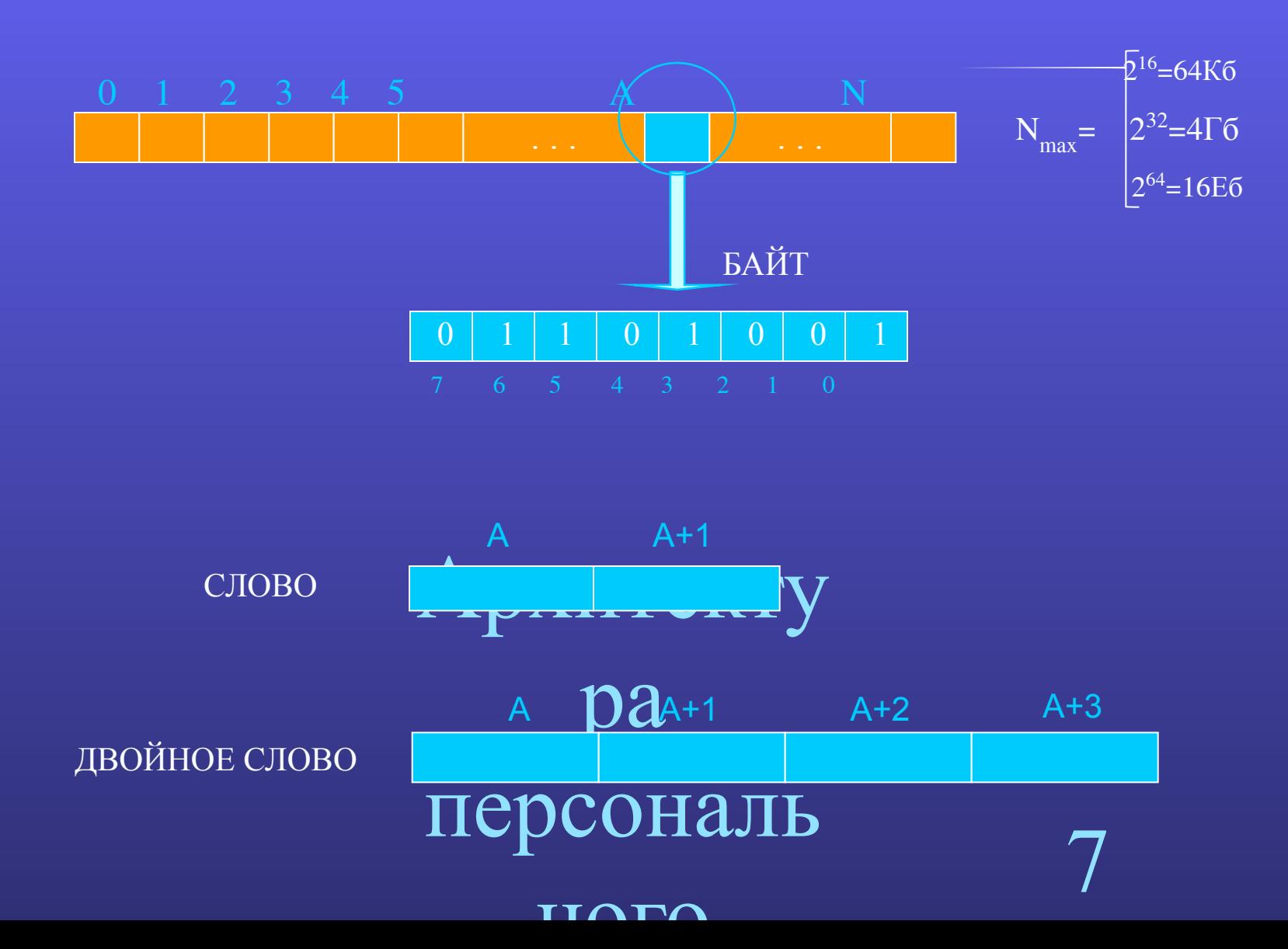

#### Сегментированная модель памяти

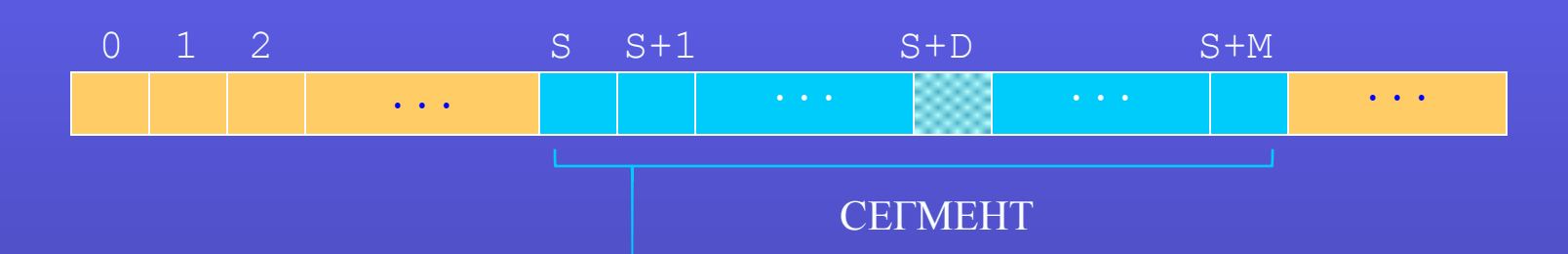

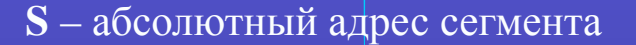

**D** – смещение ячейки внутри сегмента (эффективный адрес)

М – размер сегмента (<64 Кб для 18086,  $\leq$  4 Гб для 180386)

 $A = S + D - aC$ олютный адрес ячейки внутри сегмента

 $P = S / 10h -$ позиция сегмента (номер параграфа)

**P** : D - сегментированный адрес ячейки внутри сегмента

IIAT

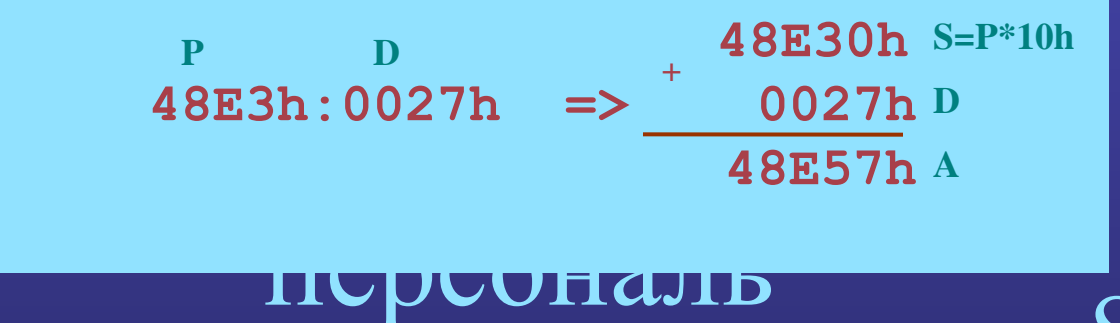

#### **Регистры процессора**

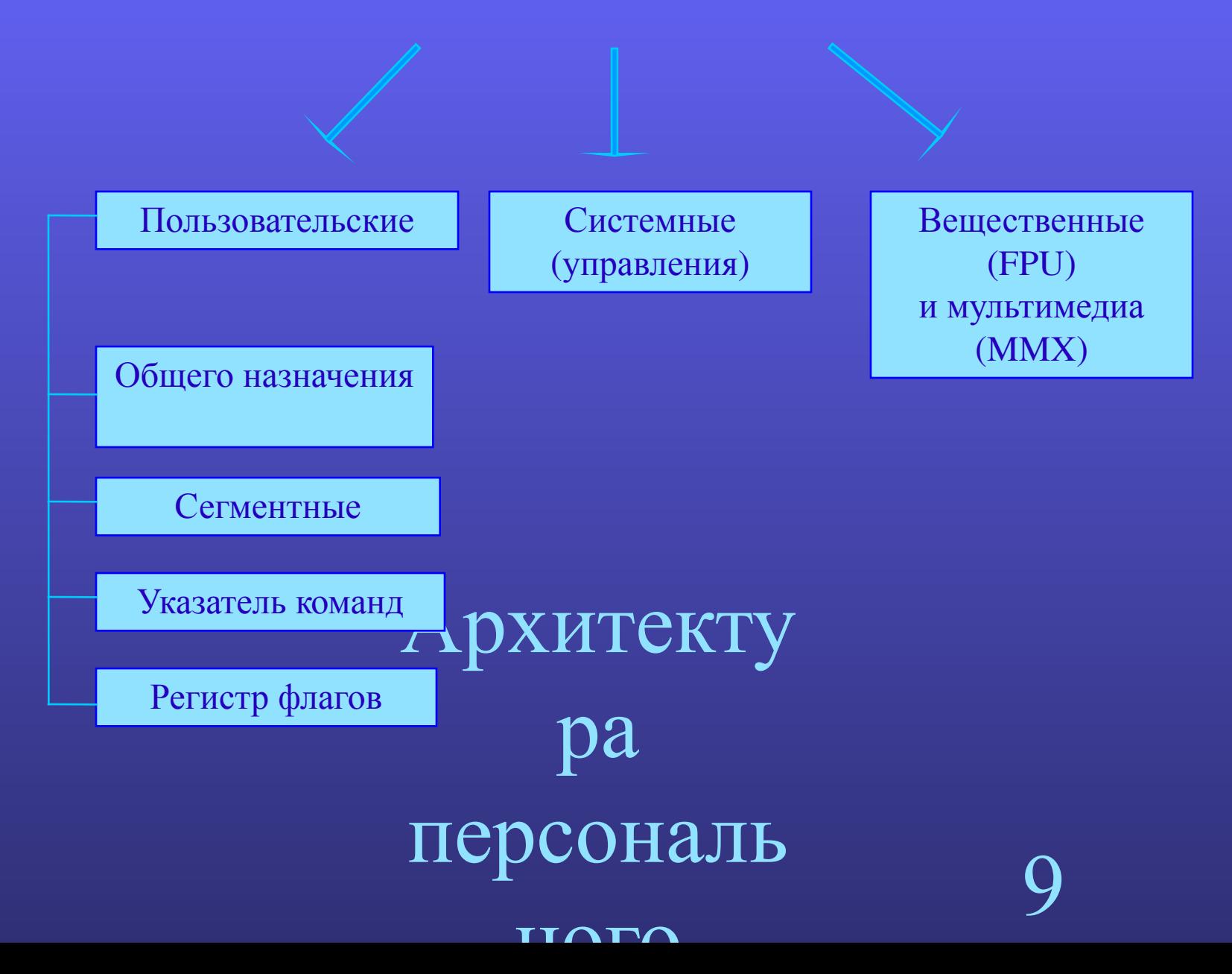

#### **Регистры общего назначения**

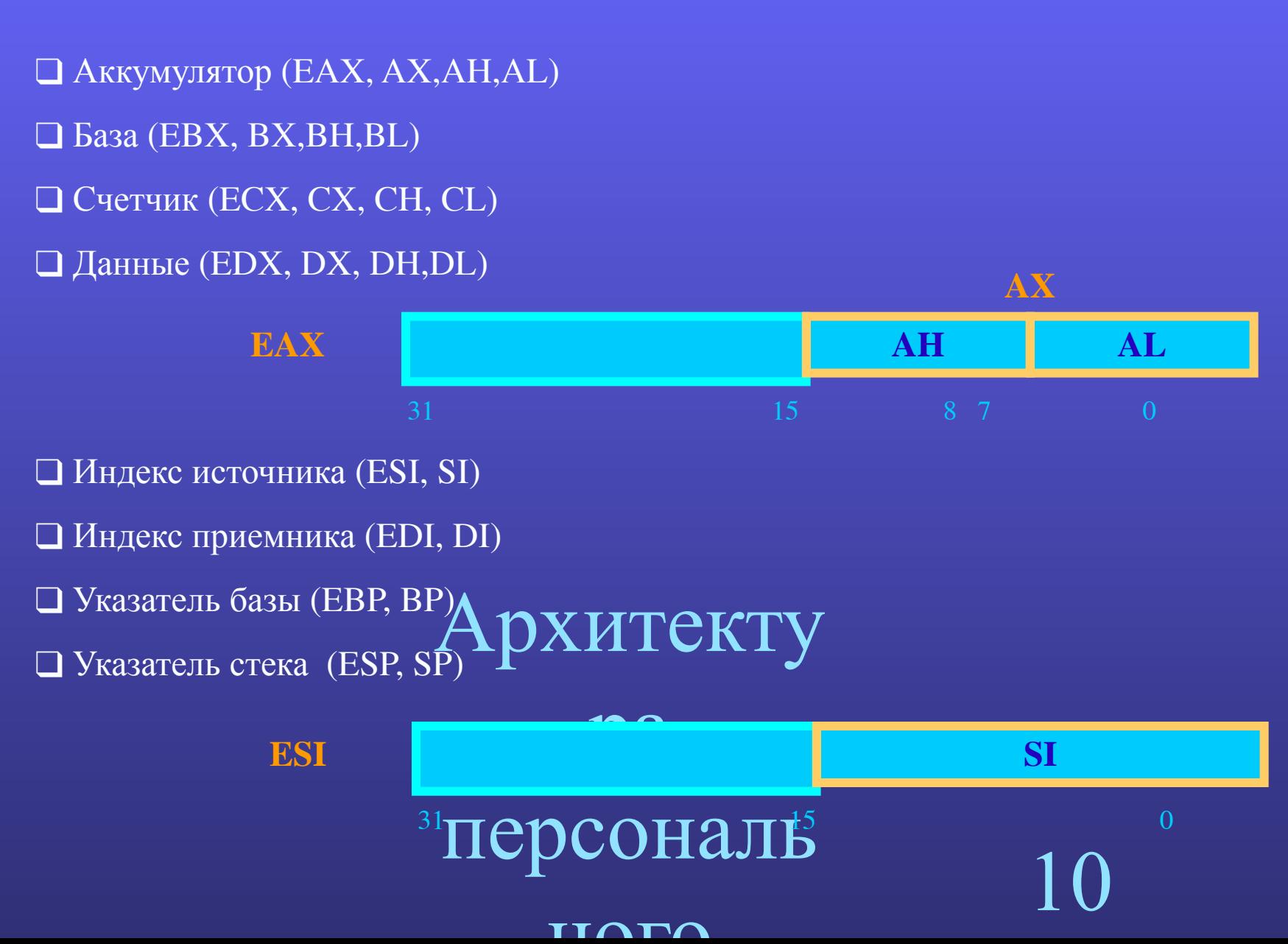

#### Сегментные регистры

 $\Box$  Указатель сегмента кода CS • Указатель сегмента стека SS  $\Box$  Указатель сегмента данных DS  $\Box$  Указатель дополнительного сегмента данных ES • Указатель дополнительного сегмента данных GS • Указатель дополнительного сегмента данных FS

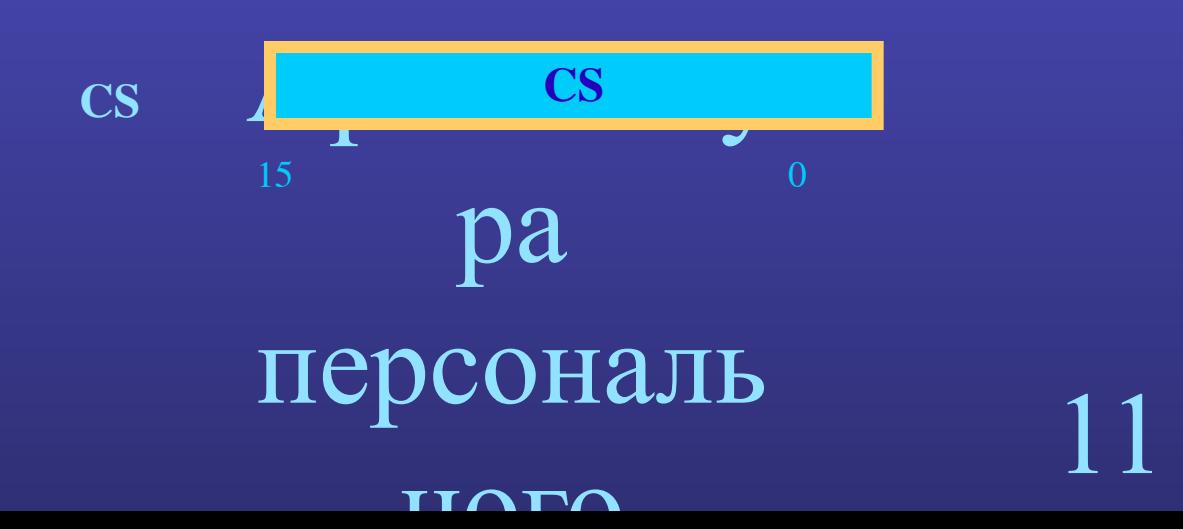

#### ТТЛПЛ

# персональ

- АF– флаг дополнительного переноса ДА
- $\bullet$  SF флаг знака
- PF флаг четности
- ZF флаг нуля
- $\overline{\phantom{a}}$  Флаг переполнения
- CF флаг переноса

#### **Флаги условий:**

- Архитекту **• IFV** флаг прерывания ▪ DF **–** флаг направления
- TFфлаг трассировки
- **Флаги состояний:**

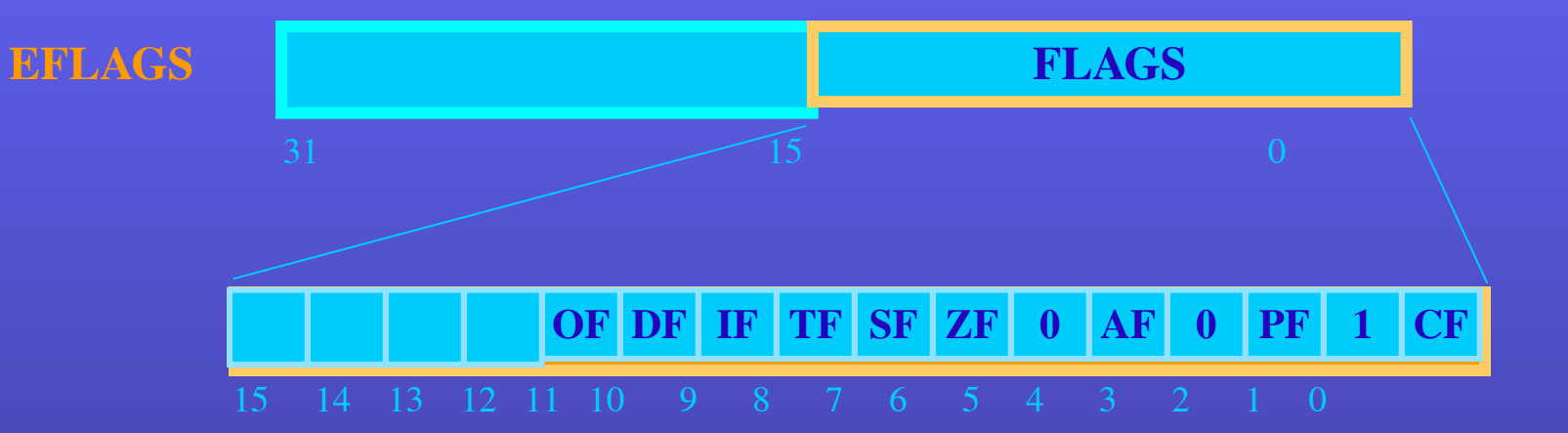

#### **Регистр флагов**

### Регистр указателя команд

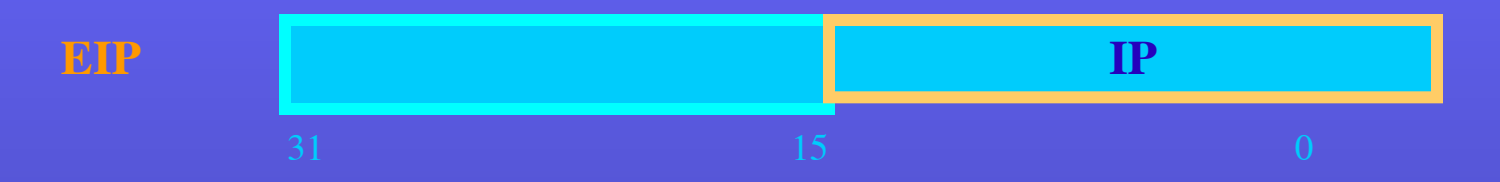

CS:IP (CS:EIP) - адрес размещения в памяти следующей команды

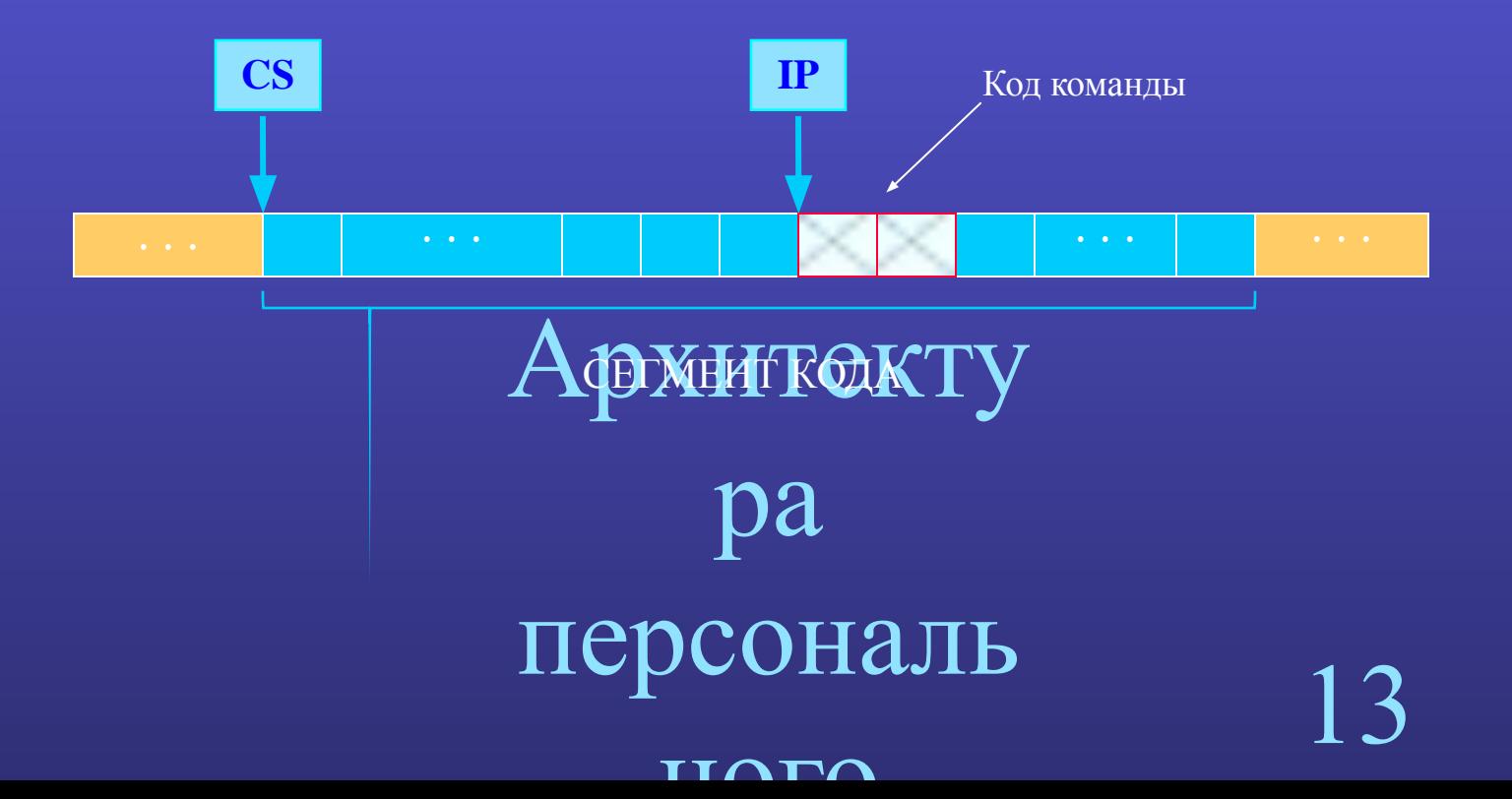

### **Регистры 64-разрядного процессора**

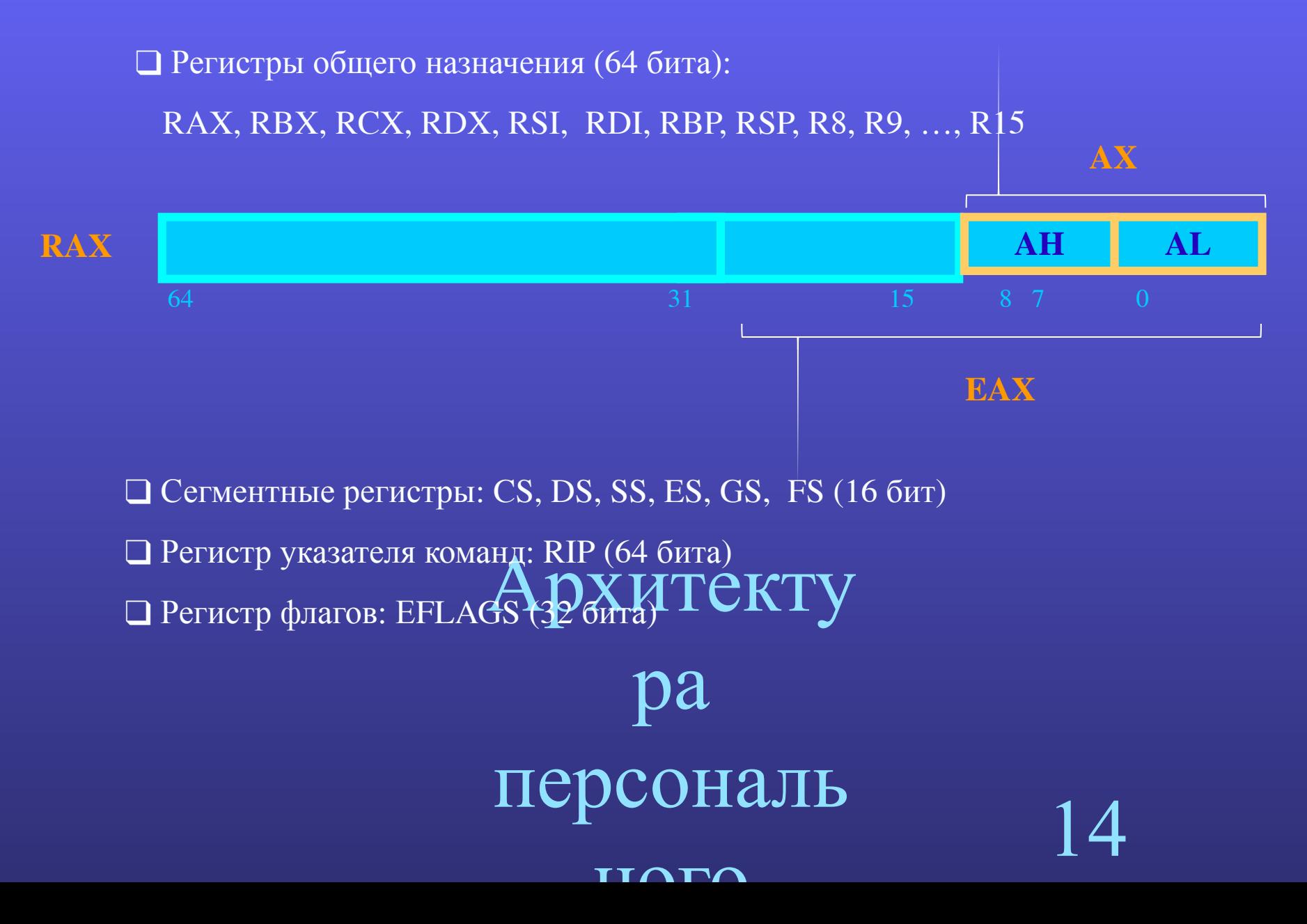

### Алгоритм работы процессора

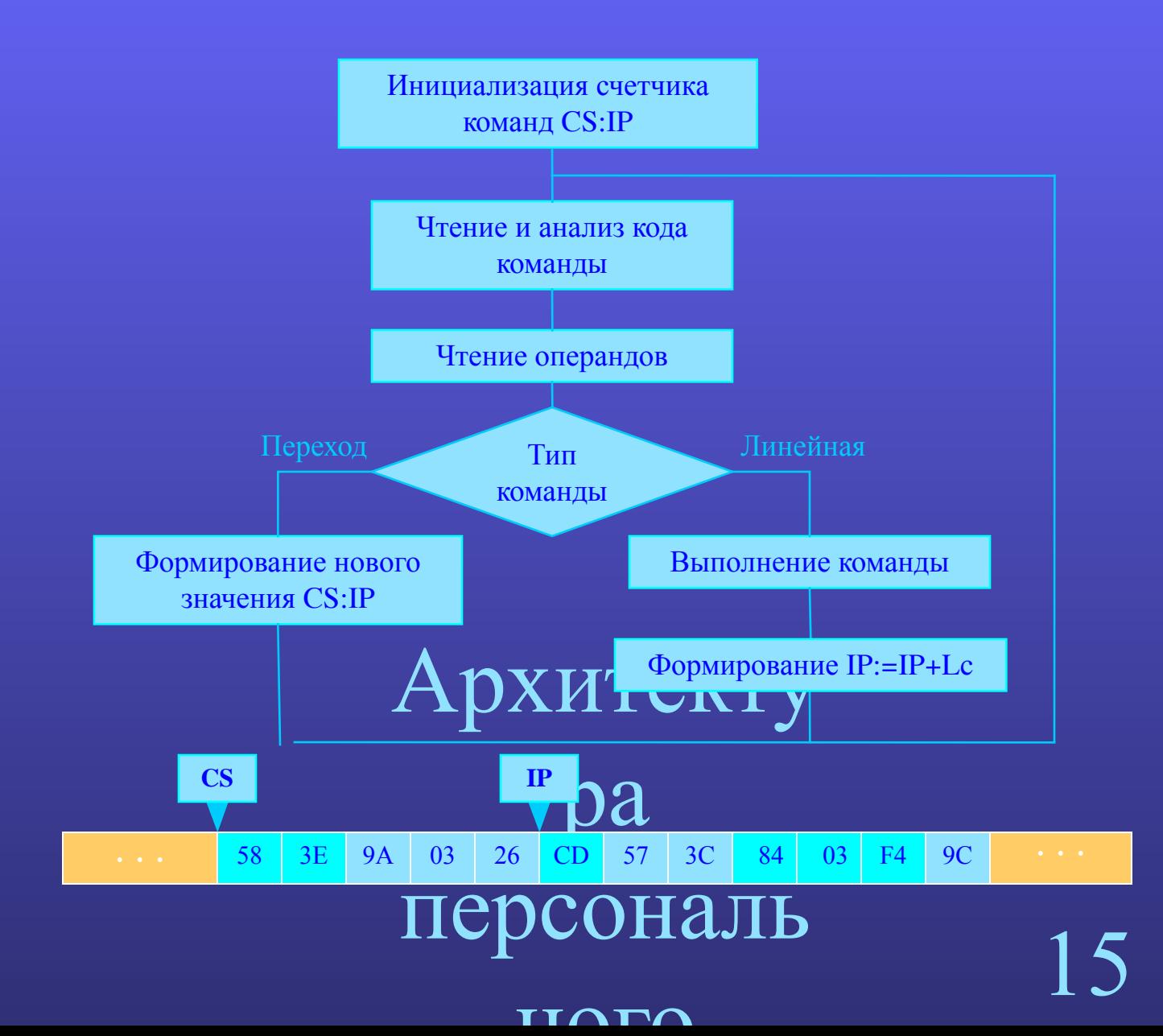

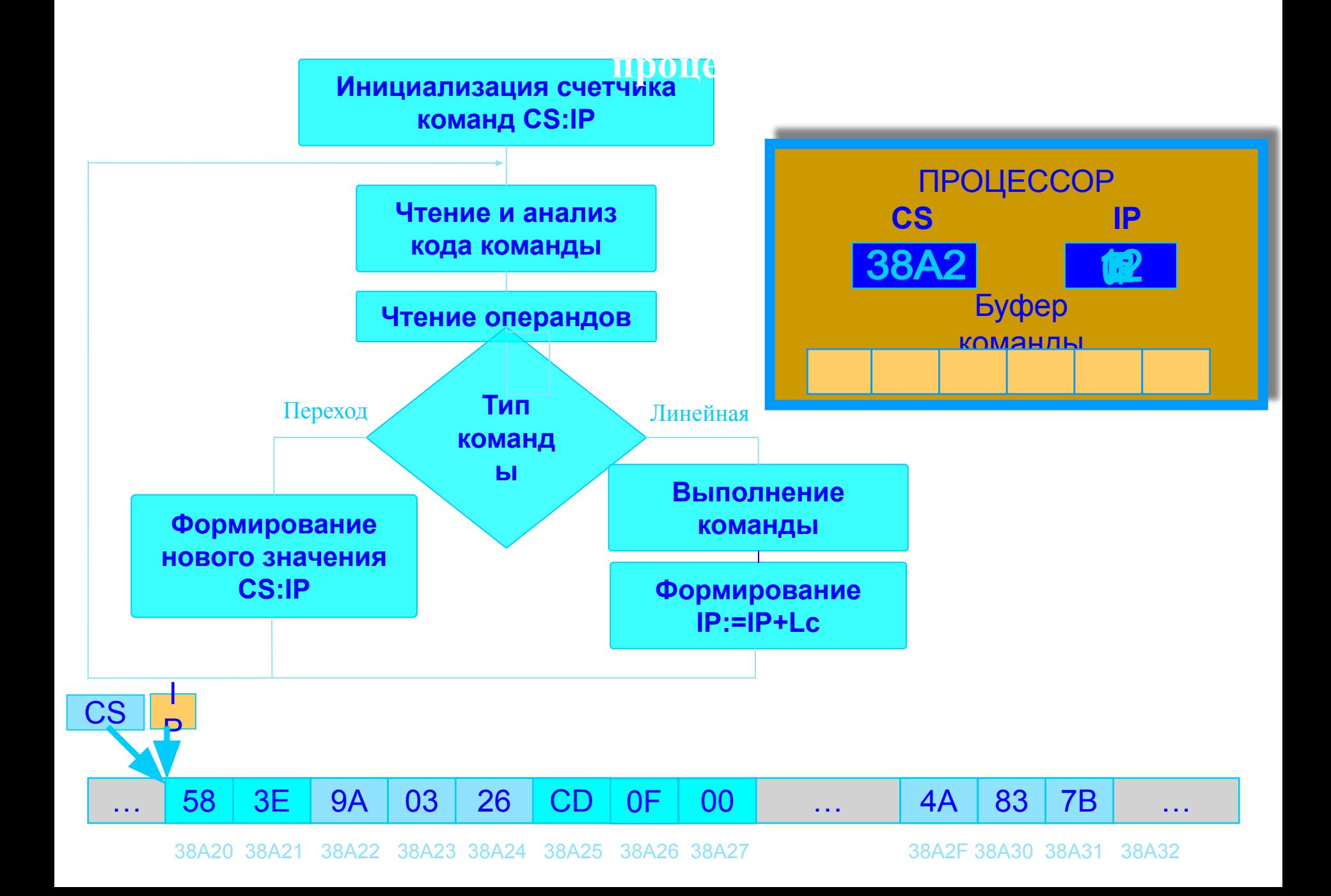

### **Этапы разработки программ на Ассемблере**

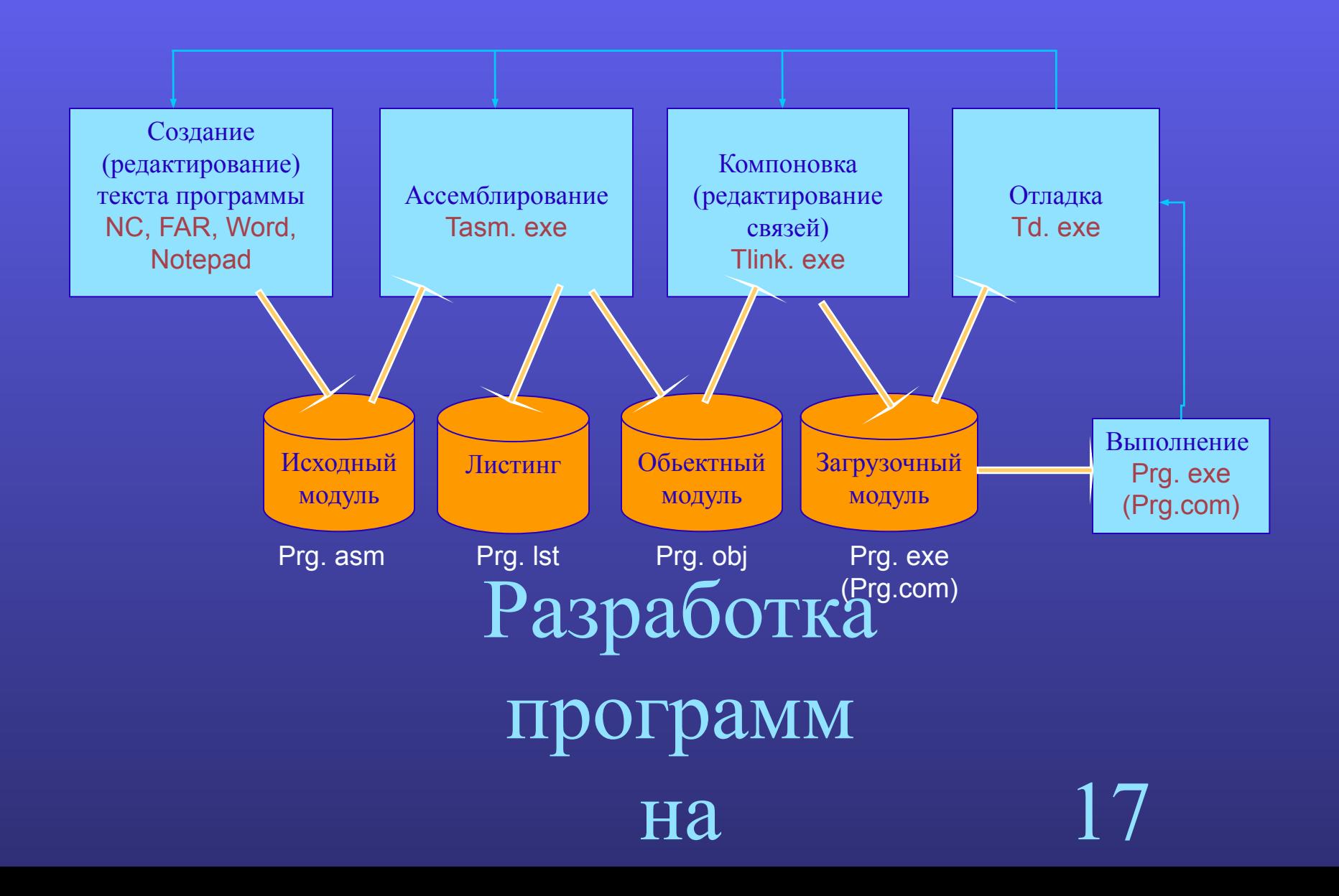

### **Общий вид программы на Турбо Ассемблере**

```
понец сетмента кода
                                             18
  .MODEL модель; используемая модель памяти
  .STACK N ; сегмент стека (N – размер)
  .DATA ; сегмент данных
    ...
   Описание данных программы
   ...
  .CODE ; сегмент кода
 START: ; точка входа в программу
   ...
  Код программы
    ... 
END START ; конец сегмента кода
```
на

### **Размещение exe-программы в памяти**

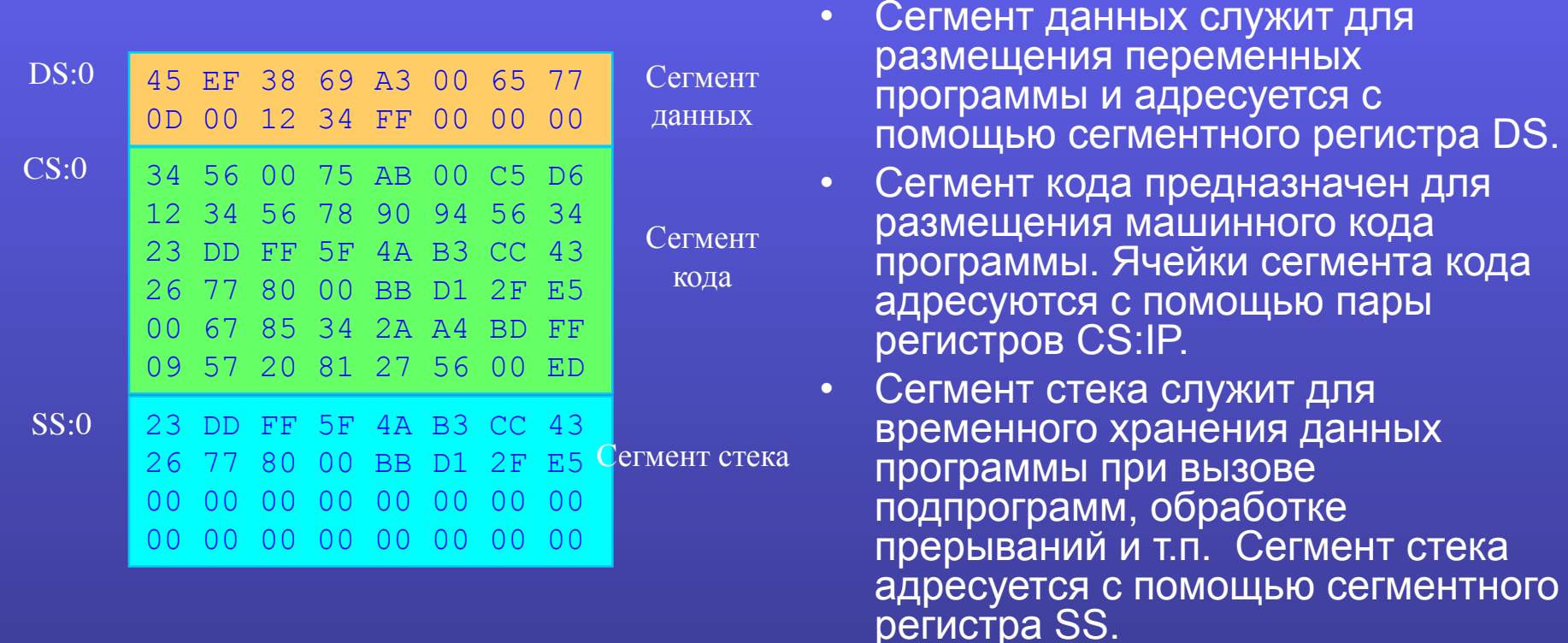

Разрабоелента не может превышать 64К сегмента не может превышать 64K

19

# программ

на

### ение

# Представл

 $0 \div 4294967295$  (FFFFFFFFh)

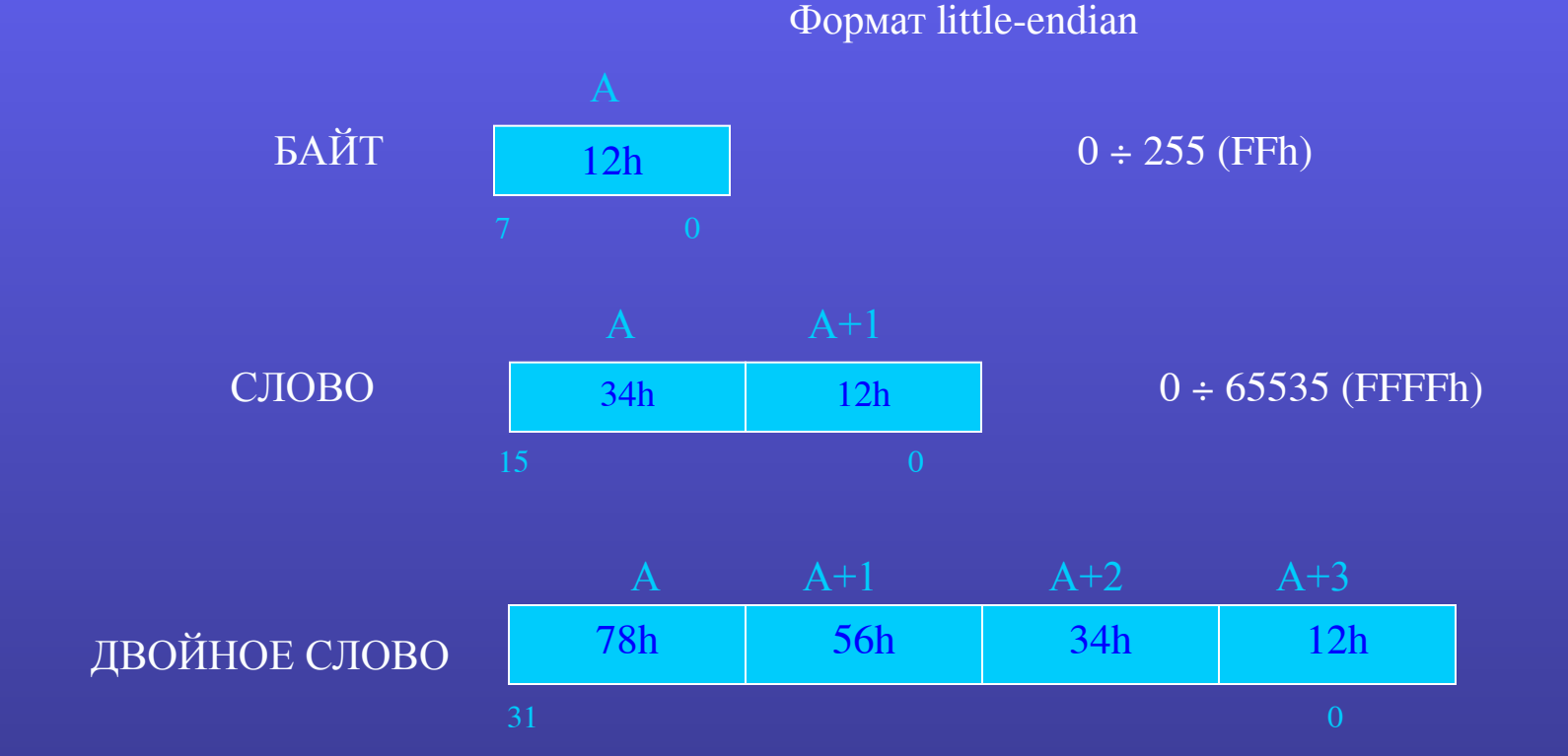

Представление данных в памяти Целые числа без знака

### Дополнительный код

 $\overline{X}$ , если  $X>=0$ доп(X) =  $2^{k}$ - IXI, если X<0

□ Байт

98d  $\rightarrow$  62h  $\rightarrow$  01100010b  $-98d \rightarrow (256 - 98 = 158d) \rightarrow 9Eh \rightarrow 10011110b$ 

□ Слово

 $-98d \rightarrow (65536 - 98 = 65437) \rightarrow FF9Eh \rightarrow 1111111110011110b$ 

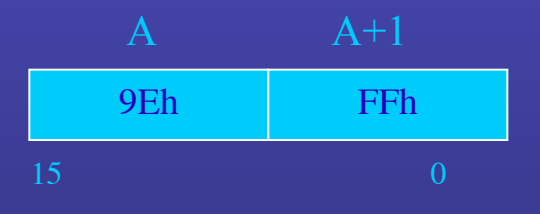

Представл

ение

#### Целые числа со знаком

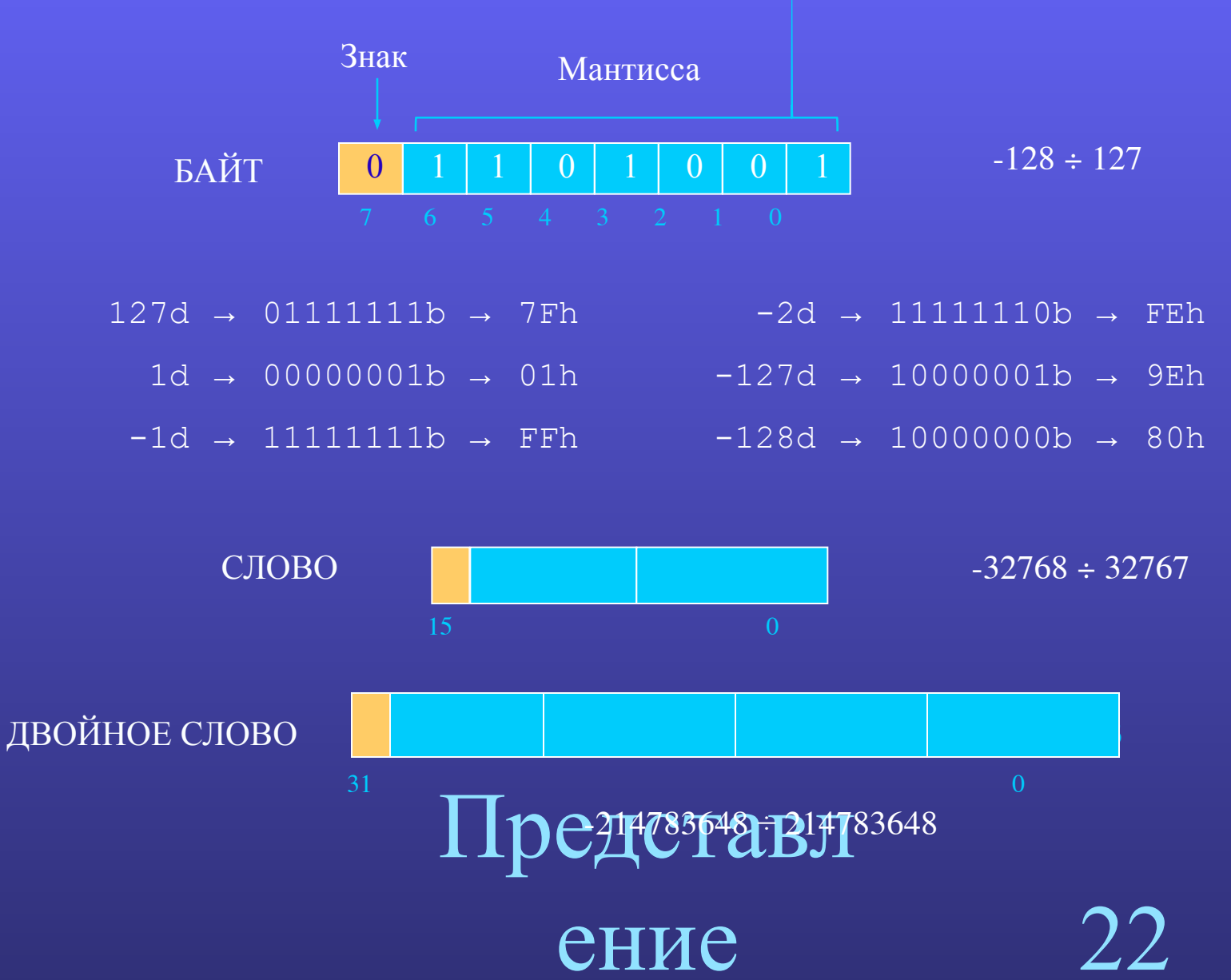

#### Двоично-десятичные числа

Неупакованный ВСD формат

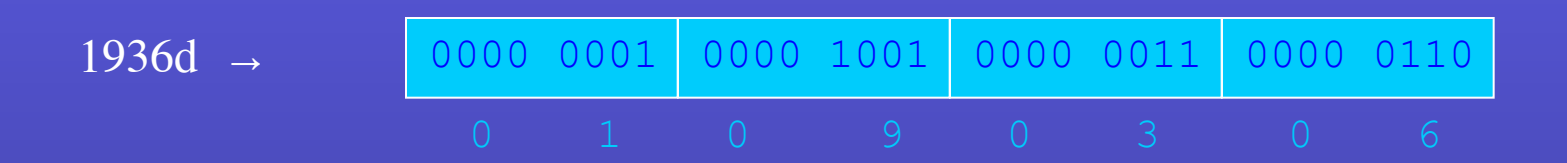

Упакованный BCD формат

0001 1001 0011 0110 1936d  $\rightarrow$ 

Представл

ение

### **Представление символов**

#### Таблица кодировки символов (стандарт ASCII)

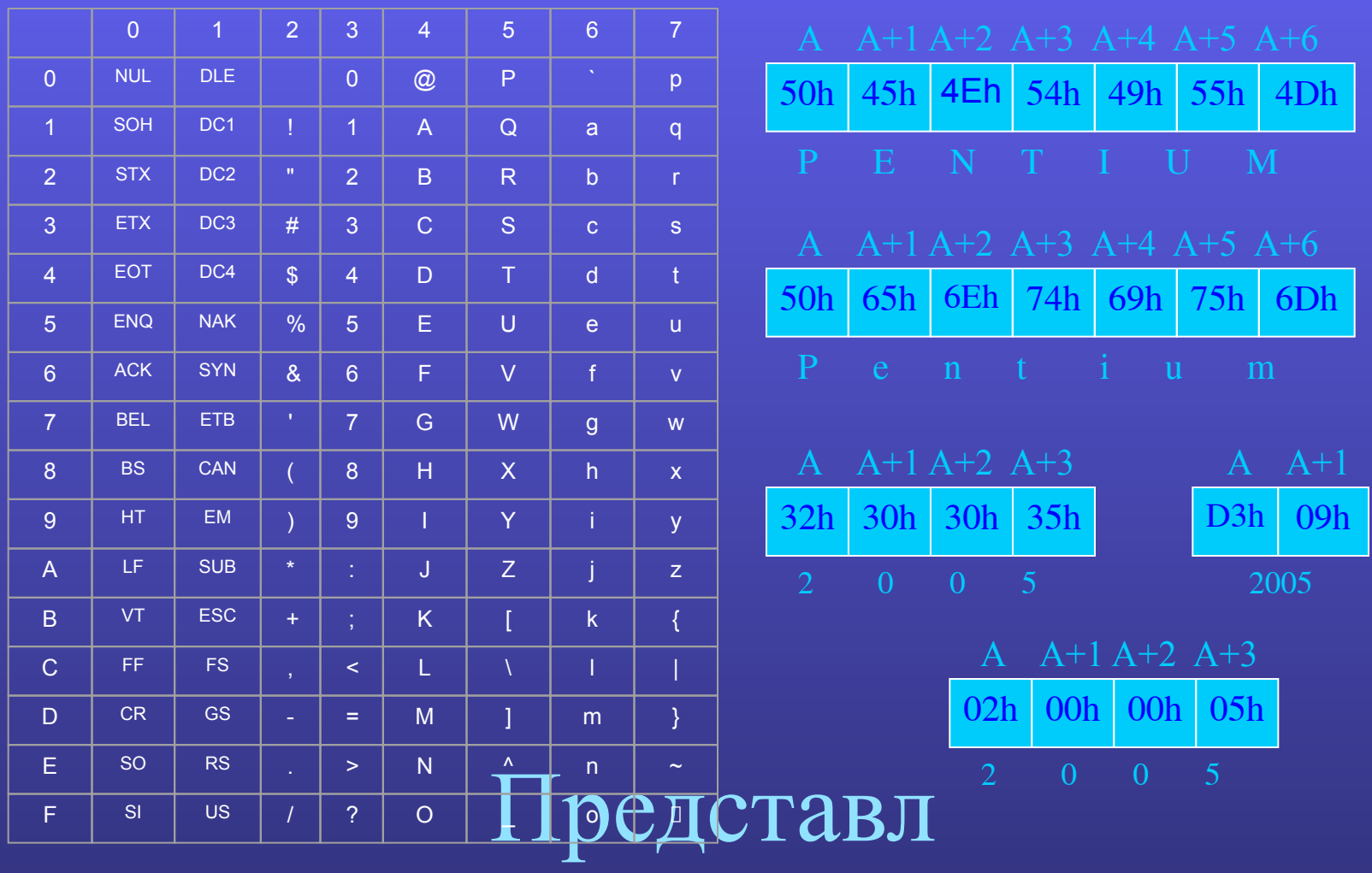

ение

24

#### **Представление команд (на примере двухоперандных команд)**

**КОП операнд1,операнд2**

1. Формат регистр – регистр ( 2 байта)

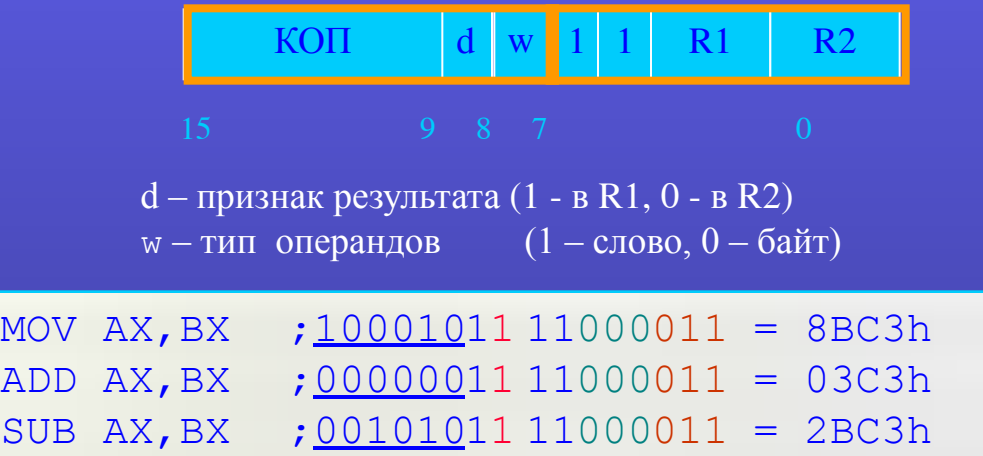

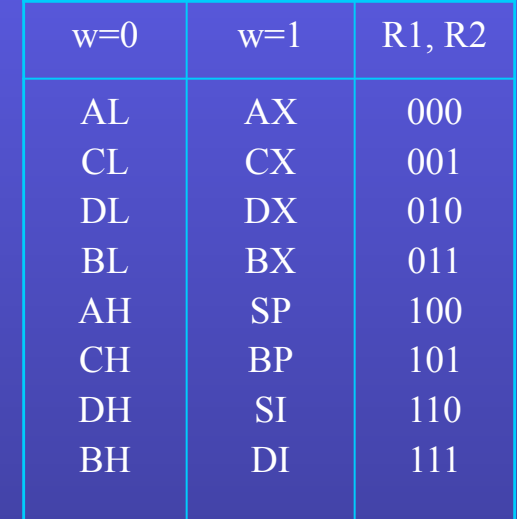

25

- 2. Формат регистр память ( 2 4 байта) MOV DX, HELLO
- 3. Формат регистр непосредственный операнд (3 4 байта) MOV BX,5

4. Формат память – непосредственный операнд  $(4 - 6)$  байт)<br>MOV [SI], 01Ah.  $\bf{TPQMCTABJ}$ MOV [SI],01Ah.

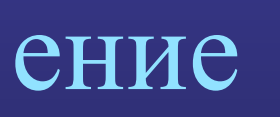

#### Основные элементы языка Ассемблер

#### <u>Алфавит</u>

- латинские буквы  $\bf{A}$   $\bf{Z}$ ,  $\bf{a}$   $\bf{z}$
- цифры  $0 9$
- знаки ? @ \$ \_ &
- разделители, . [ ] ( ) < > {} + / \* & ! " ' \ = # ^

#### <u>Лексемы</u>

- идентификаторы (имена)
- числа
- цепочки символов (строки)

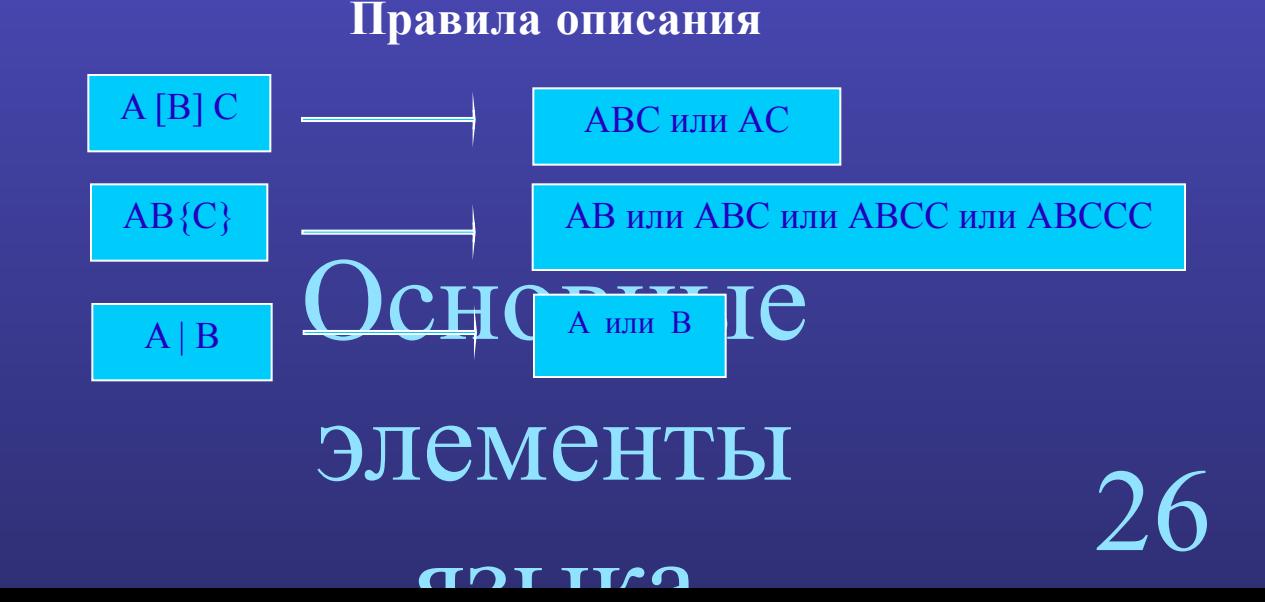

#### **Основные элементы языка Ассемблер**

#### **Идентификаторы**

•Пслужебные слова (AX, EIP, MOV, ADD, END, SEGMENT); • Пимена (PRIMER, MASSIV, CYCLE, ).

Особенности использования идентификаторов:

- **Может включать латинские буквы**, цифры, а также специальные символы ? . @  $\frac{1}{5}$
- Идентификатор не может начинаться с цифры
- Длина имени может быть любой, но значащими являются только первые 31 символов
- Пробелы внутри идентификатора не допустимы
- **Если используется точка в имени, то она может стоять только на первой позиции (.A)**
- Допускается применение как прописных так и строчных букв (AX, Ax, ax).

# Основные

элементы

арт тга

#### Основные элементы языка Ассемблер

#### Целые числа

- Десятичные: 15, -3, 123d (пробелы недопустимы);
- •Двоичные: 1011b, 1000В;
- Восьмеричные: 127q, 345o (состоят из цифр 0÷7);
- Шестнадцатеричные: 1234h, 0ABCh, 1d8 ff7h, (AF5h неправильно)

#### Цепочки символов (строки)

Любая последовательность символов алфавита языка, заключенная в кавычки "..." или апострофы "...."

```
"Дата рождения '05.05.99'"
'A + B'"Assembler"
                  Основные
"Х' - неправильно
```
## ЭЛЕМЕНТЫ

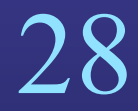

**ADT TIAN** 

#### языка

### элементы

- редложения не оолее 131 си • Переносы не депускаются
- 
- 
- Длина предложения не более 131 символа
- Каждое предложение в отдельной строке
- 
- ∙ Директивы; ∙ Комментарии.
- 
- ∙ Макрокоманды;

29

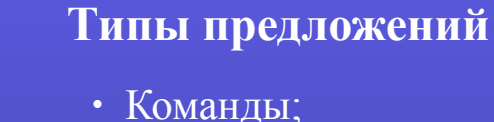

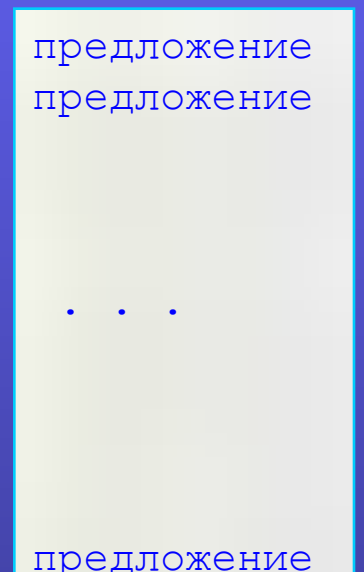

# **Структура программы на языке Ассемблер**

#### **Команды**

**[метка:] мнемокод [операнды] [;комментарий]**

метка: – служит для переходов на данную команду;

мнемокод – служебное слово, указывающее операцию, которую надлежит выполнить (ADD, SUB, JMP) операнды – аргументы, над которыми выполняется операция, определенная мнемокодом. В качестве

 операндов можно использовать числа, цепочки символов, служебные слова, выражения и операторы.

комментарий – служит для пояснения действия команды

#### **Основные типы операндов**

1. *Непосредственный* - указывается в самой команде в виде числового или символьного значения (i8, i16, i32):

MOV AL,5

2. *Регистровый* - задается через соответствующий регистр микропроцессора (AL, DS, ESI)(r8, r16, r32, sr):

MOV AX,BX

3. *Операнд в памяти* - в команде указывается имя операнда или адрес ячейки памяти (m8, m16, m32):

MOV DX, NAME

MOV ES:[DI],118

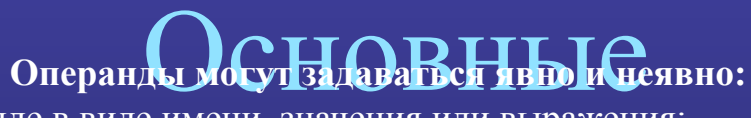

*Явный* - присутствует в команде в виде имени, значения или выражения;

*Неявный* - не присутствует в команде, но подразумевается. $\operatorname{GMCHTbl}$ 

#### арт тга

#### Прочие типы предложений языка

#### Директивы

- предложения, содержащие символическое указание ассемблеру (не преобразуются в машинный код)

. MODEL SMALL

.CODE X DB 17 h ORG 100h

#### **Макрокоманды**

- предложения, которые в процессе ассемблирования замещаются другими предложениями ассемблера.

OUT STR "Hello"

#### **Комментарий**

- предложения, служащие для пояснения текста программы (игнорируются ассемблером)

> $\overline{\text{MOV }}$   $\overline{\text{DS}}$ ,  $\overline{\text{AX}}$ COMMENT

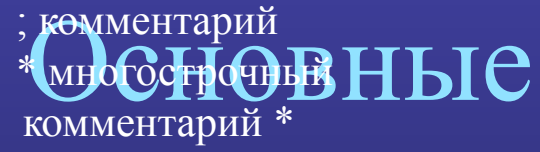

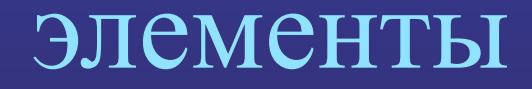

#### $TOT$  TT $\Lambda$

#### $\Lambda$  ccarr $\sigma$

32

# ие данных

- определяет значение , т.е. данные в памяти (необязательно).
- данных; и предпрустел как арее намяти для ссылки на я тейки размещения<br>• характеризуется типом (ТҮРЕ), т.е. количеством занимаемых ячеек памяти; данных;
- **Имя:** • интерпретируется как адрес памяти для ссылки на ячейки размещения
- адресное выражение;
	-
- константное выражение;
- константа;
- повторитель ( DUP);

- число;

- неопределенное значение (?);
- строка (цепочка символов);
- **Операнды:**

**DF** – 6 байт, **DP** – 6 байт, **DQ** – 8 байт, **DT** – 10 байт

**Директива : DB** – байт, **DW** – слово (2 байта), **DD** – двойное слово (4 байта),

#### **[имя] директива операнд {[,операнд]}**

**Определение данных Ассемблера**

#### Директива DB: определение байта

[имя] DB операнд { [, операнд ] }

 $TYPE = 1$ , диапазон значений: -128. 255

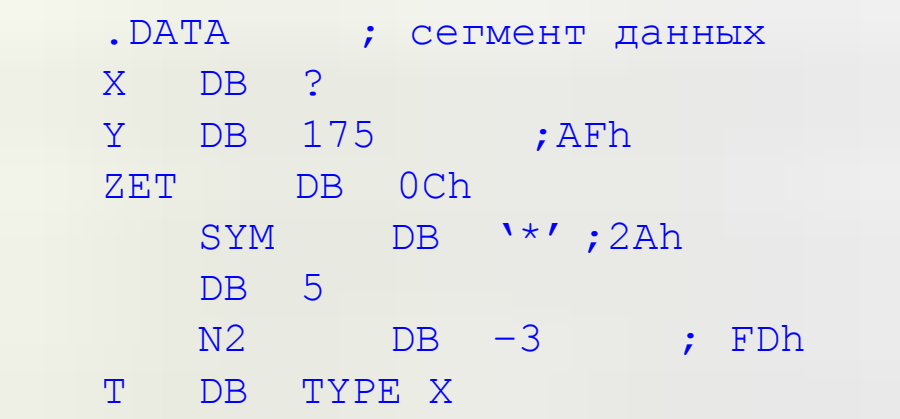

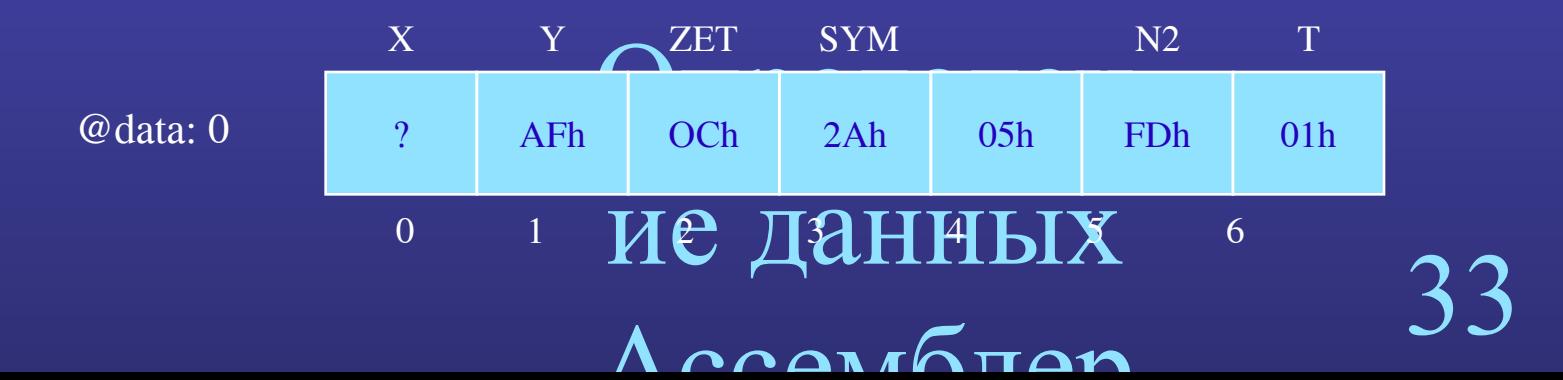

#### Определение массивов и строк

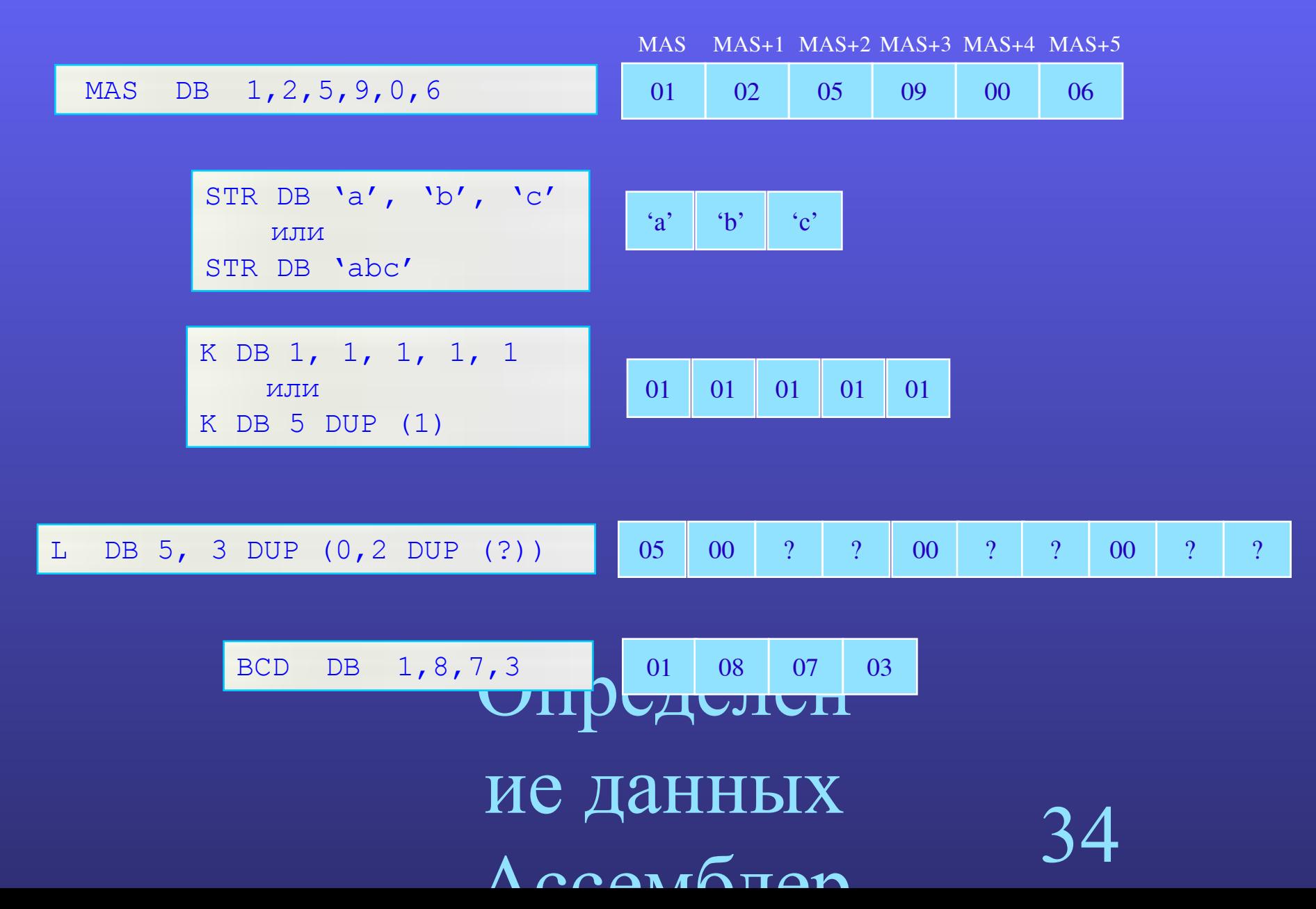

#### Директива DW: определение слова

[имя] DW операнд { [, операнд] }

TYPE = 2, диапазон значений: -32768.. 65535

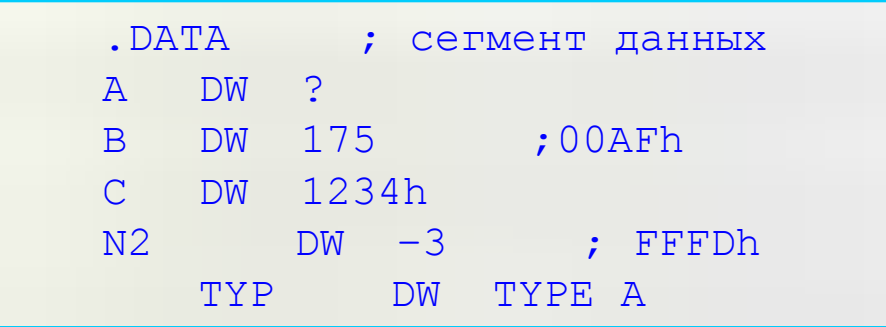

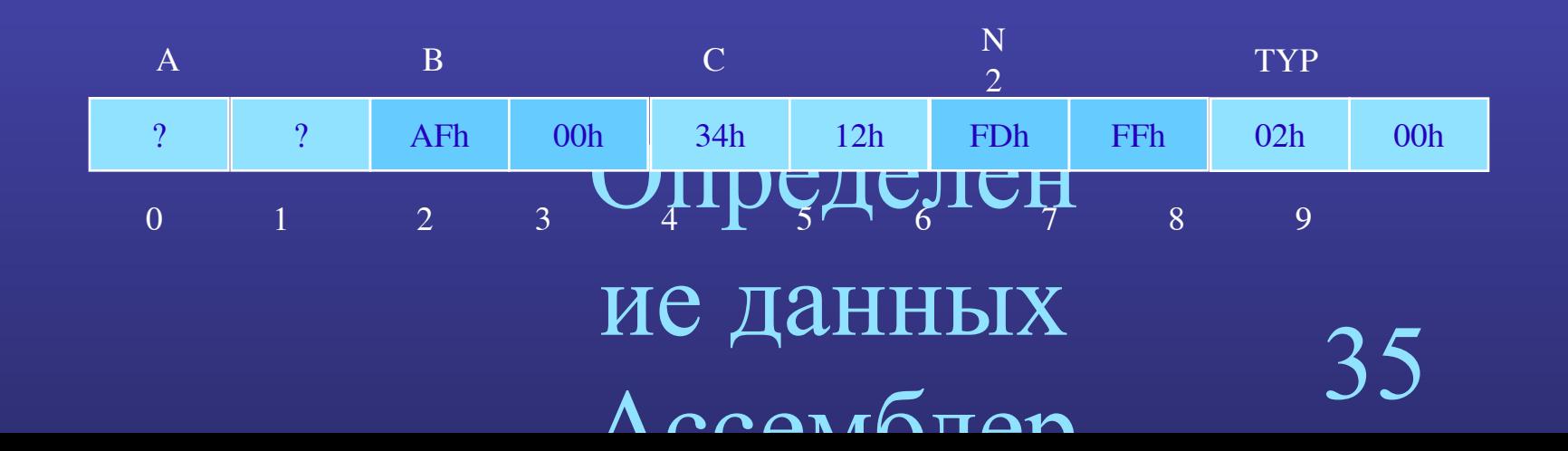

#### **Директива DD: определение двойного слова**

**[имя] DD операнд {[,операнд]}**

TYPE = 4, диапазон значений: -214783648 .. 4294967295

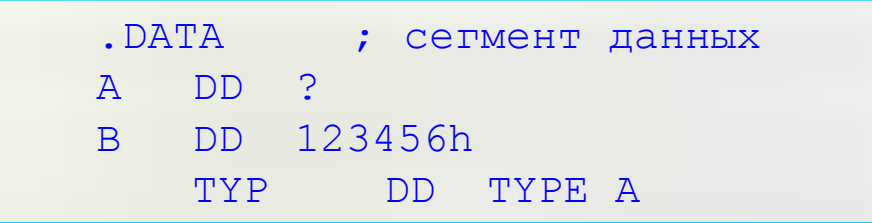

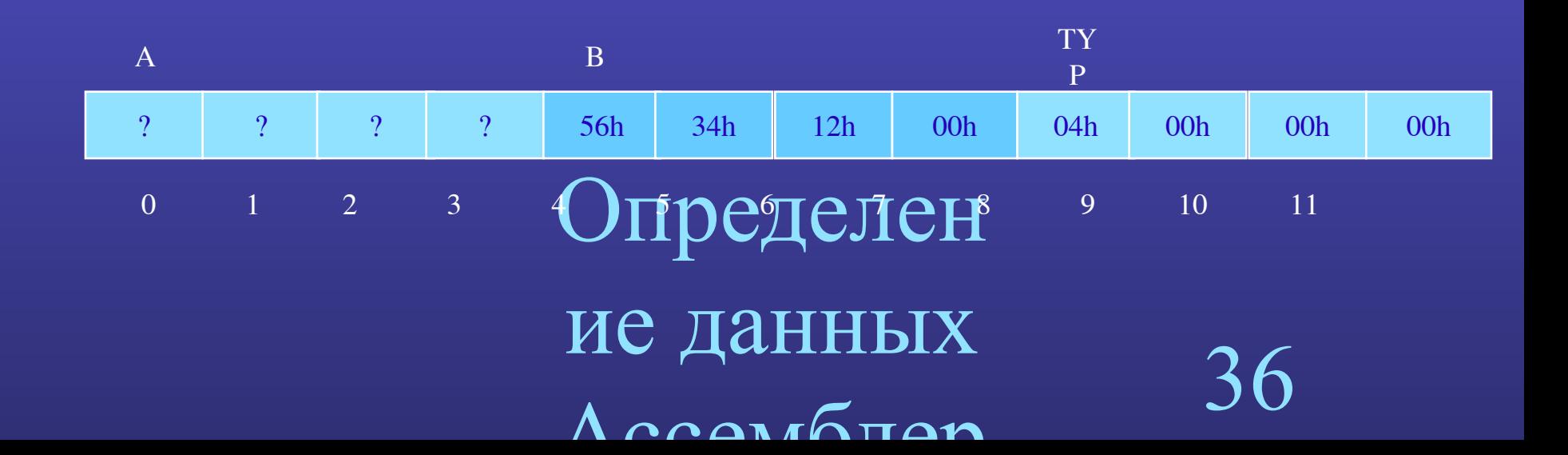
### Константы. Директива эквивалентности

имя EQU операнд

(имя := операнд)

• все вхождения имени константы в программе ассемблер заменяет на значение операнда; Памяти для размещения константы не выделяется

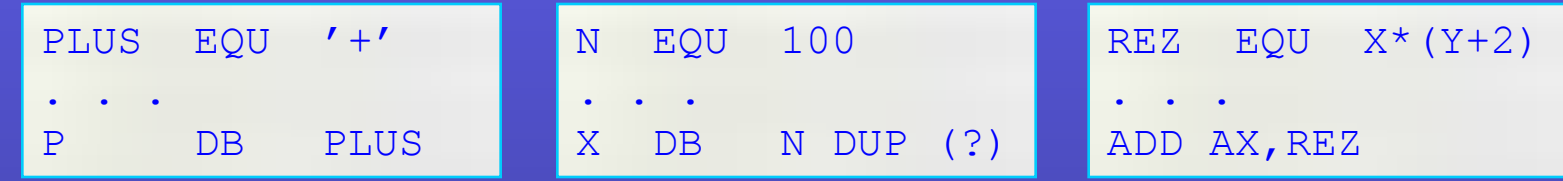

Директива **Присваивания** имя = операнд

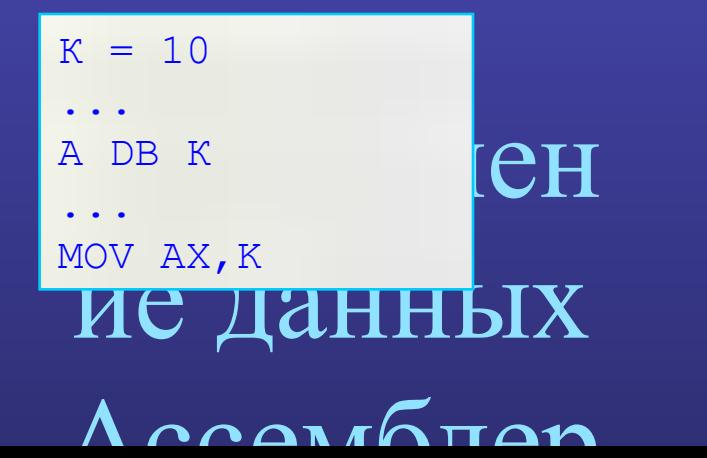

#### Выражения

Выражением называется синтаксическая конструкция, которая содержит числа, имена констант и переменных, а также операторы, определяющие действия над элементами выражений.

Z DB  $(3*Y+X)/2-486$ MOV AX, OFFSET MAS MOV AL, BYTE PTR [DI]+1

Выражения вычисляются во время ассемблирования, поэтому не могут включать величины, хранящиеся в регистрах или в памяти.

#### Операторы

• арифметические операторы:

 $+, -, *, /$  - сложение, вычитание, умножение, деление;

MOD - остаток от деления;

() - порядок действий;

П логические операторы:

NOT (нет), AND  $(u)$ , OR  $(u\pi u)$ , XOR (исключающее или), SHL, SHR (сдвиг);

Прочие операторы:

EQ, NE, LT, LE, GT, GE - ЛОГАРСКИЕ УСЛОВИЯ: 0 ЛСН

:, [], PTR, OFFSET, SEG, TYPE, HĪGH, LOW, SHORT, LENGTH, SIZE и др.

# ие данных

 $\Lambda$  ccarroman

#### Константные выражения

И включают числа, константы и символы

У значение константного выражения есть целое число

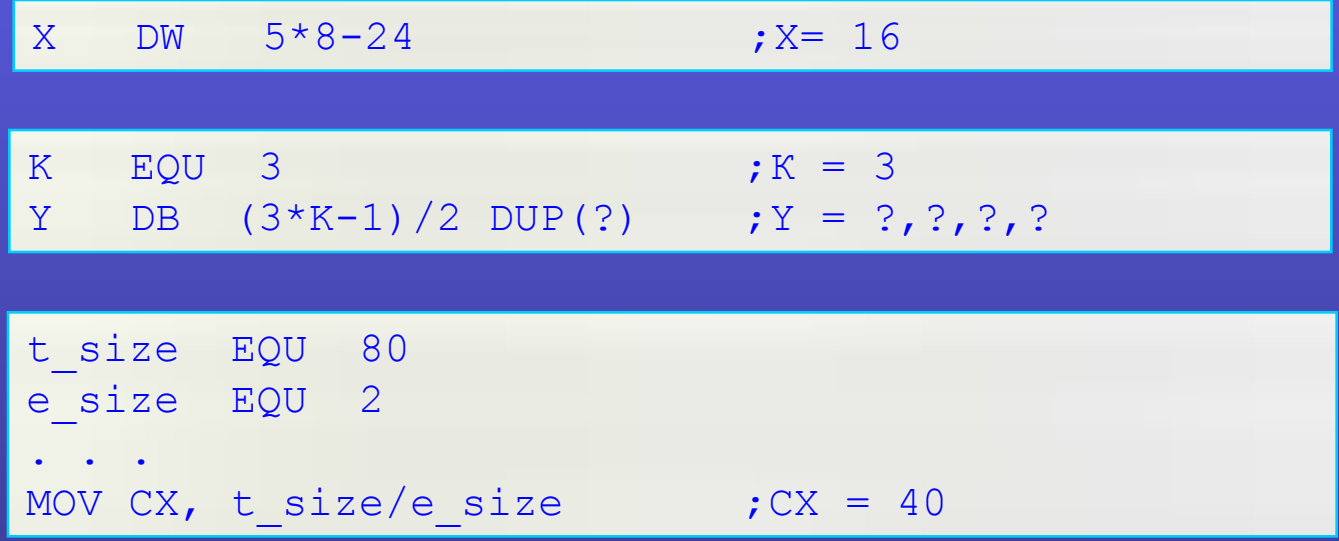

Определен ие данных  $\Lambda$  ccarro $\pi$ an

#### Адресные выражения

**∕** включают числа, метки, имена переменных, а также счетчик размещения \$ У значением адресного выражения является 16-и битовое или 32-х битовое целое число, интерпретируемое как адрес.

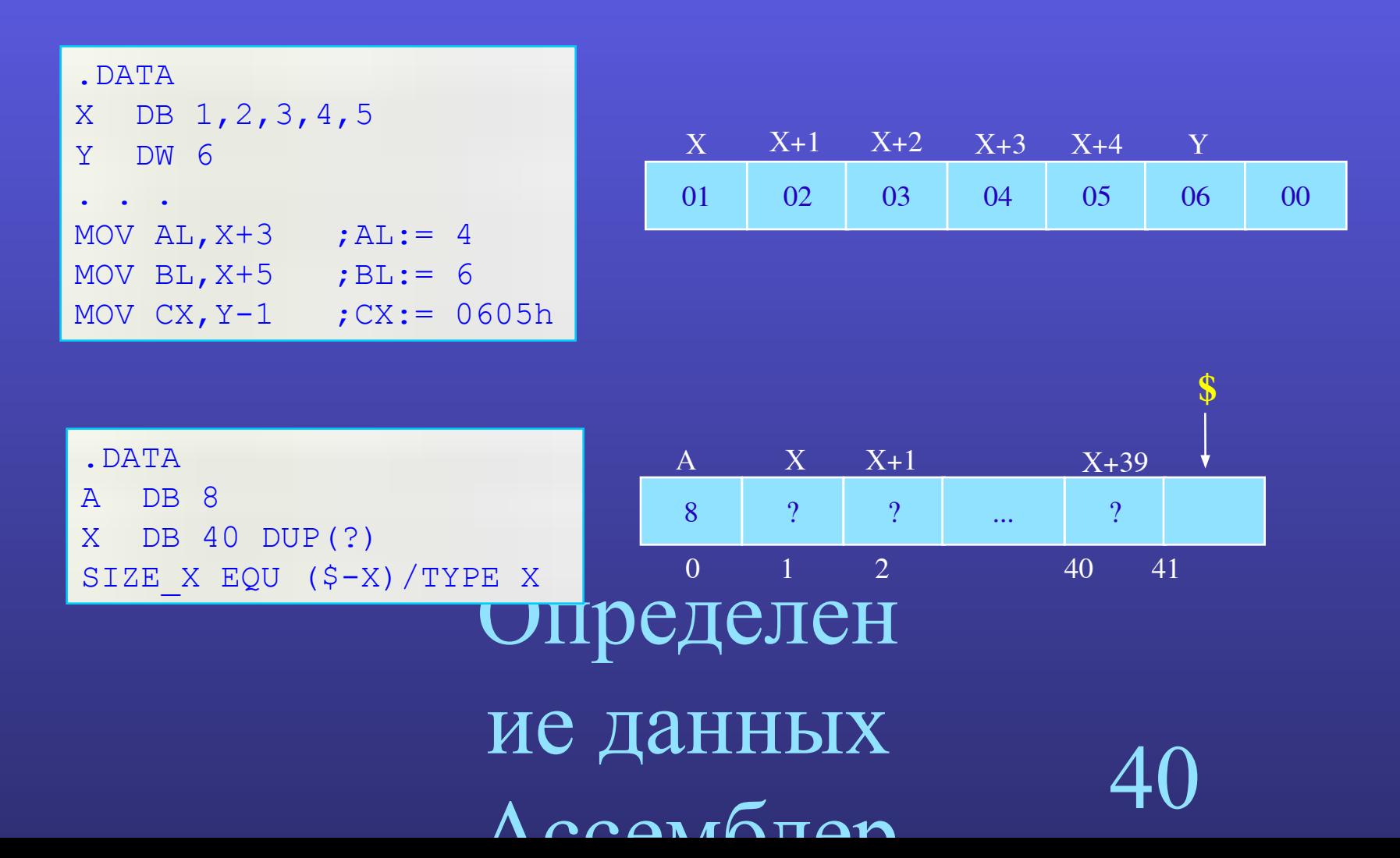

#### **Использование оператора PTR**

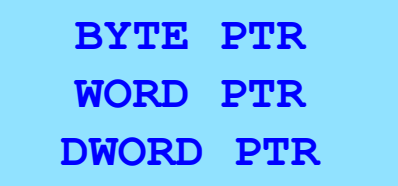

MOV [BX], 28h ; ? ; Неизвестно сколько ячеек памяти нужно использовать:  $(2, 4, 8)$  ? MOV [BX],BYTE PTR 28h ; пересылка одного байта по адресу (BX) MOV BYTE PTR [BX],28h ; то же

MOV [BX],WORD PTR 28h ; пересылка слова по адресу (BX)

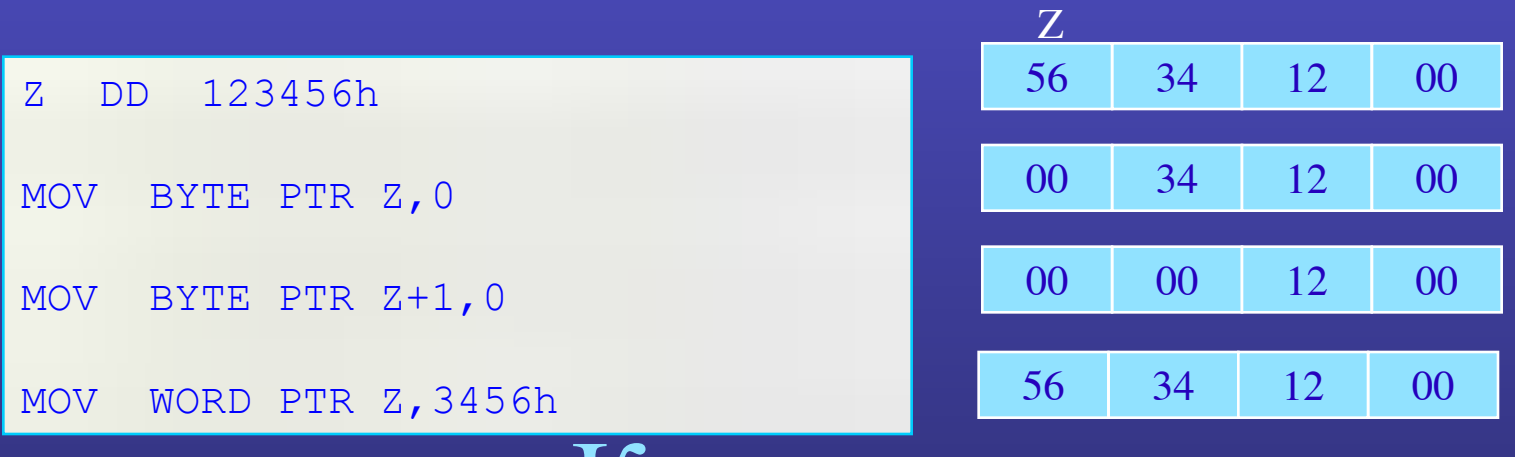

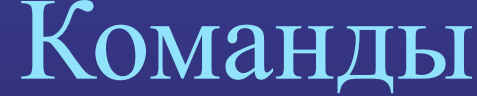

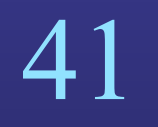

#### $\boldsymbol{\Pi}\boldsymbol{\Delta}\boldsymbol{\Lambda}\boldsymbol{\Delta}\boldsymbol{\Lambda}\boldsymbol{\Gamma}$  if  $\boldsymbol{\Pi}\boldsymbol{\Lambda}$

#### Контрольное тестирование 2

.DATA  $A1$ DB 17  $A<sub>2</sub>$ DW 2 DUP (OAE5h) DB  $-1, -3, 10B, ?$  $A3$  $A4$ DW 15D, 0, -2, TYPE A1 EQU  $(S-A4)/TYPE$  A4 N  $A5$ DB 'LEO' 123456H  $A6$ **DD** DW A5  $A7$  $A8$ DB N DUP (252)

- $1.$ Покажите, как представлена каждая переменная в памяти побайтно (в hex)
- Чему равно значение объявленных констант? 2.

 $3.$ Сколько байт памяти и какие значения адресуются с помощью следующих выражений: А2, А3-2, А3+2, A4+3, A7-2, A7, A8[2]

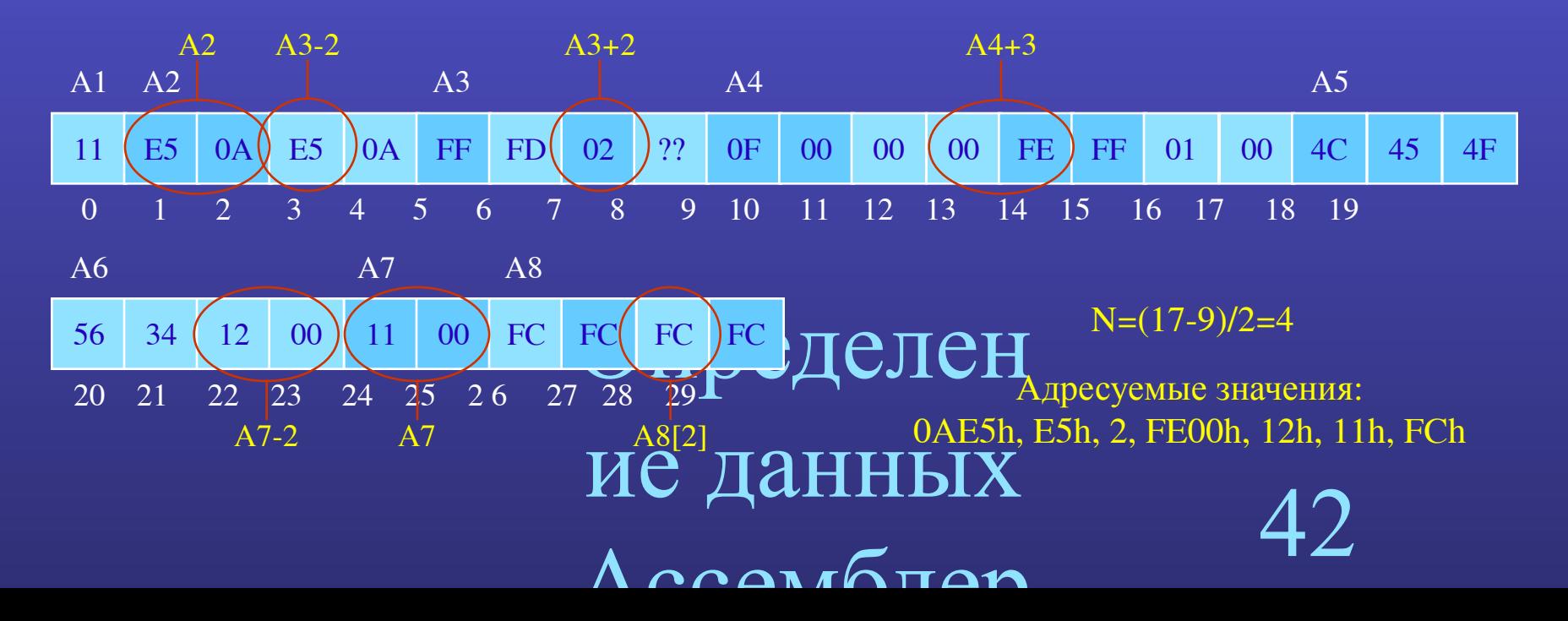

### **Основные команды языка Ассемблер**

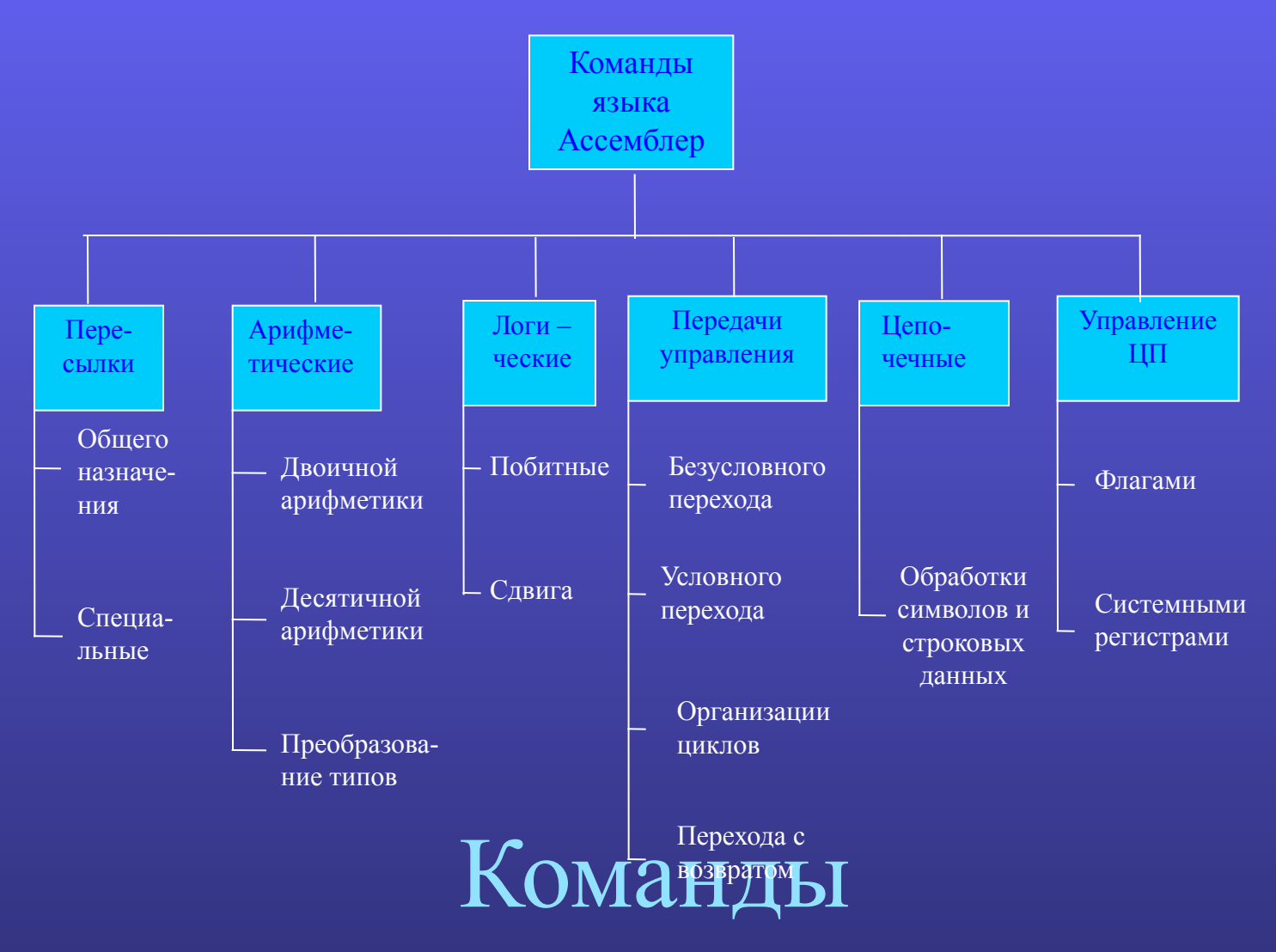

языка

43

#### **Команды пересылки**

❑ Общего назначения **MOV**, **XCHG** ❑ Команды чтения / записи в стек **POP**, **PUSH** ❑ Команды для ввода / вывода **IN**, **OUT** ❑ Команда для пересылки адресов **LEA**, **LDS**, **LES**, …

Команды

языка

 $\Lambda$  ccarrom

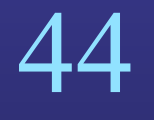

#### **Команда пересылки MOV**

**MOV приемник,источник**

**(приемник := источник)**

#### **Ограничения по использованию операндов:**

- $\bullet$  Операнды должны быть согласованы по размеру (типу): 8,16,32;
- Нельзя пересылать из памяти в память;
- **Приемник не может быть непосредственным операндом и регистром CS;**
- Нельзя пересылать из сегментного регистра в сегментный;
- Нельзя пересылать непосредственный операнд в сегментный регистр;
- Нельзя пересылать из памяти в сегментный регистр;

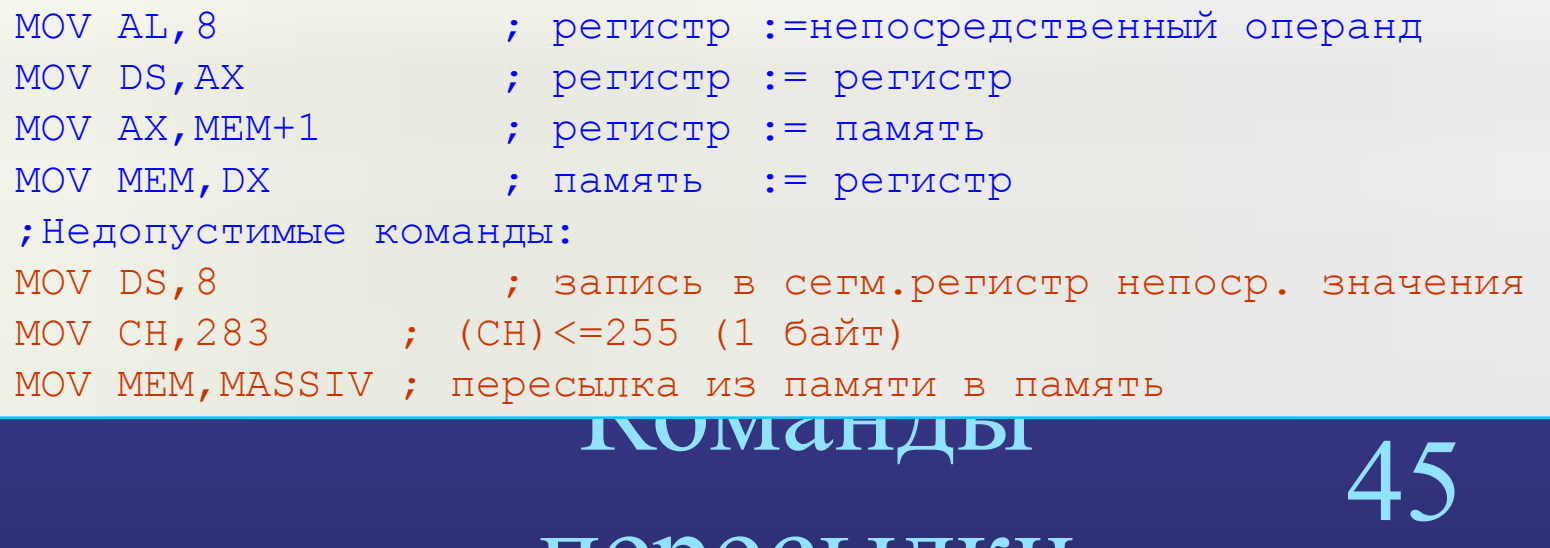

#### ПАМАЛІПІ

## **Методы адресации (способы задания операндов в памяти)**

#### **Прямая адресация**

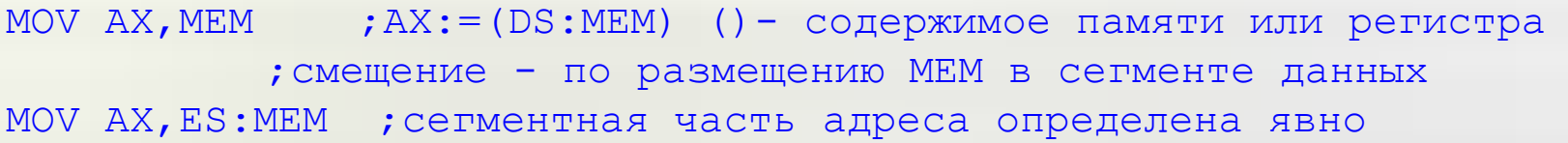

#### **Абсолютная адресация**

MOV AX,ES:0005

 $;$  AX: = (ES: 0005)

#### **Косвенная базовая**

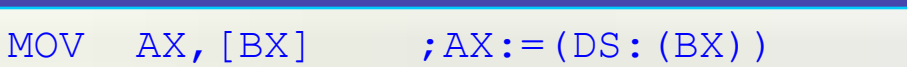

;содержимое BX интерпретируется как адрес памяти

;в i8086 для базирования используют BX,SI,DI,BP

#### **Косвенная базовая адресация со смещением**

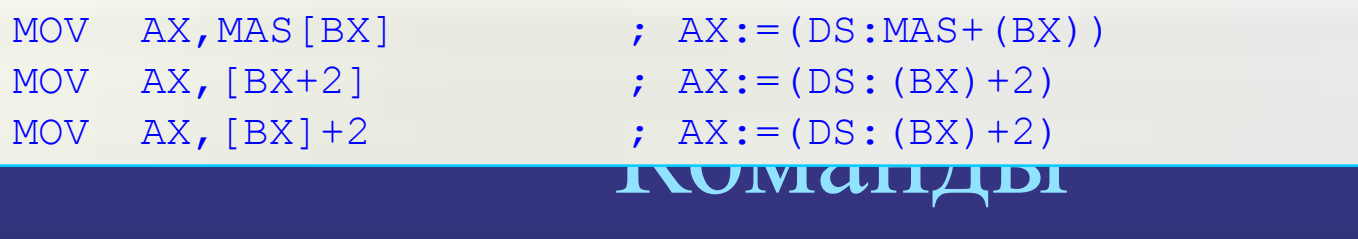

#### ПАМАЛІ І ПІЛІ

46

### **Методы адресации (способы задания операндов в памяти)**

**Косвенная базовая индексная адресация**

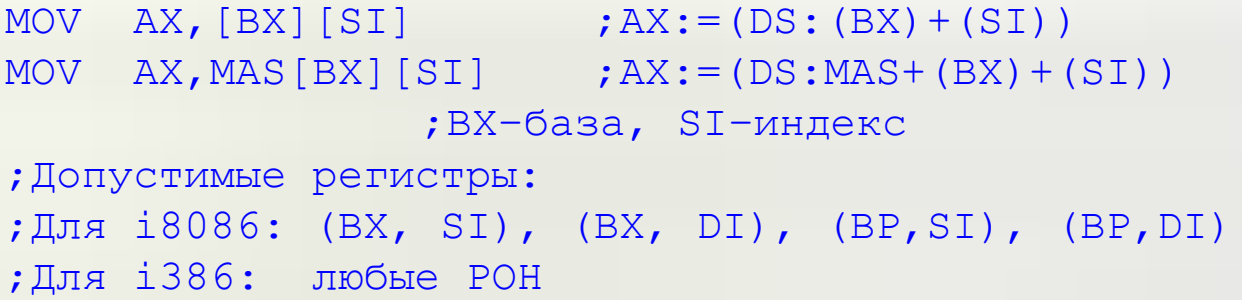

**Косвенная базовая индексная адресация со смещением**

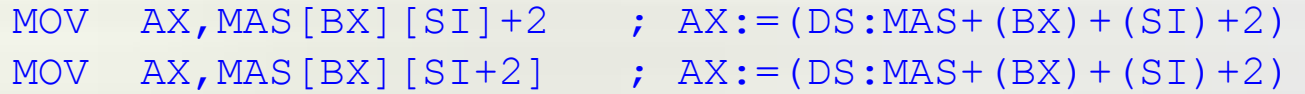

**Косвенная адресация с масштабированием**

MOV AX, MAS  $[EST*2]$  ; AX: =  $(DS:MASK + (EST)*2)$ 

Команды

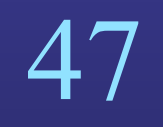

ПАМАЛІПІСТІ

#### **Команда обмена значениями XCHG**

```
XCHG операнд1,операнд2
     B:= операнд1
  операнд1:= операнд2
     операнд2:= B
```
- Операнды должны быть согласованы по размеру (типу): 8,16,32
- Оба операнда не могут быть ячейками памяти одновременно
- Исключается использование непосредственных операндов

XCHG AX,BX XCHG CX,MEM

### **Команда загрузки адреса LEA**

**LEA операнд1,операнд2 операнд1:= Адрес(операнд2)**

Пересылает эффективный адрес переменной (смещение в сегменте данных) в регистр (r16)

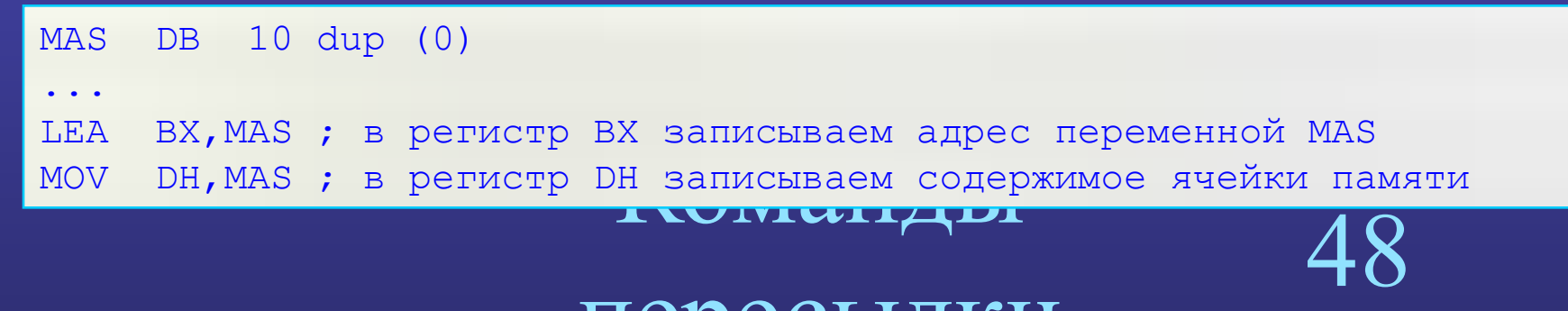

#### ПАМАЛІП

#### Арифметические команды

П Команды двоичной арифметики ADD, SUB, MUL, IMUL, DIV, IDIV, INC, DEC, NEG П Команды десятичной арифметики AAA, AAS, AAM, AAD, ... П Команды преобразования типов данных CBW, CWD, ...

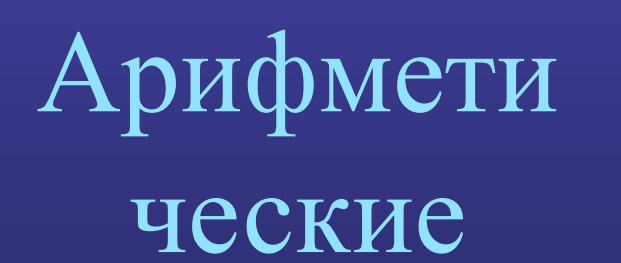

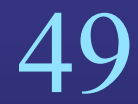

#### **Команда сложения ADD**

**ADD приемник,источник**

**приемник:=приемник+источник**

- $\bullet$  Операнды должны быть согласованы по типу  $(8, 16, 32)$
- Операнды одновременно не могут быть ячейками памяти
- Приемник не может быть непосредственным операндом

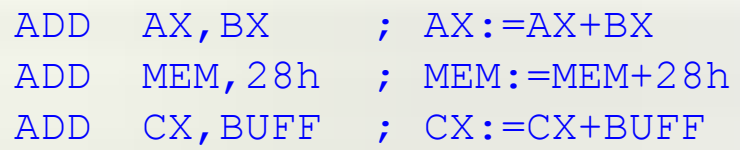

#### **Устанавливаемые флаги: ZF, SF, CF, OF, AF, PF**

- Флаг переноса CF устанавливается, если есть перенос из старшего разряда
- **Флаг переполнения ОF устанавливается, если имеет место только один из двух** переносов: из знакового (старшего) разряда либо в знаковый (старший) разряд
- **Флаг нуля ZF устанавливается, если результат равен нулю**
- Флаг знака SF устанавливается, если знаковый (старший) бит результата равен 1

ADD AL,-1 ; 00000001 + 11111111 = 00000000<br>
; CF=1, OF=0, ZF=1, SF=0 MOV AL, 1 ; CF=1,OF=0,ZF=1,SF=0

# ческие

00000001

 11111111 00000000 WUWWW

#### Сложение беззнаковых чисел

• Если результат сложения превосходит по размеру приемник, то из полученного результата будет вычтено  $2^k$  и этот результат будет записан в приемник ( $k$  - разрядность приемника)

 $X+Y$ , если X+Y<2<sup>k</sup>, CF=0<br>cyммa(X,Y)=<br>x+Y-2<sup>k</sup>, если X+Y>=2<sup>k</sup>, CF=1

• Признаком правильности результата сложения беззнаковых чисел является значения флага переноса CF=0 (CF=1 - ошибка)

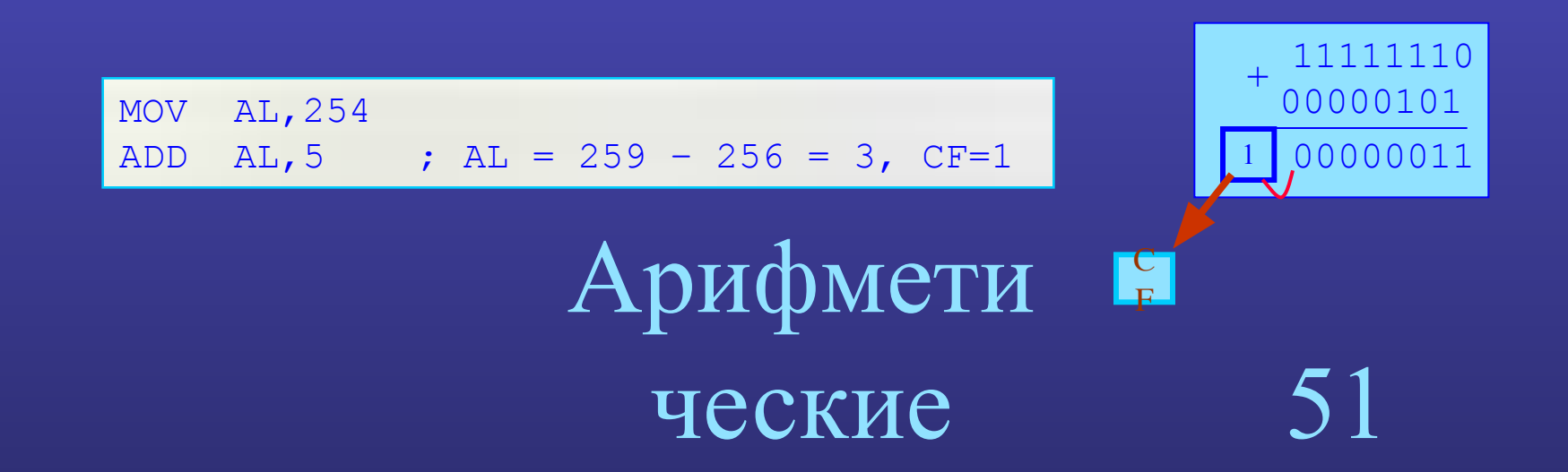

#### **Сложение чисел со знаком**

- Сложение чисел со знаком и без знака производится по одному алгоритму!
- Отрицательные числа представляются в дополнительном коде
- Признаком правильности результата сложения чисел со знаком является значения флага переполнения OF (OF=1 – ошибка)

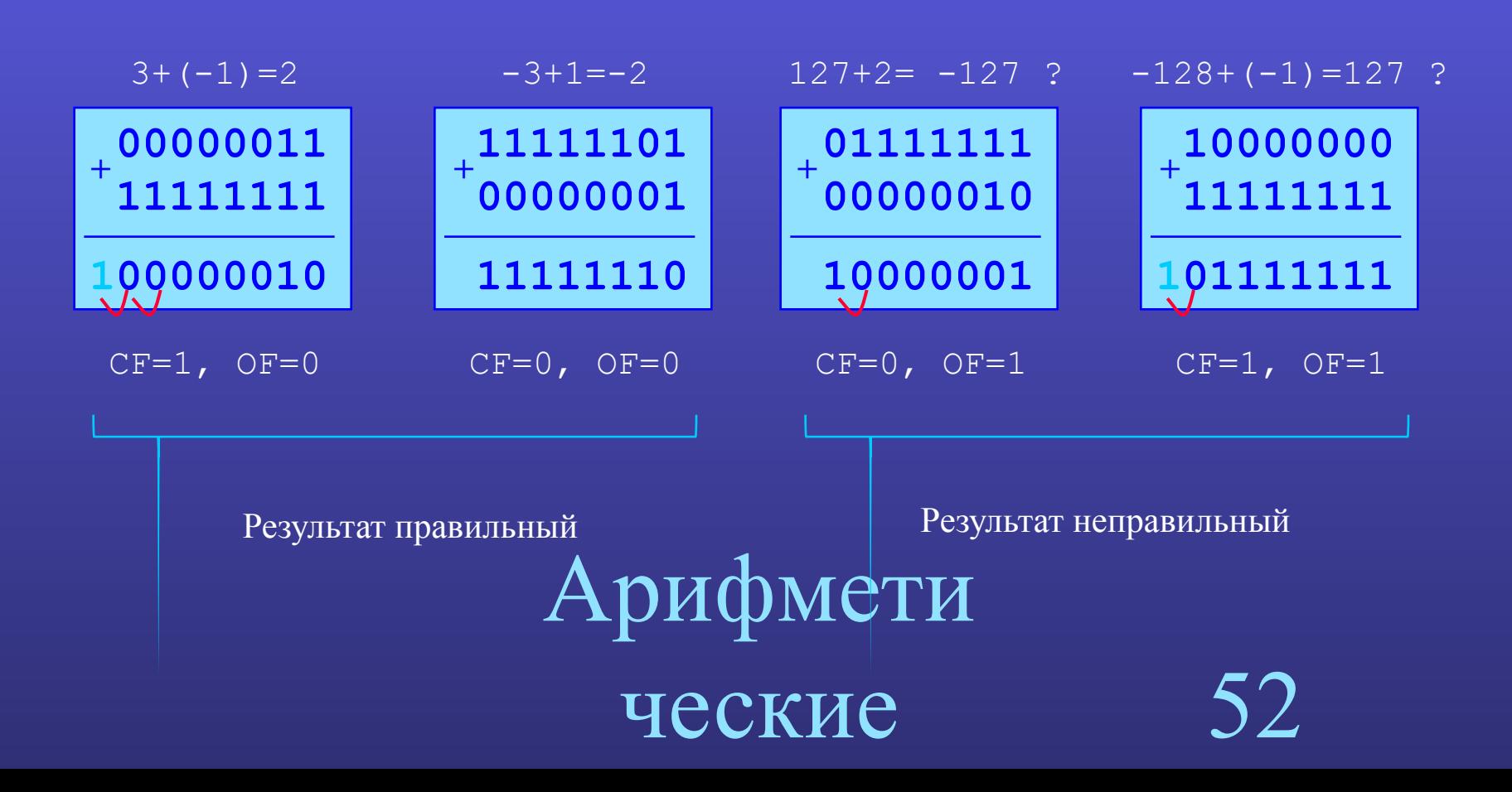

#### Команда вычитания SUB

**SUB** приемник, источник

приемник: = приемник-источник

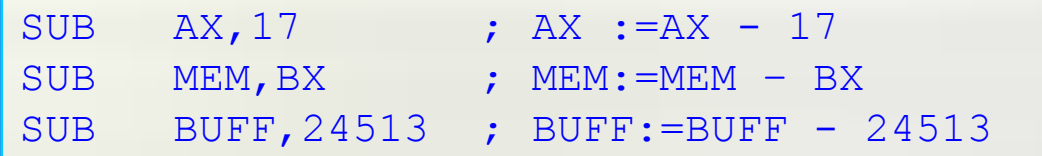

#### Устанавливаемые флаги: ZF, SF, CF, OF, AF, PF

- Флаг переноса СЕ устанавливается, если при вычислении старшего разряда результата был выполнен заем (т.е. если приемник меньше источника)
- Флаг переполнения ОГ устанавливается, если имеет место только один из двух заемов: из знакового (старшего) разряда либо в знаковый (старший) разряд (т.е. если вычитаются числа разных знаков и результат находится вне диапазона представления знаковых чисел)

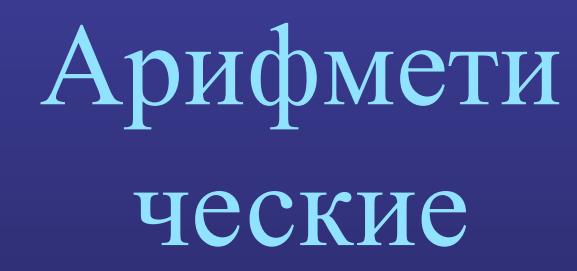

#### Вычитание беззнаковых и знаковых чисел

• Вычитание знаковых и беззнаковых чисел производится по общему алгоритму: если приемник меньше источника, то к приемнику приписывается еще один единичный разряд слева (добавляется  $2^k$ ) и из полученного значения вычитается источник (k - разрядность приемника)

$$
X-Y, CF=0
$$
\n
$$
P(X,Y) = \begin{cases}\n12k + X - Y, CF=0 \\
2k + X - Y, eCJU X < Y, CF=1\n\end{cases}
$$

- Признаком правильности результата вычитания беззнаковых чисел является значения флага переноса СF (CF=1 - ошибка)
- Признаком правильности результата вычитания знаковых чисел является значения флага переполнения OF (OF=1 - ошибка)

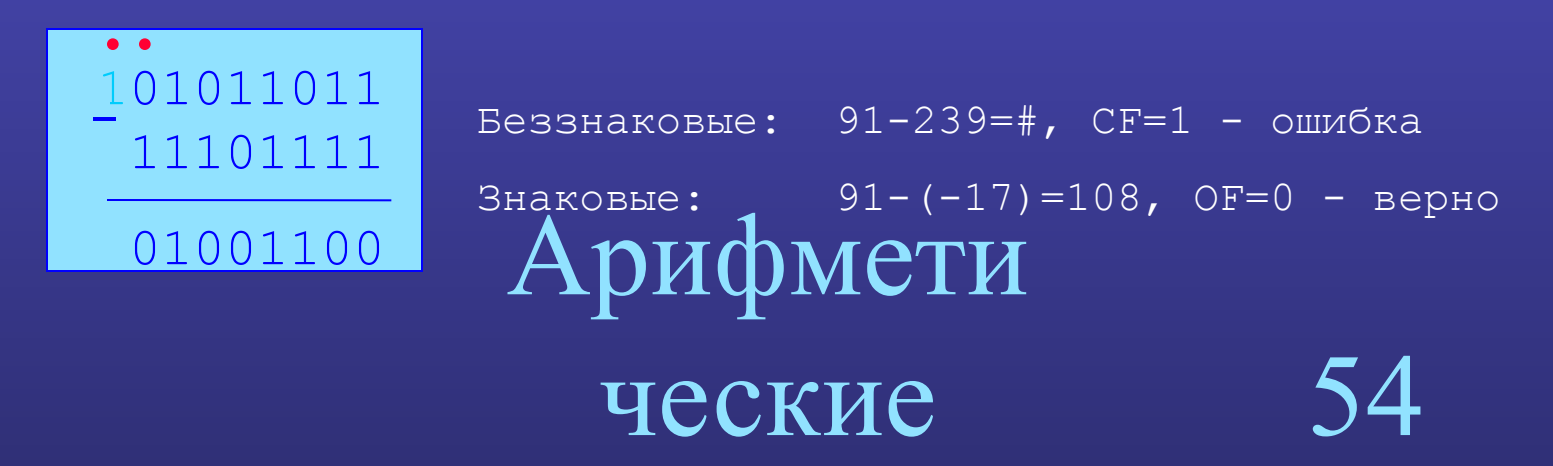

### **Команды инкремента и декремента INC, DEC**

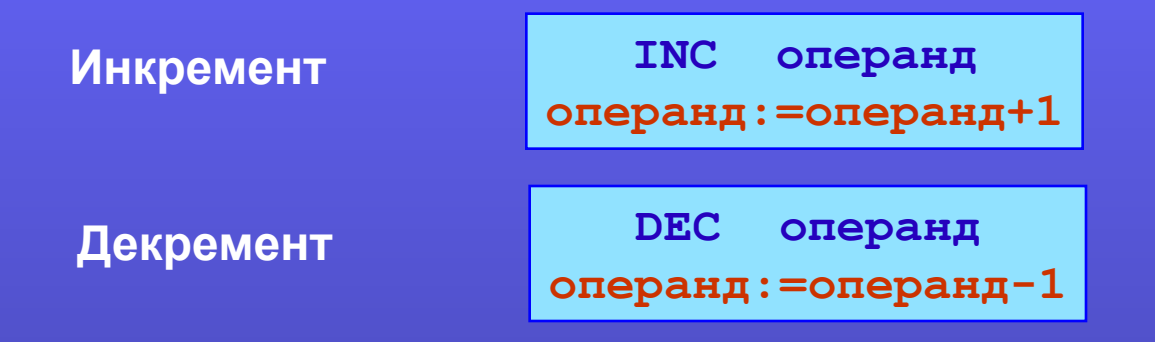

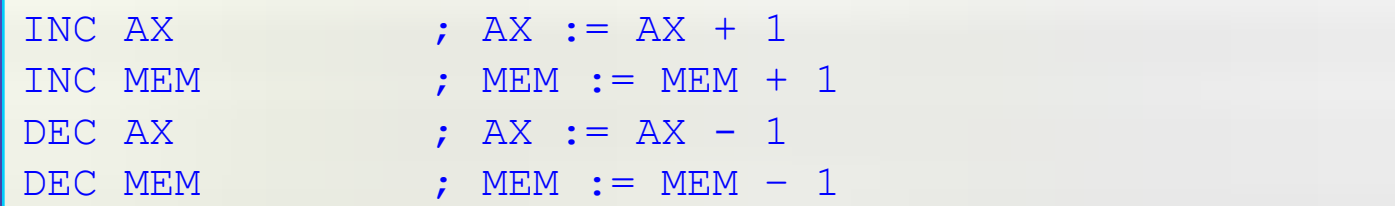

**Устанавливаемые флаги:** OF, ZF (CF – не изменяется)

Арифмети ческие

55

#### **Команда инверсии знака NEG**

**NEG** операнд операнд: = - операнд

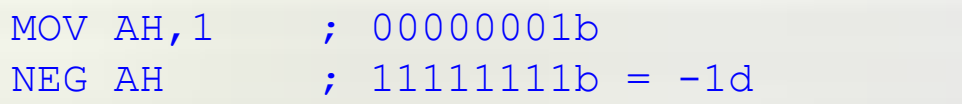

Устанавливаемые флаги:

• если операнд = 0, то  $CF = 0$ ;

• если операнд  $\neq 0$ , то CF = 1;

• если операнд = -128 или -32768, то OF = 1.

# Арифмети

ческие

#### Команды умножения MUL, IMUL

**MUL** операнд (для беззнаковых чисел) **IMUL операнд (для чисел со знаком)** 

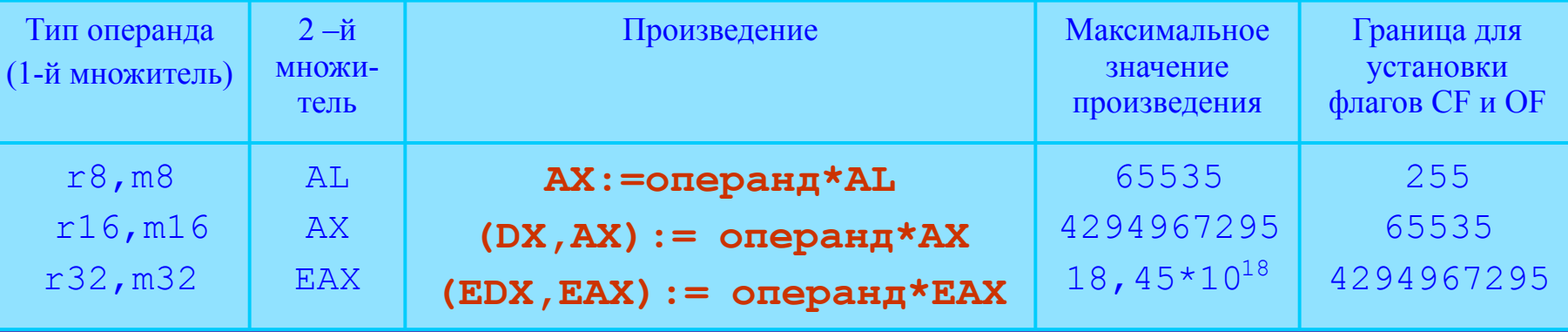

Устанавливаемые флаги: CF, OF, ZF, SF

 $:IP$ *MMEP* 1:  $100*2 = ?$ MOV AL, 100 MOV BL, 2 MUL BL ;  $AX:=AL*BL$  (100\*2=200 <=255)  $\rightarrow CF=OF=0$   $\rightarrow$  произведение в AL  $:$   $IPMMEP$  2:  $100*3 = ?$ MOV AL, 100 MOV BL, 3 MUL BL ;  $AX := AL*BL$  (100\*3=300 >255)  $\rightarrow CF=OF=1$ ;  $IP$ *MMEP* 3: 300  $*3 = ?$ MOV AX, 300 MOV BX, 3 MUL BX ;  $(DX, AX) := AX*BX$  (300\*3=900 <=65535)  $\rightarrow CF=OF=0 \rightarrow npo$ изведение в

неские

### Команды деления DIV, IDIV

**DIV** операнд (для беззнаковых чисел) IDIV операнд (для чисел со знаком)

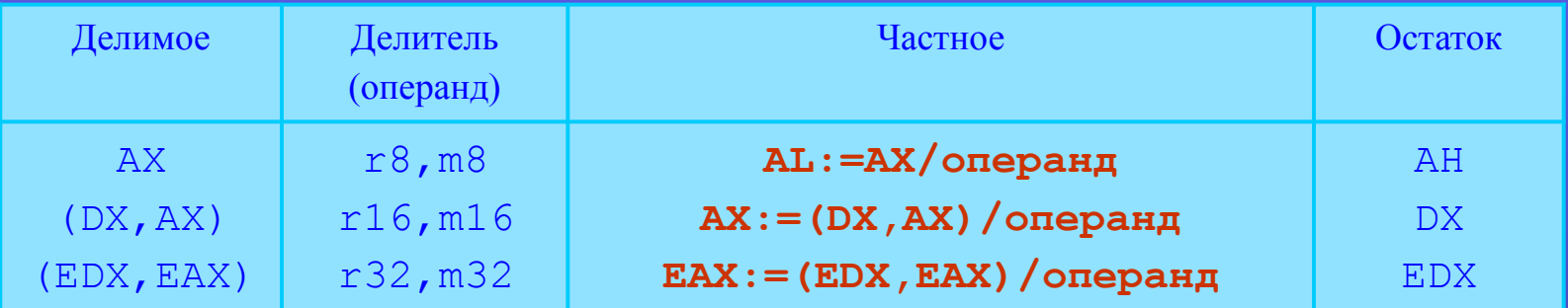

• Флаги не устанавливаются

 $\bullet$  Если операнд равен 0, или частное не умещается в соответствующем регистре, формируется прерывание (исключение)

```
AX, 301
MOV
MOV
     BL, 2DTV
     BL ; \frac{AX}{BL} => AL=150, AH=1\mathcal{L}MOV
     AX, 601
               ; AX/BL >255 => прерывание "divide overflow error"
DTV
      BL
\mathcal{L}^{\pm}MOV
      AX, 601
     DX, 0MOV
MOV
      BX, 2; (DX, AX) / BX => AX=300, DX=1DIV
      BX
                                              ие
```
## **Команды преобразования типов данных CBW, CWD**

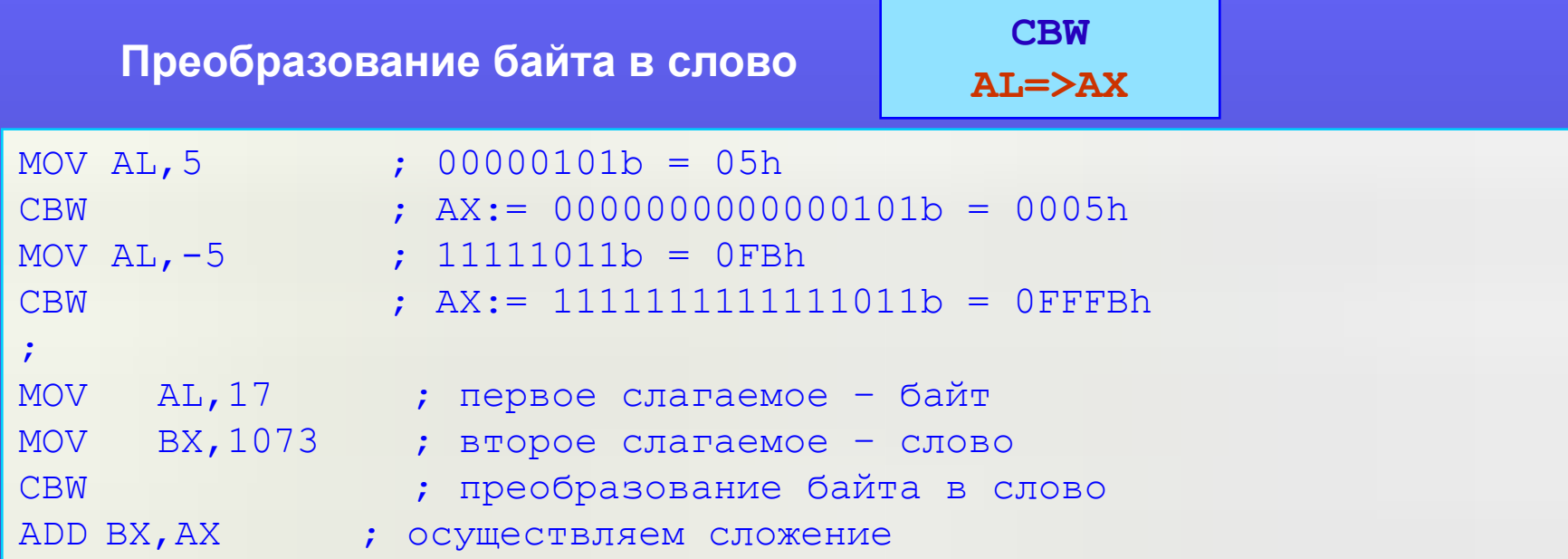

Если в AL беззнаковое число, то вместо CBW следует использовать MOV АН, 0!!!

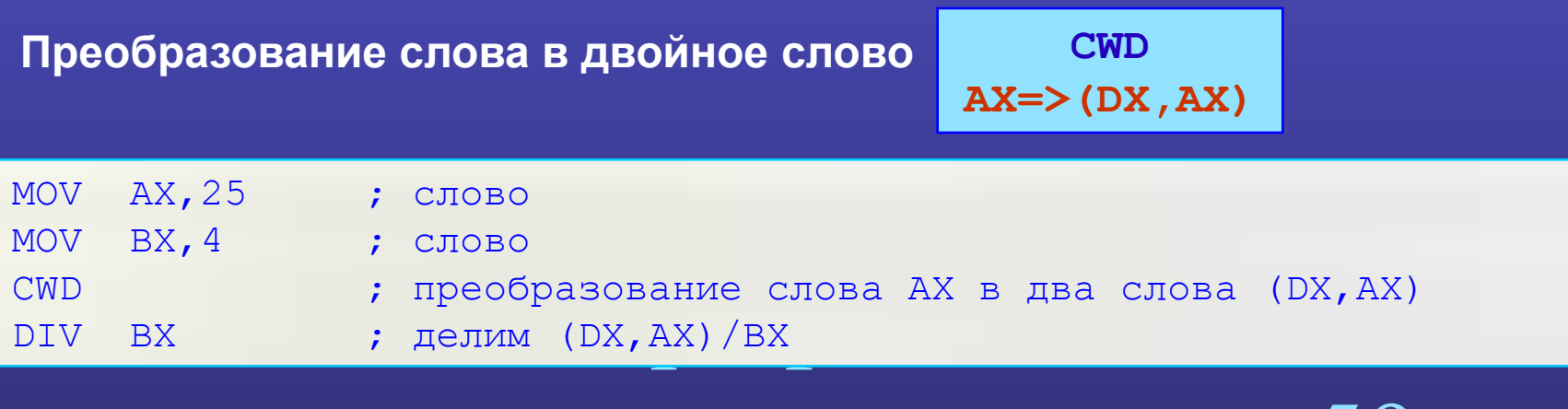

ческие

#### **Команды передачи управления**

❑ Команда безусловного перехода **JMP** ❑ Команды условного перехода **JE**, **JNE**, **JG**, **JGE**, **JL**, **JLE**, **JA**, **JAE**, **JB**, **JBE JZ**, **JNZ**, **JC**, **JNC**, **JO**, **JNO**, **JS**, **JNS**, **JP**, **JNP JCXZ**, **JCXNZ** ❑ Команды организации циклов **LOOP**, **LOOPE**, **LOOPNE** ❑ Команды перехода с возвратом **CALL**, **RET**, **INT**, **IRET**

> Команды передачи

ултар пани

60

#### **Переходы и метки**

**КОП метка**

Команды перехода изменяют содержимое пары регистров CS:IP в соответствии со значением, определяемым операндом 'метка'

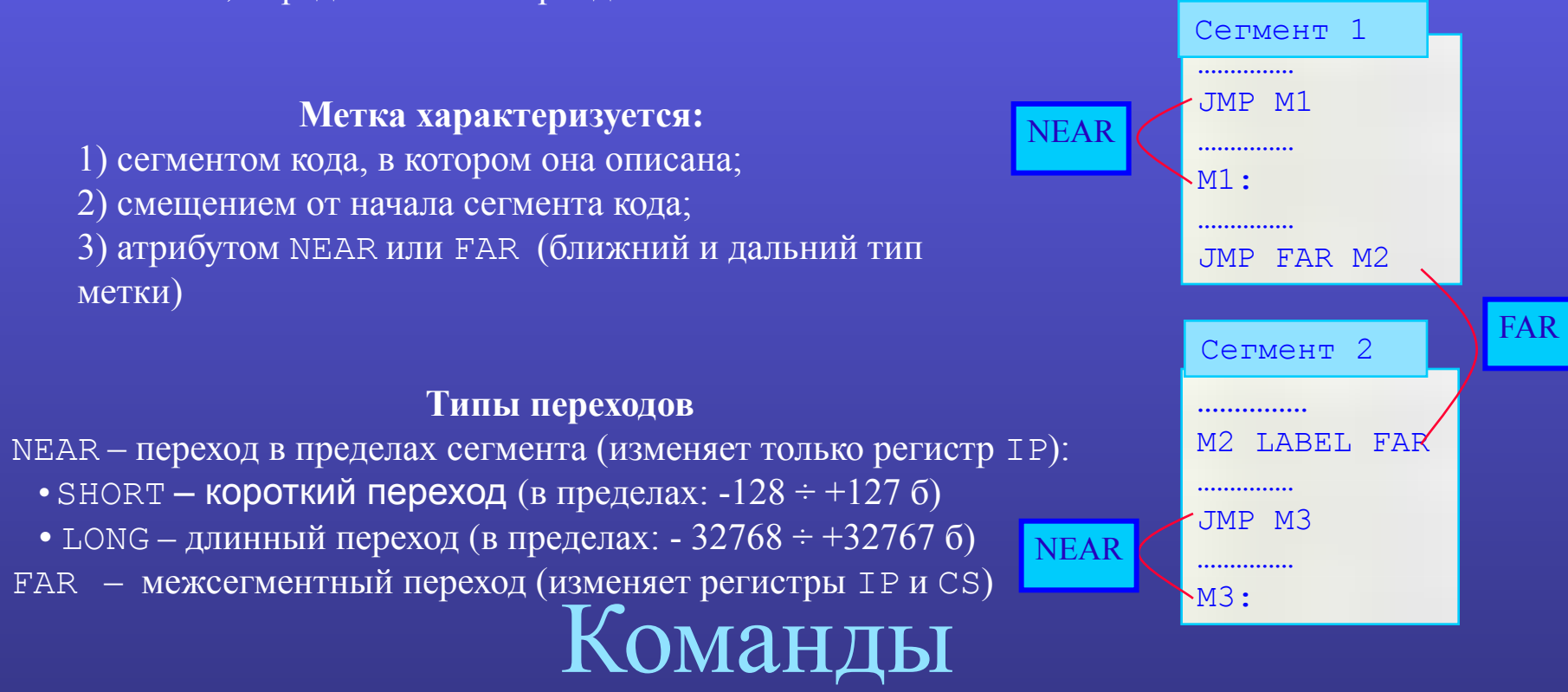

# передачи

 $\bf \bar{\bf 1}$   $\bf \bar{\bf 1}$  $\bf \bar{\bf 1}$ 

61

### **Безусловный переход**

**JMP [SHORT] адрес (IP:=offset адрес) JMP FAR PTR адрес (CS:=seg адрес, IP:=offset адрес)**

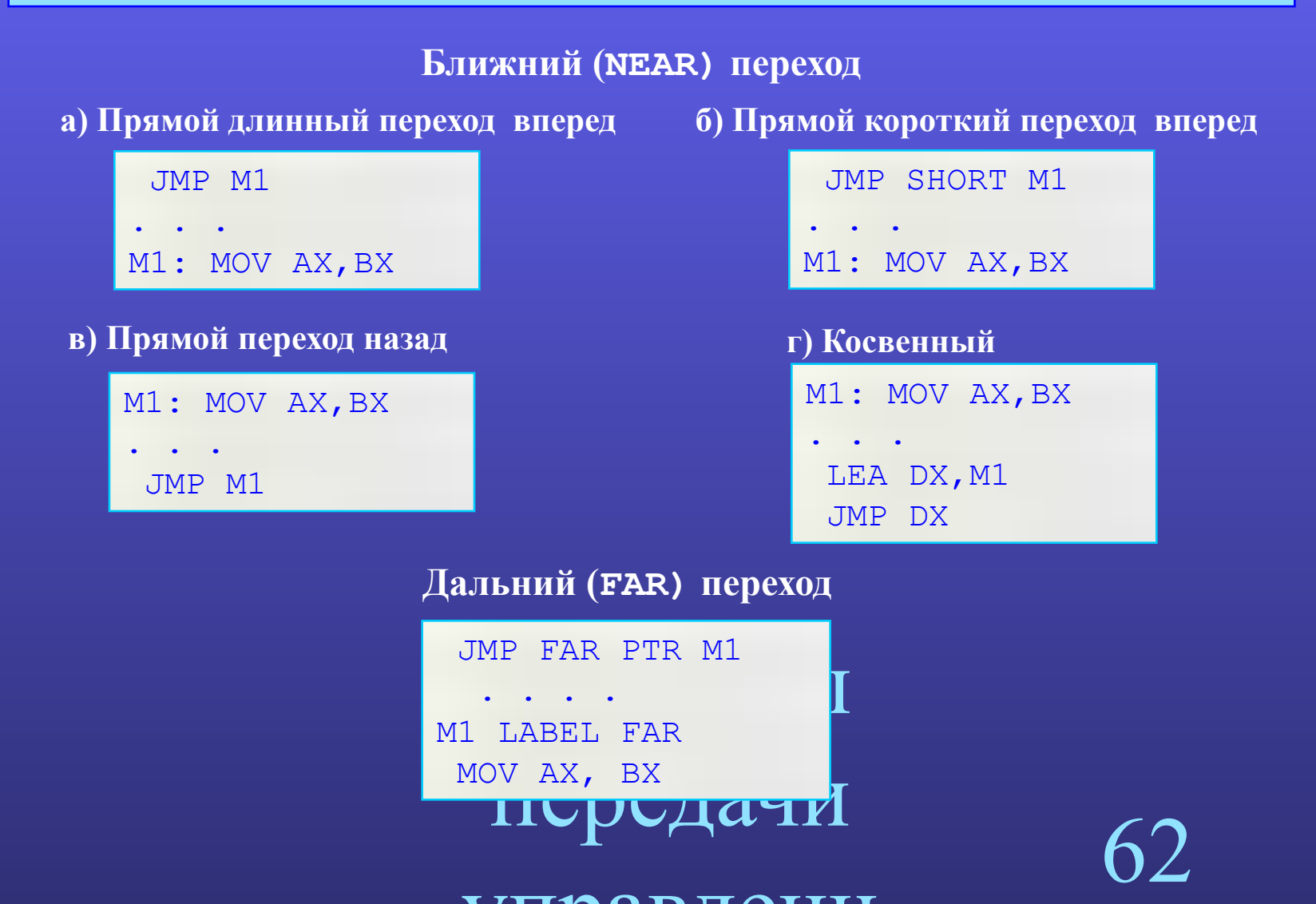

 $\bf \bar{X}$  $\bf \Pi\hat{Y}$ 

#### **Условный переход**

#### **Jxx адрес**

#### **(IF условие xx THEN GOTO адрес)**

- ❑ Переход по результату сравнения двух чисел (например по команде CMP)
- ❑ Переход по результату проверки состояния флагов
- ❑ Переход по содержимому регистра CX(ECX)

Тип перехода для i8086 near short, для i386: near long, near short

## **Команда сравнения**

**CMP операнд1,операнд2 (операнд1-операнд2 -> флаги)**

Команды ❑ Флаги формируются так же, как и у команды вычитания SUB

# передачи

63

 $\bf \bar{\bf 1}$   $\bf \bar{\bf 1}$  $\bf \bar{\bf 1}$ 

## Переход по результату сравнения двух чисел

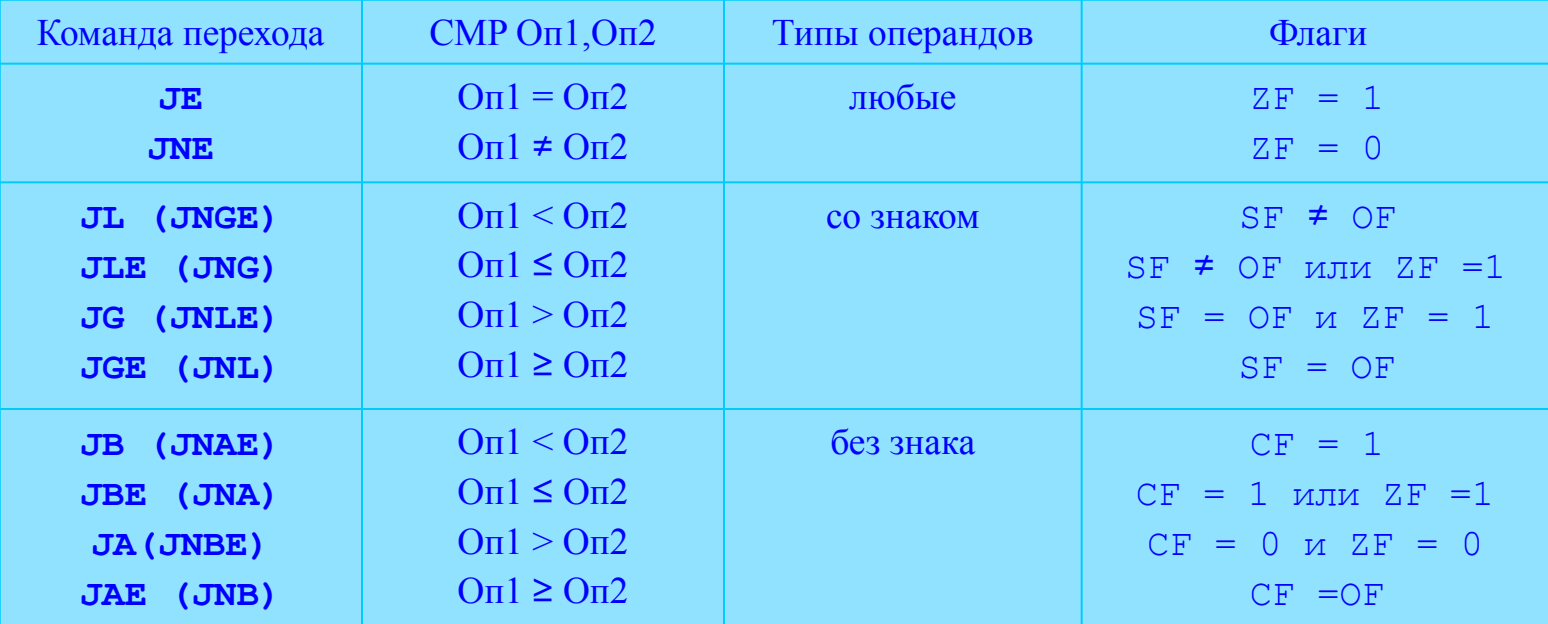

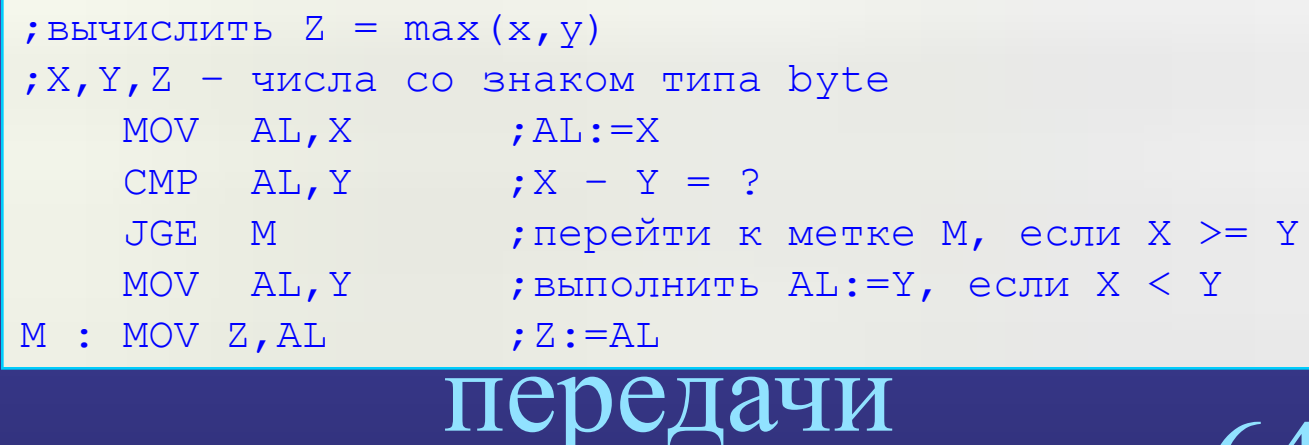

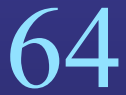

#### **ITTAOD TAIIL**

 $\tau$ 

 $\begin{array}{c} \begin{array}{c} \textbf{1} & \textbf{1} & \textbf{1} \end{array} \end{array}$ 

#### **Переход по результату сравнения двух чисел (2)**

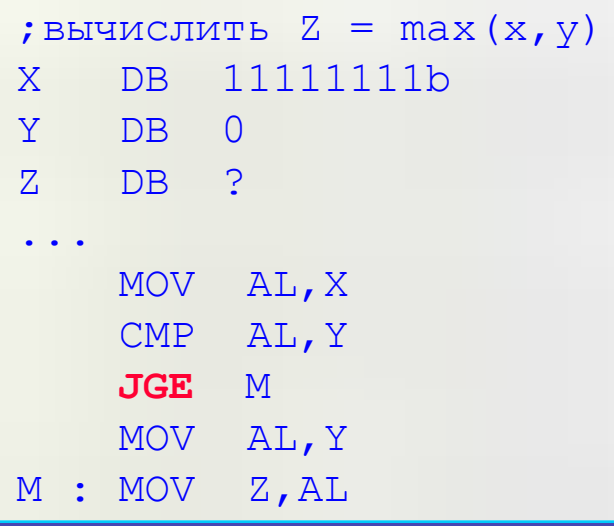

; вычислить  $Z = max(x, y)$ X DB 11111111b Y DB 0 Z DB ? ... MOV AL,X CMP AL,Y **JAE** M MOV AL,Y M : MOV Z,AL

$$
\mathbf{r} \in \mathbb{R}^{n}
$$

65

 $Z=$   $Z=$ 

Команды

передачи

ултал пани

### **Переход по результату проверки флагов**

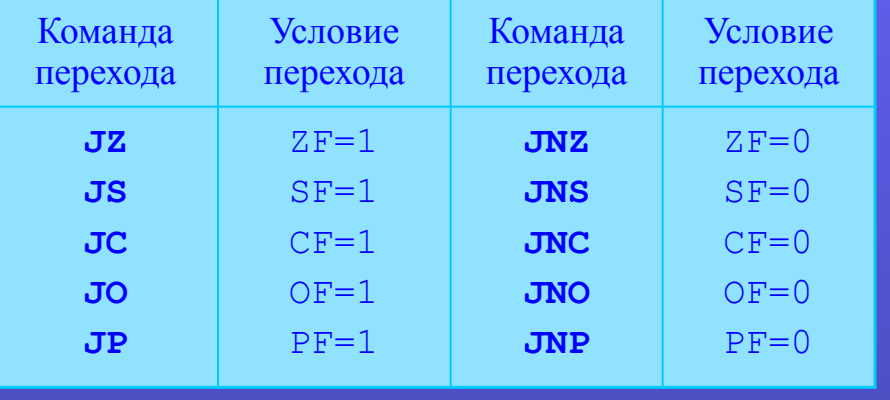

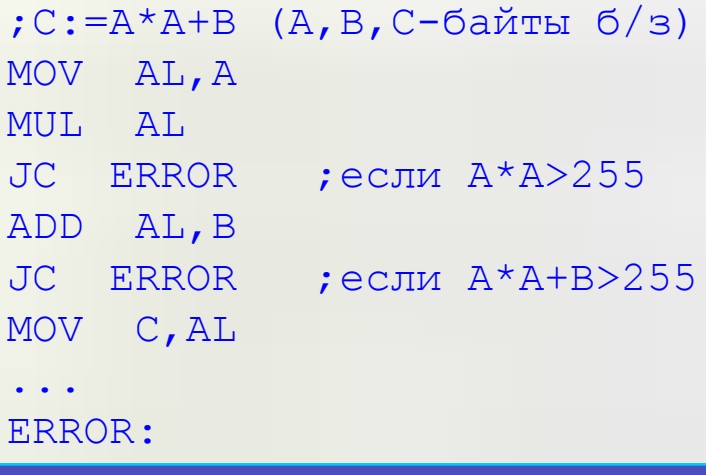

# **Переход по содержимому регистра СХ (ЕСХ)**

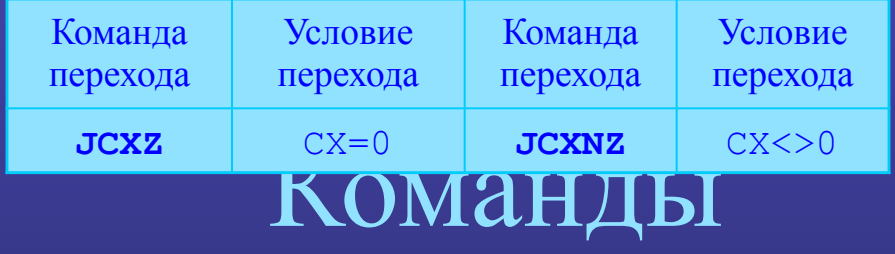

# передачи

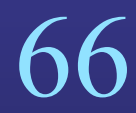

ултаа при полната

#### **Примеры организации ветвления программ**

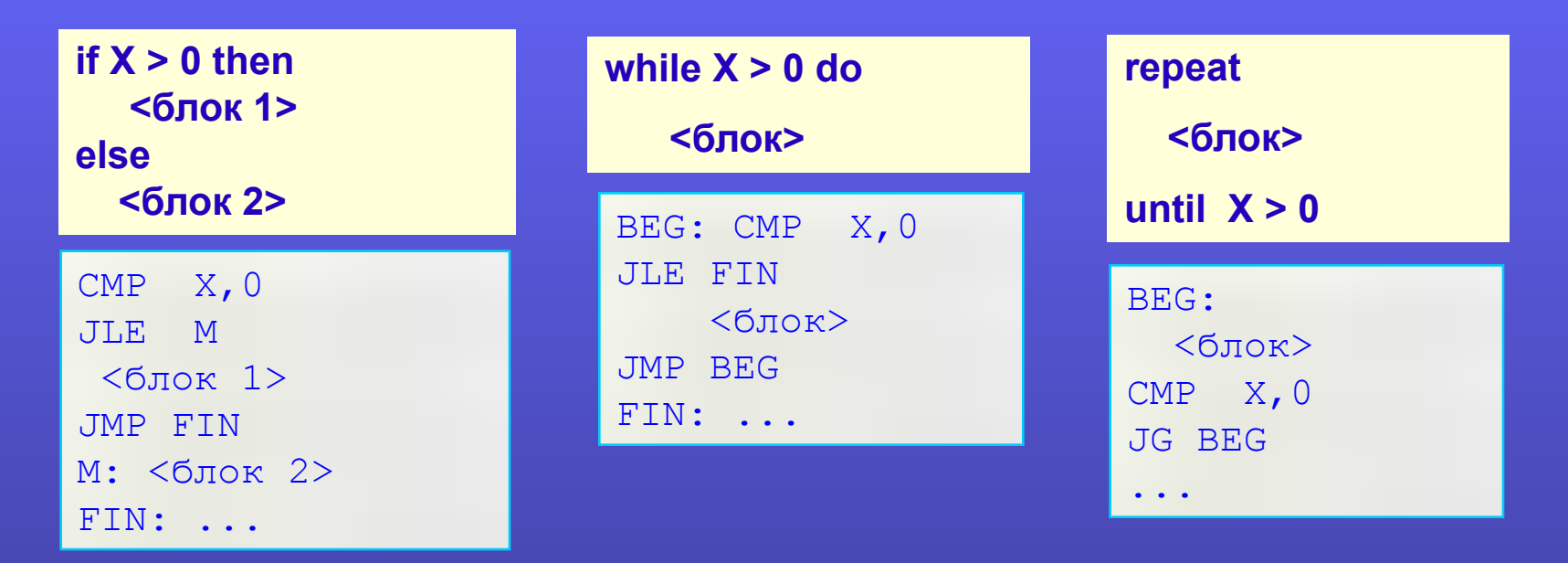

**Преодоление ограничения на длину безусловного перехода (для i8086)**

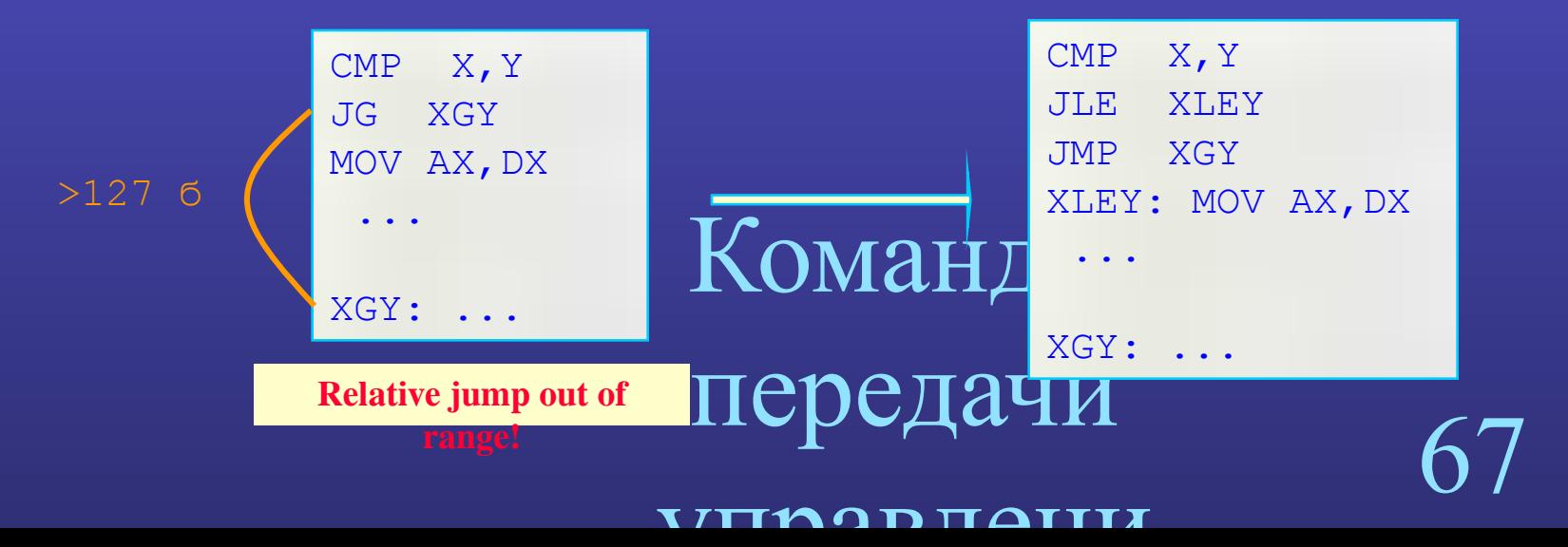

#### Счетные циклы

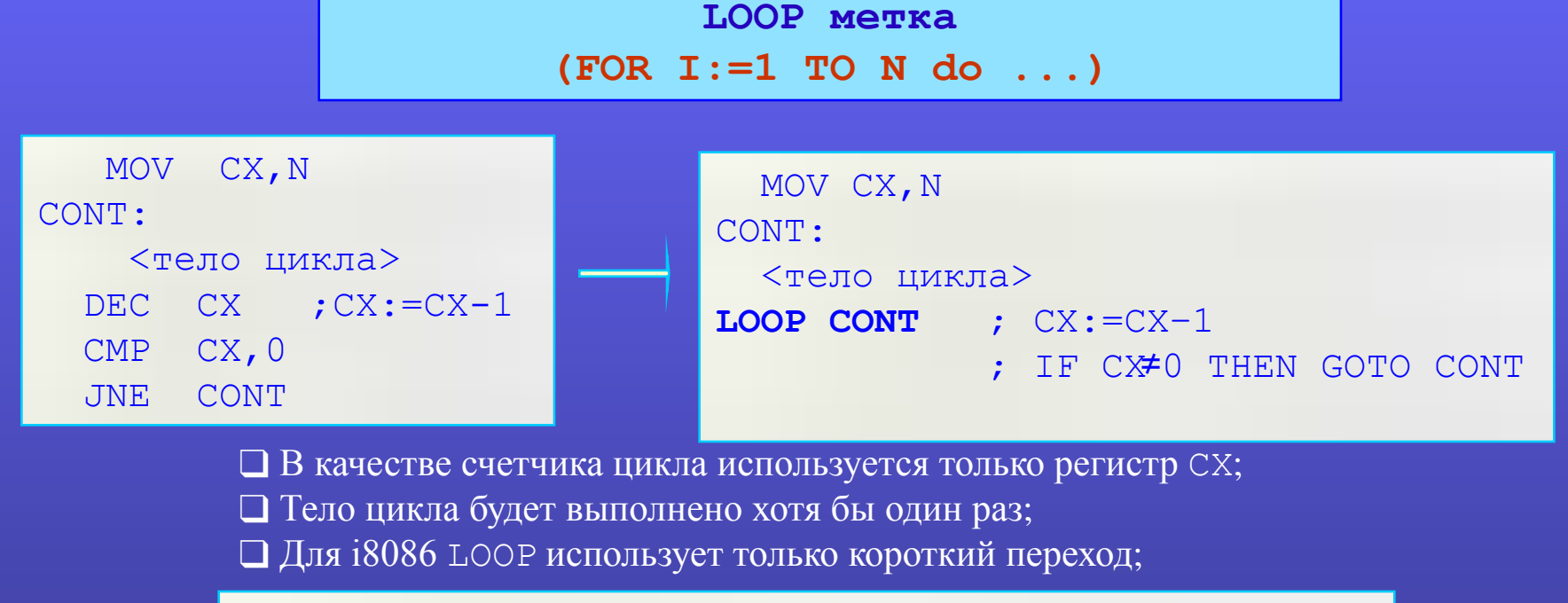

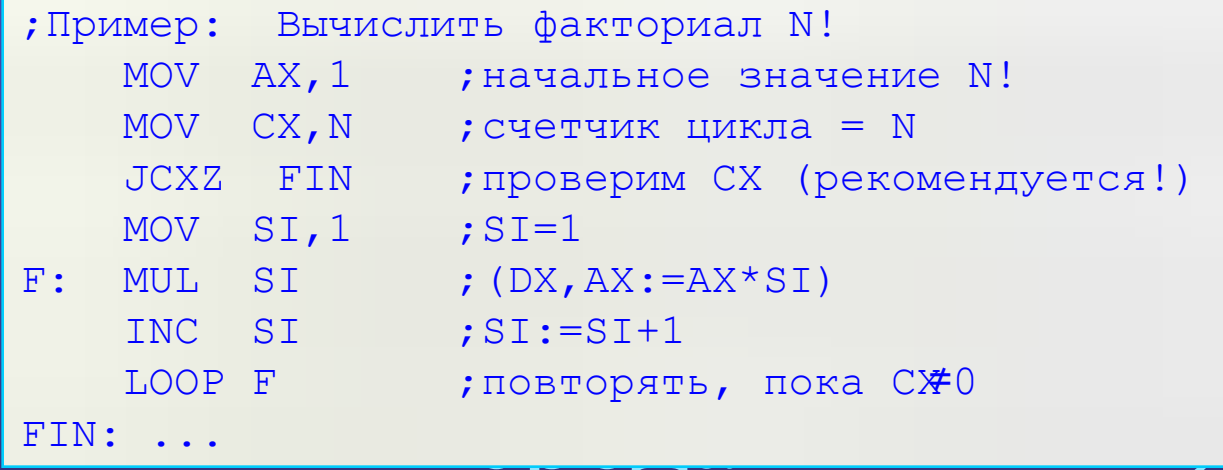

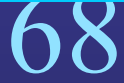

#### W **MODIAII**

┸

## Счетные циклы с условием

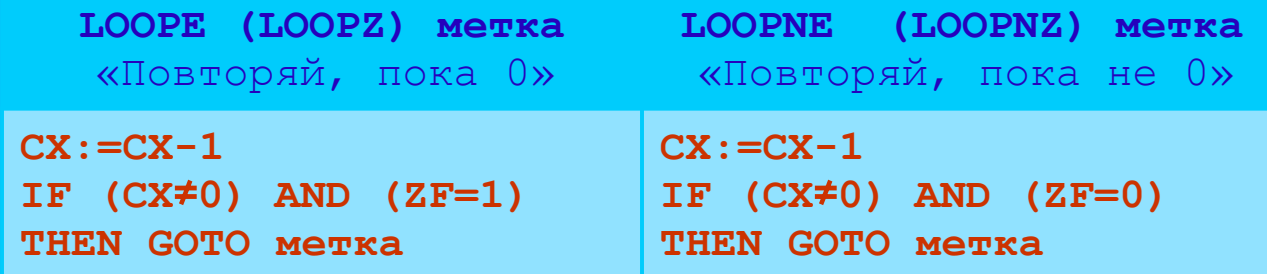

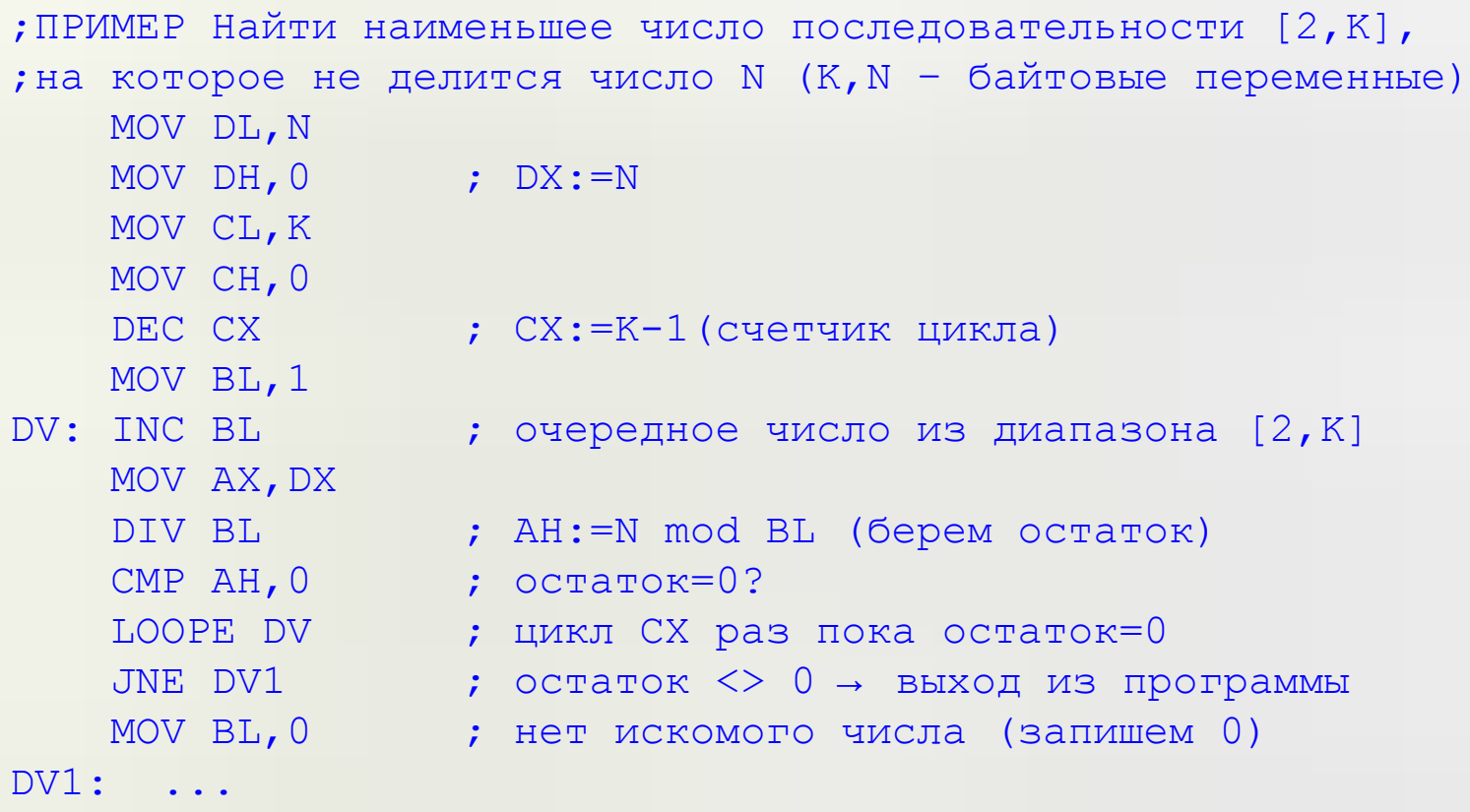

#### **ITIMOD TAIII**

 $\mathbf{U}$ 

#### **Обработка одномерных массивов**

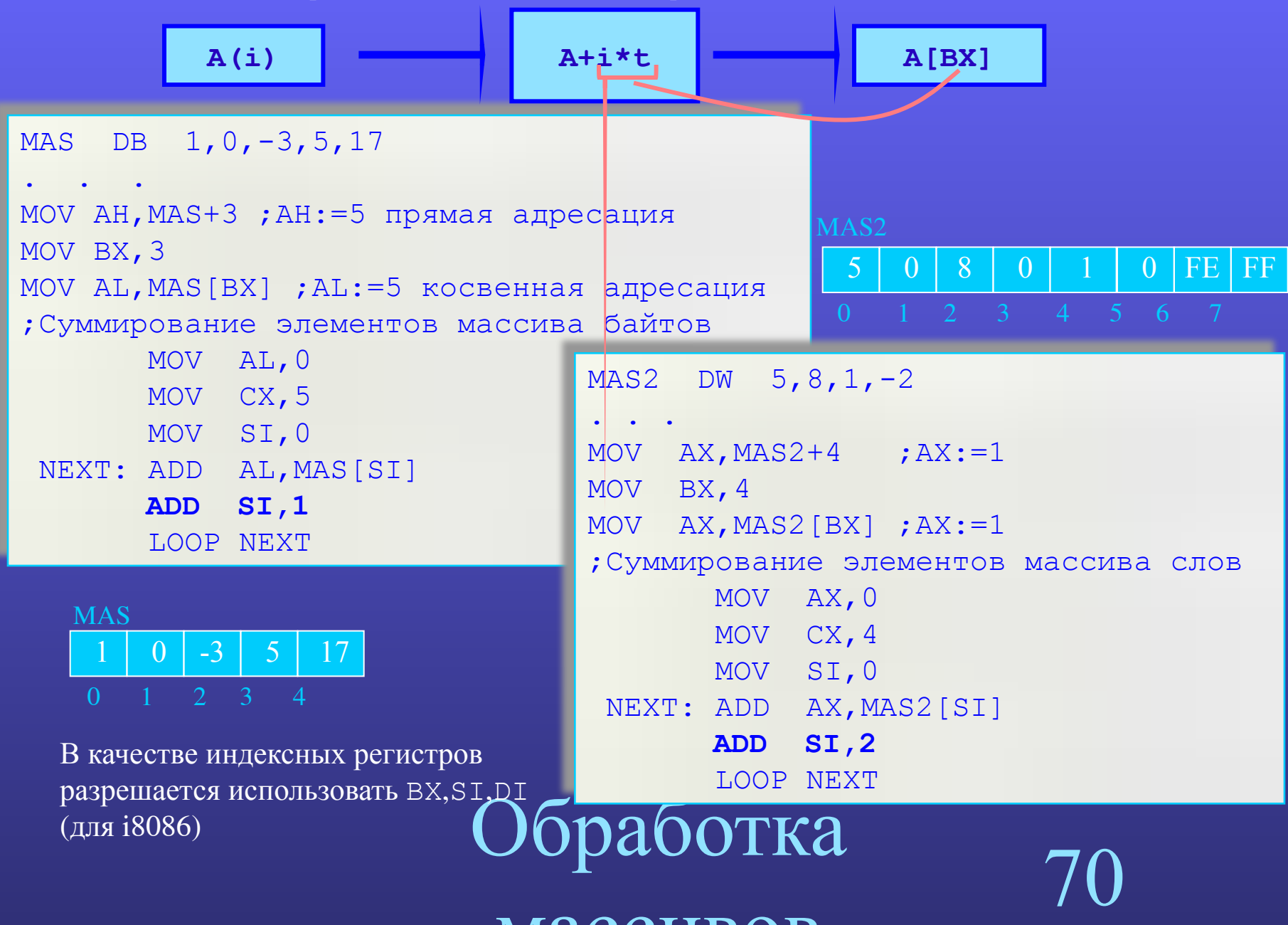

 $M000$ 

### **Обработка двумерных массивов**

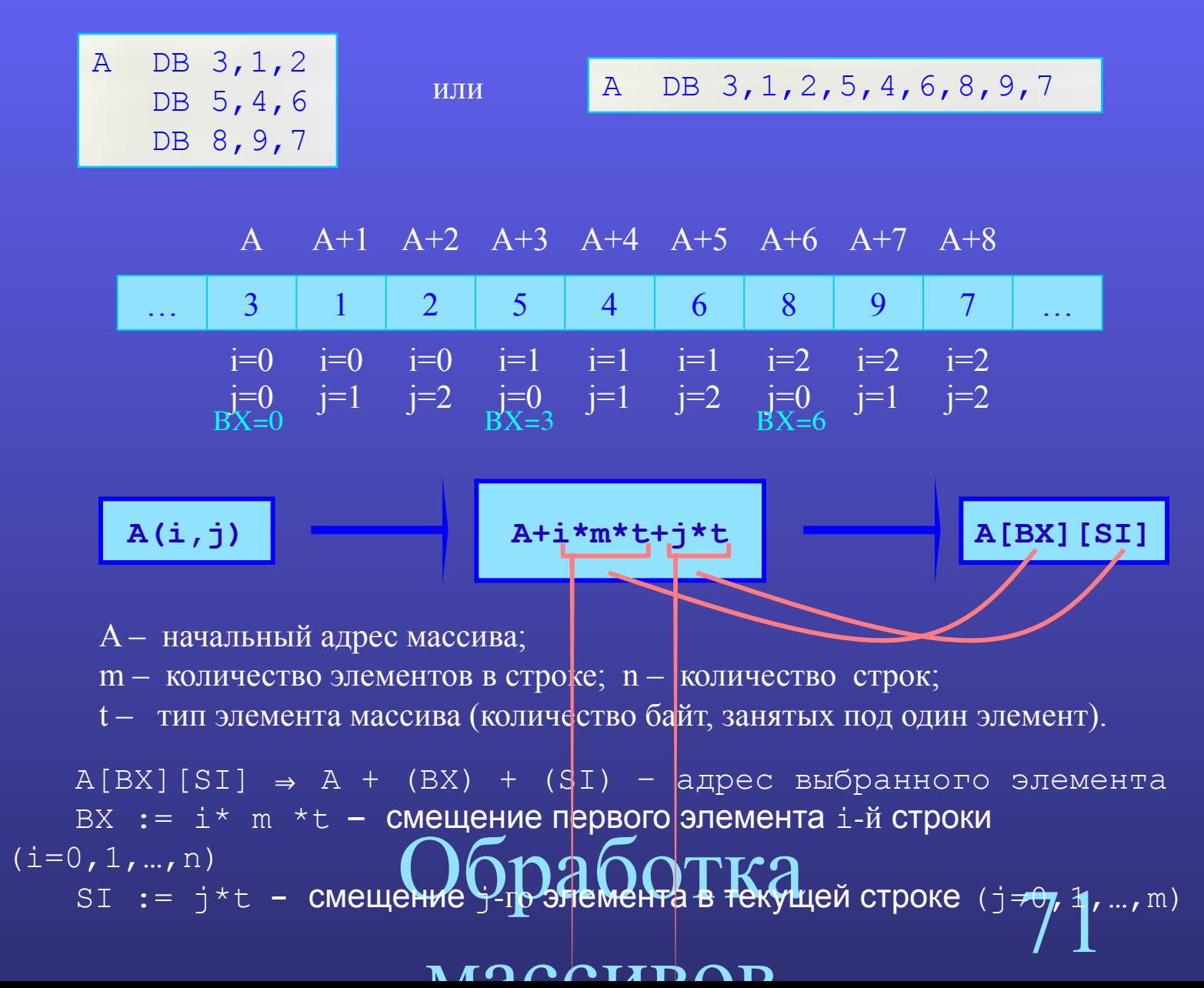

### **Пример работы с двумерными массивами**

```
MAS3 DB 1,2,3,1
     DB 3, 4, 0, 2
     DB 7,8,9,3
   M EQU 4
    N EQU 3
 . . . 
; выбор элемента i=1, j=2MOV BX, 4 ; B X := i * m * t = 1 * 4 * 1 = 4MOV SI, 2 ;S1:=j*t=2*1=2 MOV AH,MAS3[BX][SI] ;AH:=0 (MAS3+4+2 – 6-й эл-т)
;выбор элемента i=i+1, j=1ADD BX, M*TYPE MAS3 ;BX:=BX+m*t=BX+4=8
     MOV SI, 1 \qquad \qquad ;\text{SI}:=j*t=1*1\neq 1 MOV AL,MAS3[BX][SI] ;AL:=8 (MAS3+8+1 – 9-й эл-т)
```
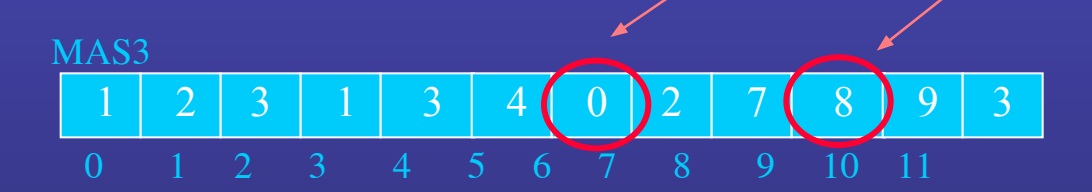

Обработка

 $M$ 

72
## **Логические команды**

❑ Команды логических операций **AND**, **OR**, **XOR**, **NOT**, **TEST** ❑ Команды сдвига **SHR**, **SHL**, **SAR**, **SAL**, **ROR**, **ROL**, … ❑ Команды обработки бит **BSF**, **BSR**, **BT**, **BTC**, **BTR**, **BTS**

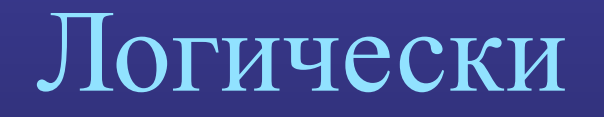

73

 $\Delta$  rance the  $\Gamma$ 

## Команды логических операций

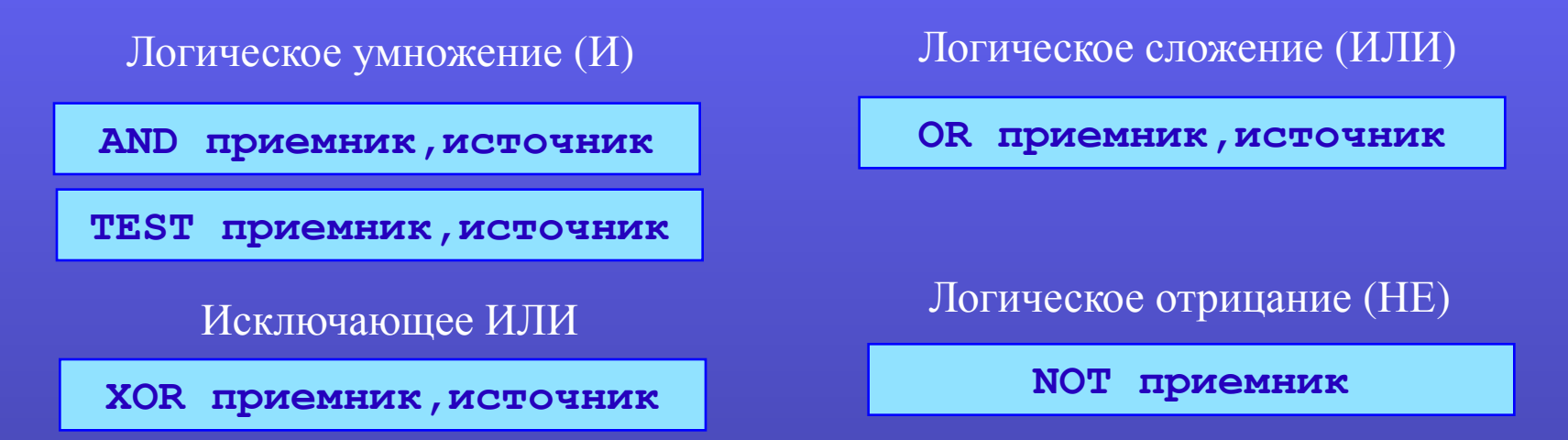

Приемник - m8, r8, m16, r16, m32, r32; Источник -m8, r8, i8, m16, r16, i16, m32, r32, i32; Формируют флаги ZF, SF, PF, флаги CF и OF сбрасываются в 0.

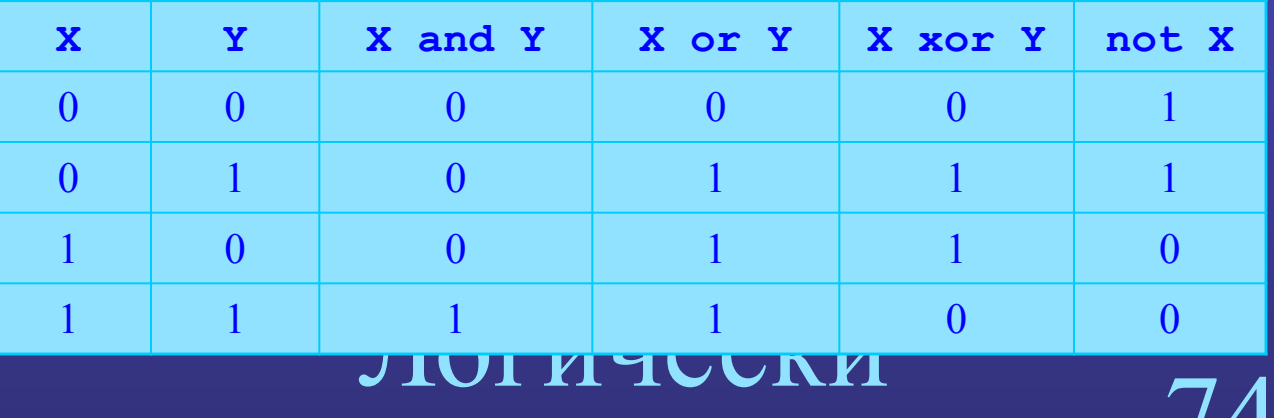

 $T/\bigcap \overline{N}$  $\mathbf{\Omega}$ 

## Применение команд логических операций

### Проверка значения бита числа

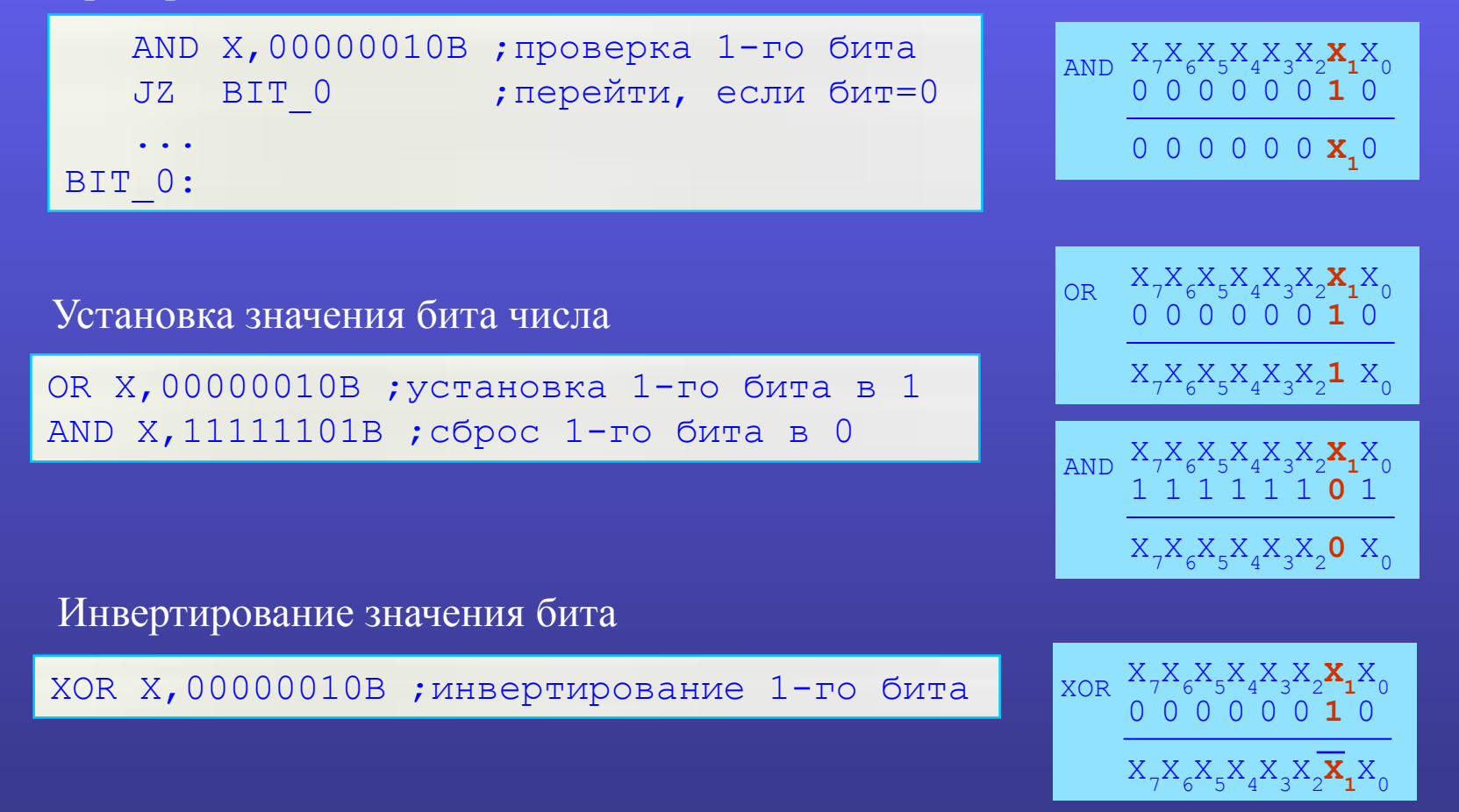

# Логически

 $\Delta$  TANJOILT

## Команды сдвига

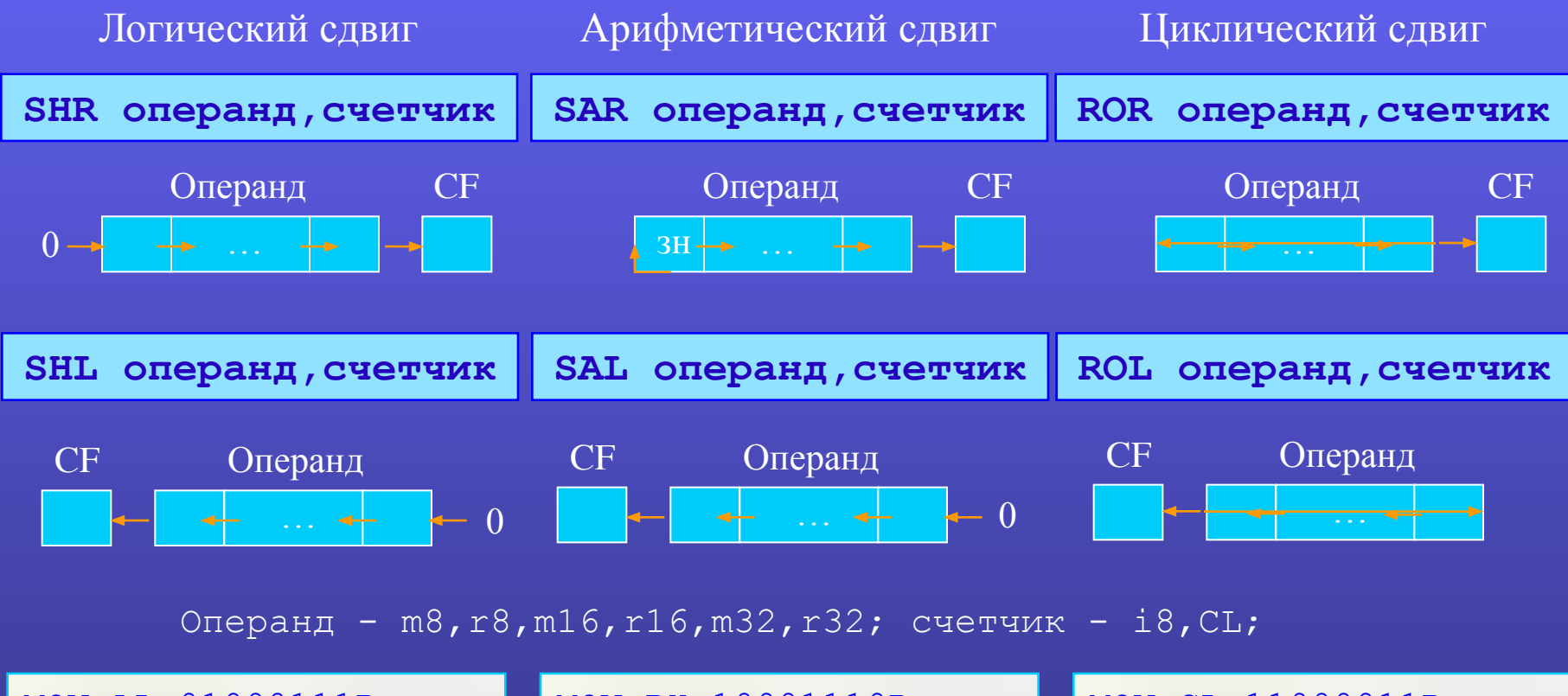

MOV AL, 01000111B SHL AL, 1 ; AL=10001110, CF=0 SHL AL, 1 ; AL=00011100, CF=1

```
MOV BH, 10001110B
SAR BH, 1
   ; BH=11000111, CF=0
MOV BH, 00001110B
SAR BH, 1
   : BH = 00000111. CF = 0
```
MOV CL, 11000011B ROL CL, 1  $;$  CL=10000111, CF=1 MOV BL, 11100010B ROR BL, 1 ; BL=01110001, CF=0

#### $\Delta$  TANJOI

## Применение команд сдвига

Быстрое умножение на степени 2 ( $X \times 2^{k}$ )

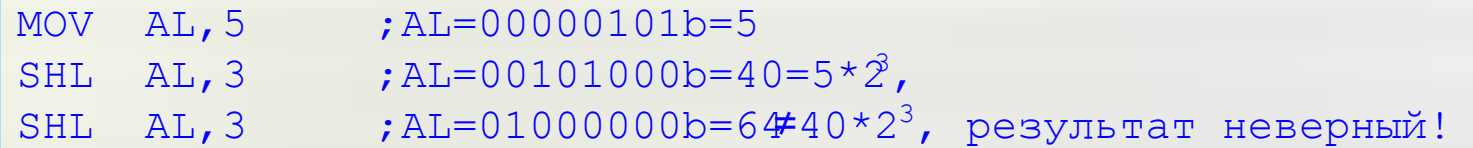

• Выполняется быстрее, чем умножение с помощью команды MUL

Применяется для беззнаковых и знаковых (в дополнительном коде) чисел

□ Дает верный результат, если старшая значащая цифра не выходит за пределы разрядной сетки

## Быстрое целочисленное деление на степени 2 ( $X/2^k$ )

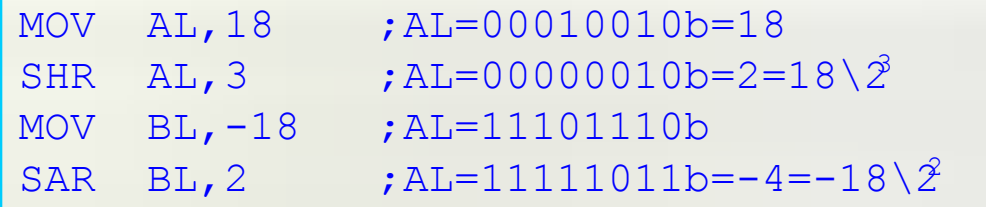

• Выполняется быстрее, чем деление с помощью команды DIV

□ Для беззнаковых чисел применяется команда SHR

□ Для знаковых чисел (в дополнительном коде) применяется команда SAR (округляет частное в меньшую сторону!)

# Логически

#### **Δ Ι'ΛΛΙ ΓΩΤΙ ΠΤ**

## **Цепочечные команды**

*Цепочка* – последовательность элементов данных, записанных в памяти (байтов, слов, двойных слов)

> ❑ Команды пересылки цепочек **MOVSB**, **MOVSW**, **MOVSD**, **MOVS** ❑ Команды сравнения цепочек **CMPSB**, **CMPSW**, **CMPSD**, **CMPS** ❑ Команды сканирования цепочек **SCASB**, **SCASW**, **SCASD**, **SCAS** ❑ Команды извлечения элемента из цепочки **LODSB**, **LODSW**, **LODSD**, **LODS** ❑ Команды заполнения цепочки **STOSB**, **STOSW**, **STOSD**, **STOS** ❑ Префиксы повторения цепочечных команд **REP**, **REPE**, **REPZ**, **REPNE**, **REPNZ**

# Цепочечны

78

 $\Delta$  randitive

## Обобщенный формат цепочечных команд

[префикс повторения] команда

Иеявные операнды цепочечных команд:

Приемник (результирующая цепочка) – адресуется парой регистров ES: DI Источник (исходная цепочка) - адресуется парой регистров DS: SI

Иаправление (последовательность) обработки элементов цепочки: Флаг DF = 0 - обработка вперед (от младших адресов к старшим) – по умолчанию Флаг DF = 1 - обработка назад (от старших адресов к младшим)

У Автоматическая модификация значений регистров SI и DI

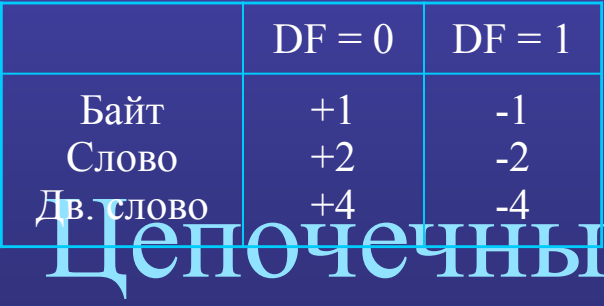

**TEAN COT** 

## **Обобщенный формат цепочечных команд**

### ✔ **Префикс повторения**

REP – устанавливает повторение цепочечной команды N раз (задается в регистре CX); REPE (REPNE) – повторение N раз, но пока ZF=0 ( ZF ≠0). Префикс REP обеспечивает пересылку до 64 Кб для i8086 и до 4 Гб для i386

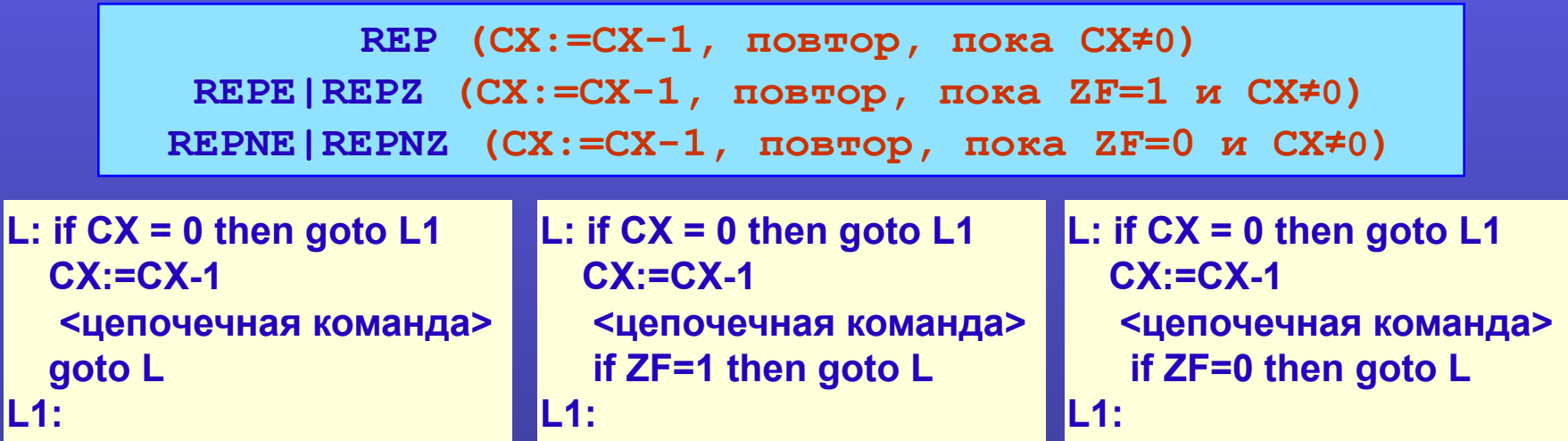

### **Порядок действий при использовании цепочечных команд**

- 1. Установить значение флага DF в зависимости от направления обработки цепочек
- 2. Загрузить указатели на адреса цепочек в памяти в регистры DS:SI и ES:DI
- 3. Если количество обрабатываемых элементов больше 1, записать их число в регистр CX
- использовать префикс повторения REP (REPE, REPNE). 4. Записать цепочечную команду с учетом типа элементов цепочки; если необходимо,

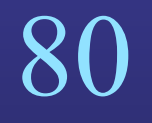

#### $\boldsymbol{\alpha}$  transform

## **Команды пересылки цепочек**

```
[REP] MOVSB ([ES:DI]:=[DS:SI],DI:=DI±1,SI±1)
[REP] MOVSW ([ES:DI]:=[DS:SI],DI:=DI±2,SI±2) 
[REP] MOVSD ([ES:DI]:=[DS:SI],DI:=DI±4,SI±4)
```
MOVSB – для цепочек байтов; MOVSW – для цепочек слов; MOVSD – для цепочек дв. слов Операнды: DS:SI – адрес цепочки источника, ES:DI – адрес цепочки приемника.

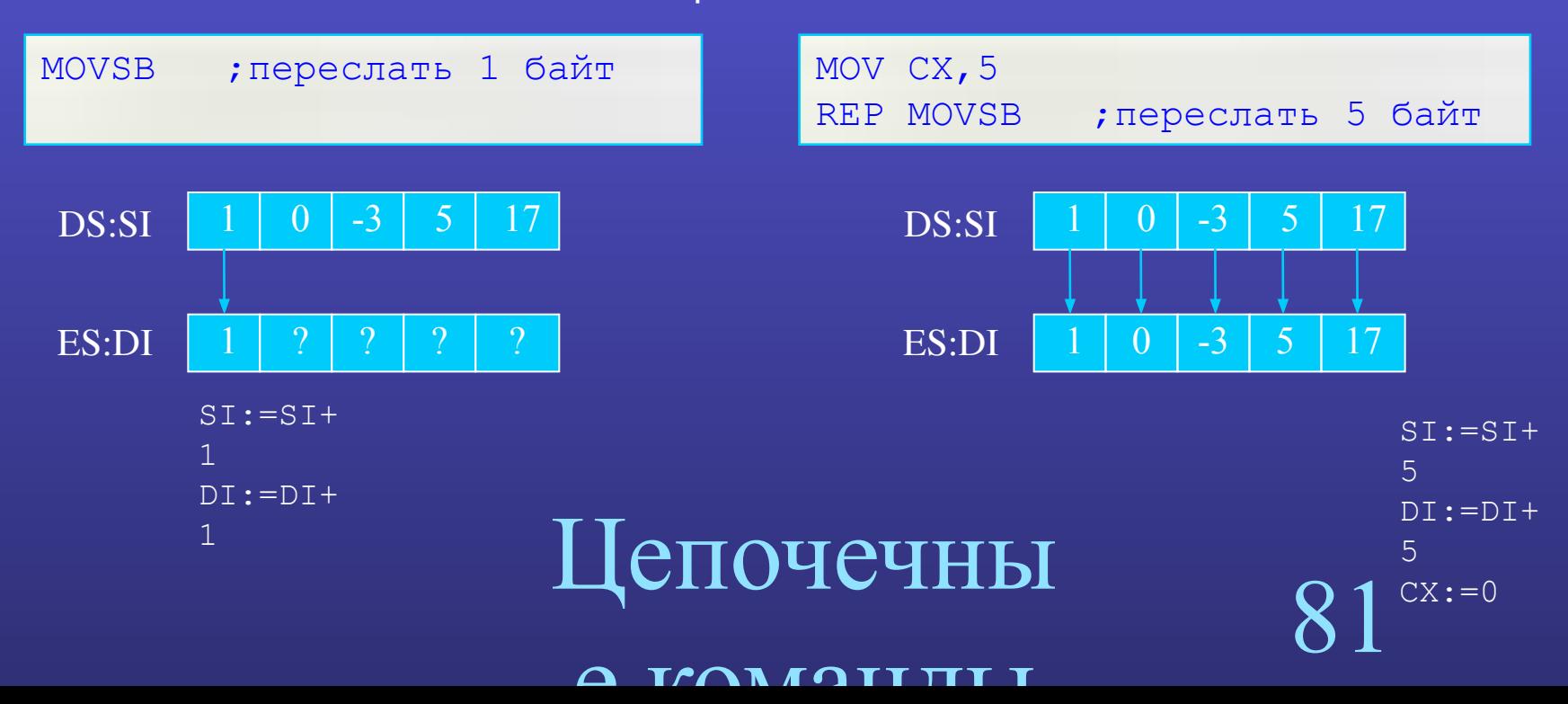

## Копирование блоков памяти с помощью MOVS

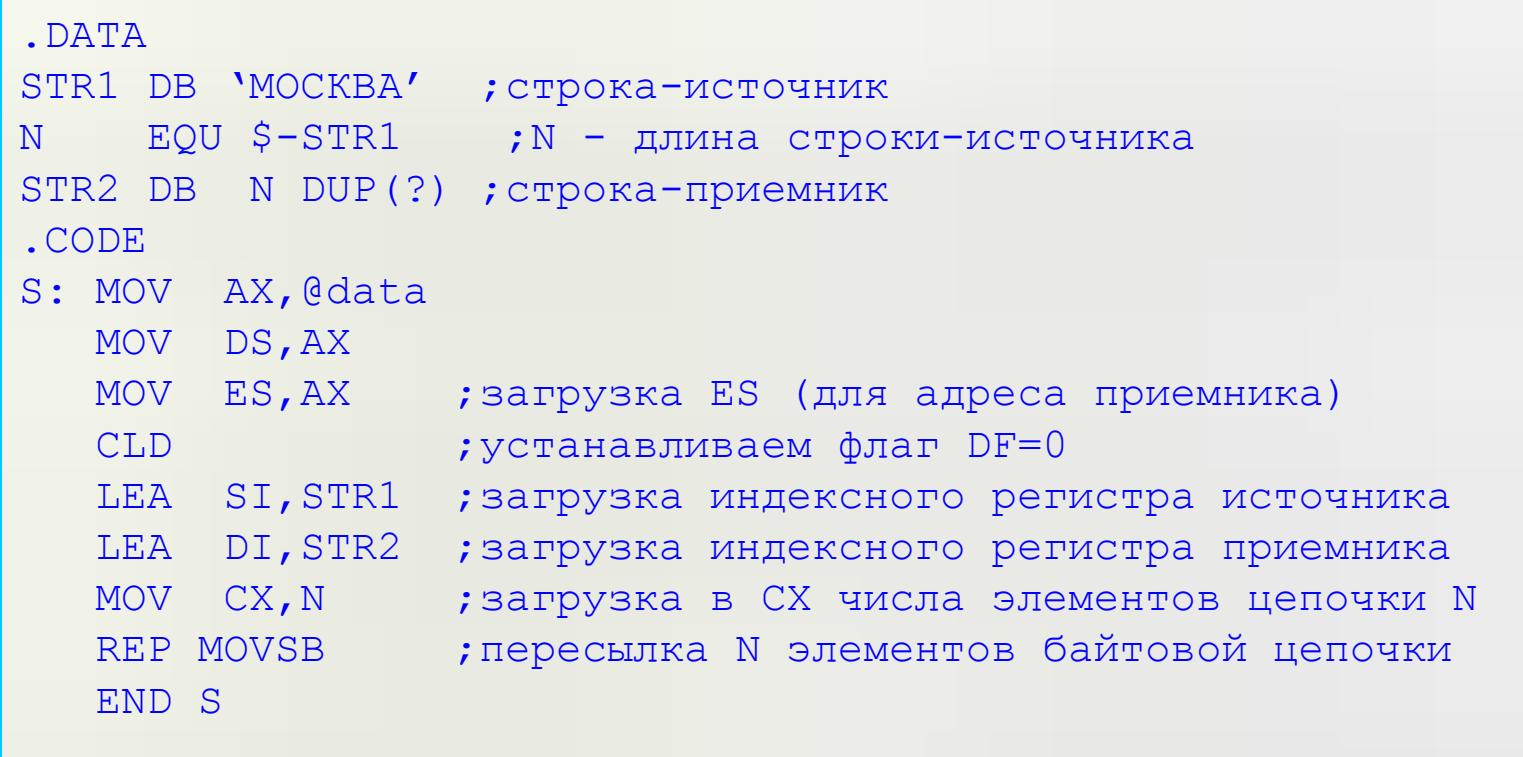

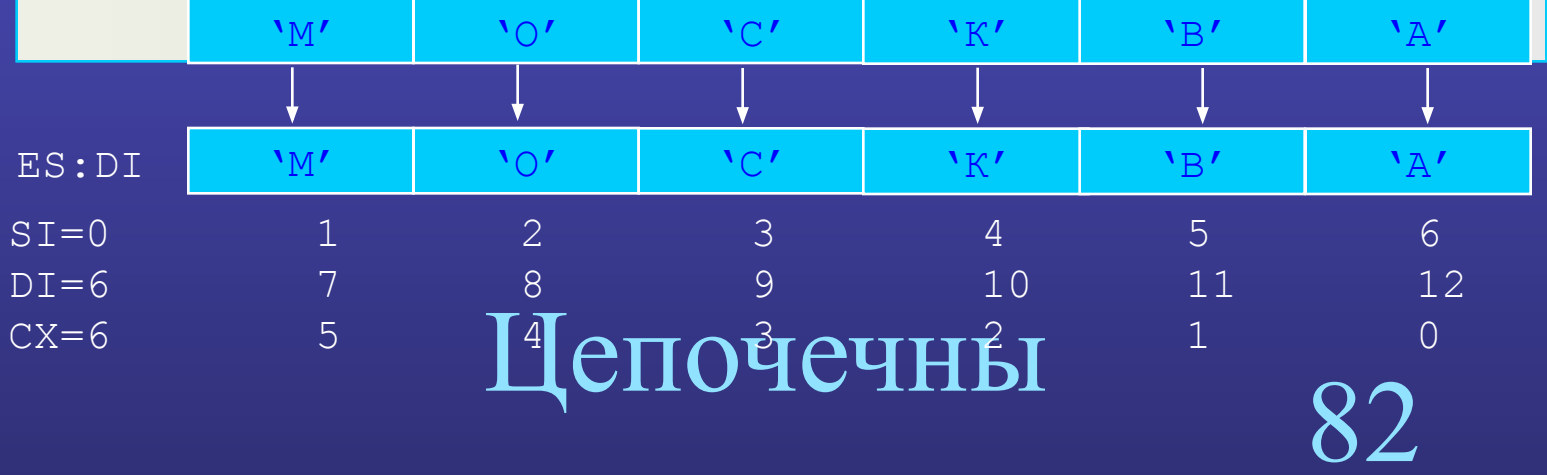

 $\Delta$  *TANIOTITIT* 

## Команды сравнение цепочек

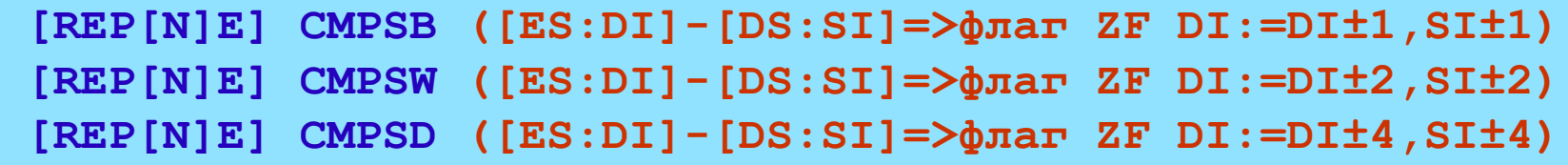

CMPSB - для цепочек байтов; CMPSW - для цепочек слов; CMPSD - для цепочек двойных слов Операнды: DS: SI - адрес цепочки источника, ES: DI - адрес цепочки приемника

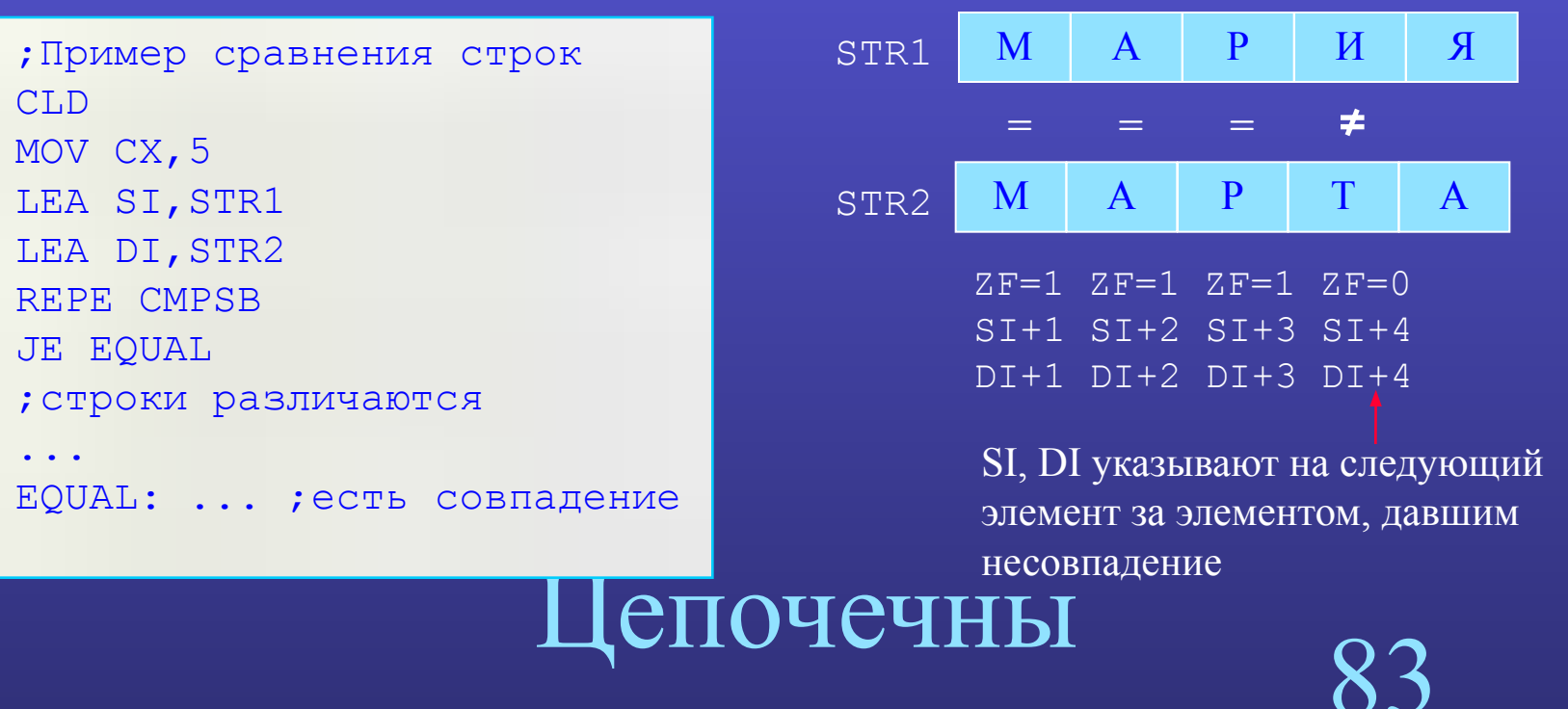

 $T/\bigcap T(T$ 

 $\mathbf{\Omega}$ 

## Команды сканирования цепочек

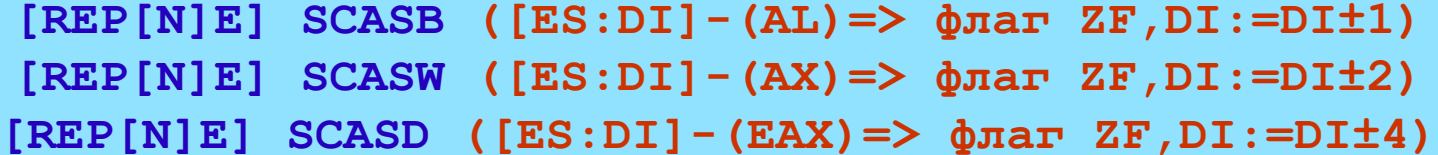

SCASB - для байтовых цепочек; SCASW - для цепочек слов; SCASD - для цепочек дв. слов Операнды: ES: DI - адрес цепочки приемника, AL (AX, EAX) - искомый элемент

```
; Найти символ '.' в тексте и заменить его символом '!'.
STR DB 'Здравствуй, дорогая, и прощай.'
    EOU $-STR
T_{\rm H}\ddot{\phantom{a}}MOV AL, '.'LEA DI, STR ; загрузка DI
MOV СХ, L ; счетчик повторений
CLD
              \cdot DF=0
REPNE SCASB
              ; сравнивать эл-ты строки с содержимым АL до
               ; тех пор, пока не будет обнаружен первый эл-т,
               ; совпадающий с символом '.'
JNE FIN
               ; если не найден д - перейти к FIN
MOV BYTE PTR ES: [DI-1], '!' ; поместить новый символ
FIN: \ldots
```
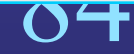

#### $\Gamma$  $\cap$  $\Gamma$  $\cap$  $\Gamma$  $\Gamma$  $\Gamma$  $\Gamma$  $\Gamma$  $\mathbf{\Omega}$

## **Команды заполнения цепочки**

```
[REP] STOSB ([ES:DI]:=(AL),DI:=DI±1)
[REP] STOSW ([ES:DI]:=(AX),DI:=DI±2)
[REP] STOSD ([ES:DI]:=(EAX),DI:=DI±4)
```
STOSB – для байтовой цепочки; STOSW – для цепочки слов; STOSD – для цепочки дв. слов. Операнды: ES: DI - адрес цепочки приемника, AL (AX, EAX) - элемент-источник

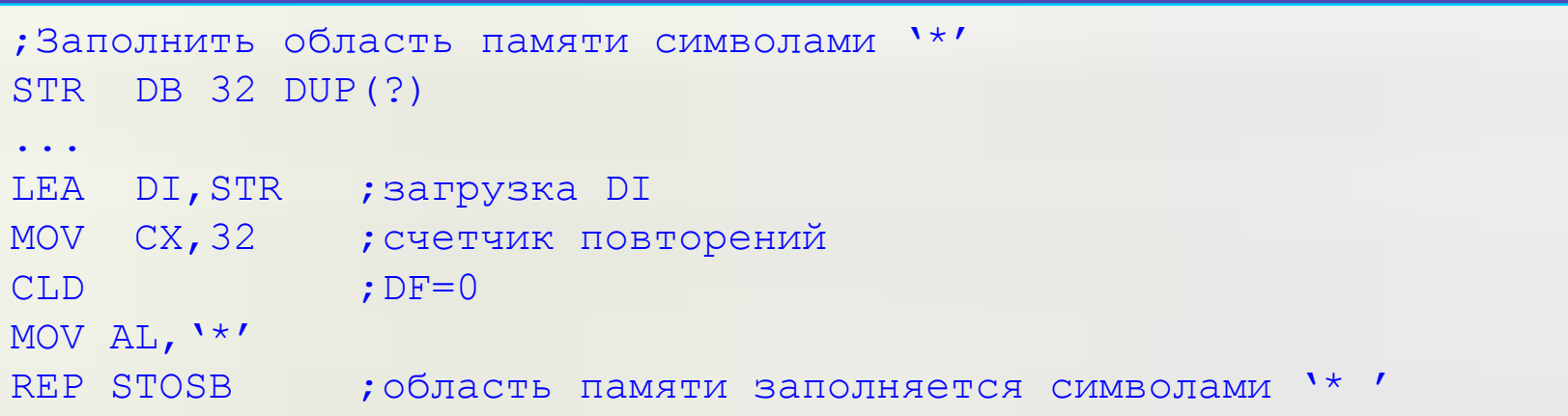

Цепочечны

85

 $\Delta$  tanto the t

## Команды извлечение элементов из цепочки

LODSB  $(AL := (DS:SI)$ ,  $SI := SI \pm 1$ LODSW  $(AX := (DS:SI), SI := SII12)$ LODSD  $(EAX := (DS:SI), SI := SI \pm 4)$ 

LODSB - для байтовой цепочки; LODSW - для цепочки слов; LODSD - для цепочки дв. слов Операнды: DS: SI - адрес цепочки источника, AL (AX, EAX) - элемент-приемник

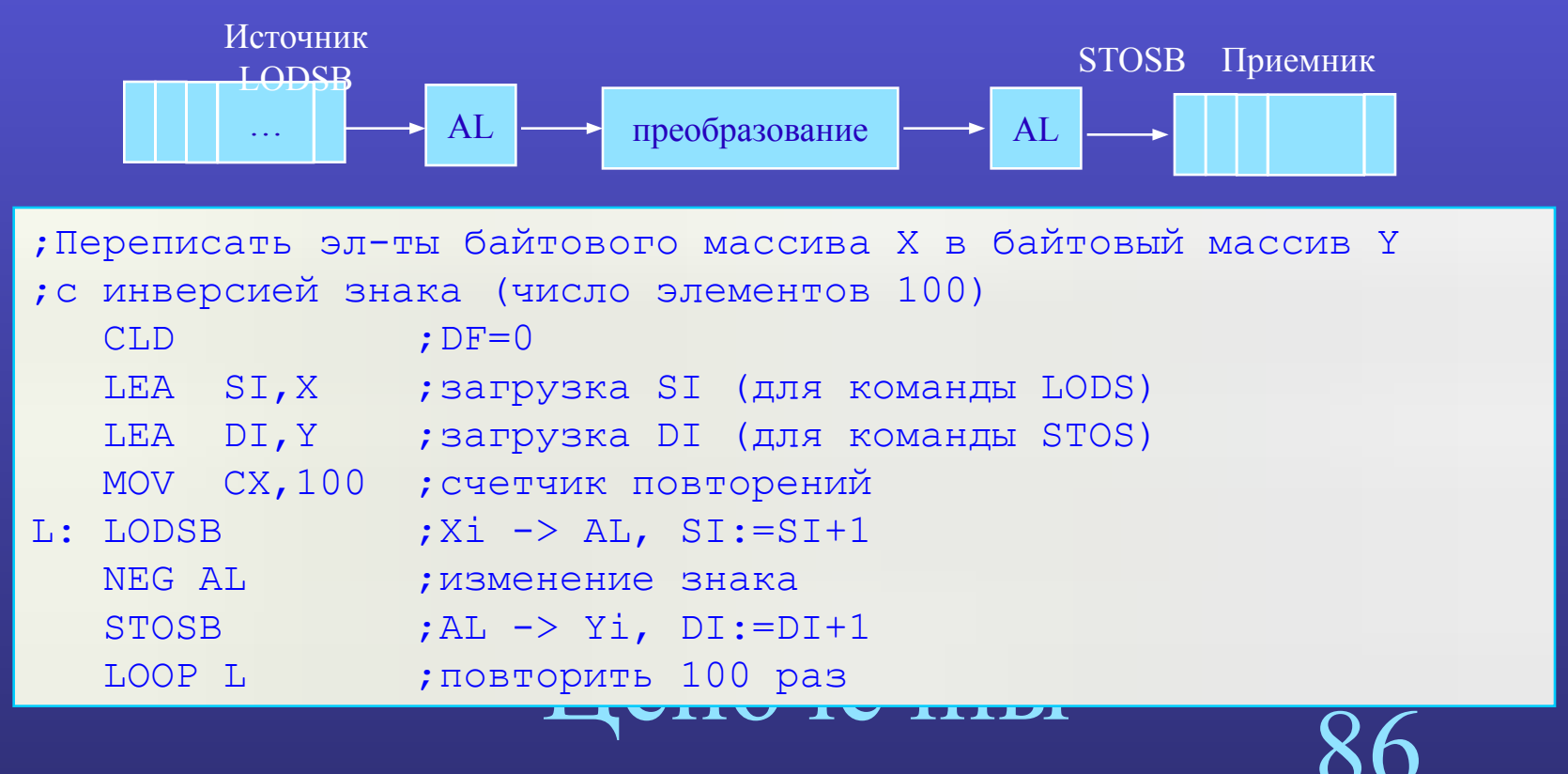

#### $T/\bigcap M$  $\boldsymbol{\mathsf{\Omega}}$

# **Структуры**

❑ Описание шаблона структуры (список полей данных) **STRUC**, **ENDS** ❑ Определение экземпляров структуры в сегменте данных (выделение памяти и инициализация)

❑ Организация доступа к элементам (полям) структуры. Оператор **.**

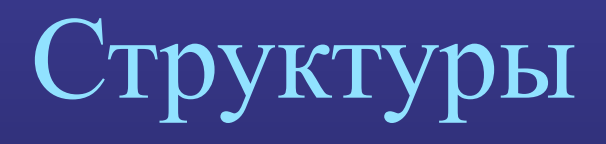

данных

87

#### данных

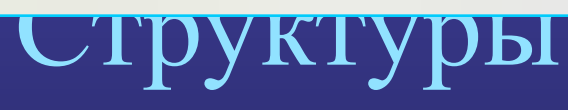

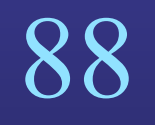

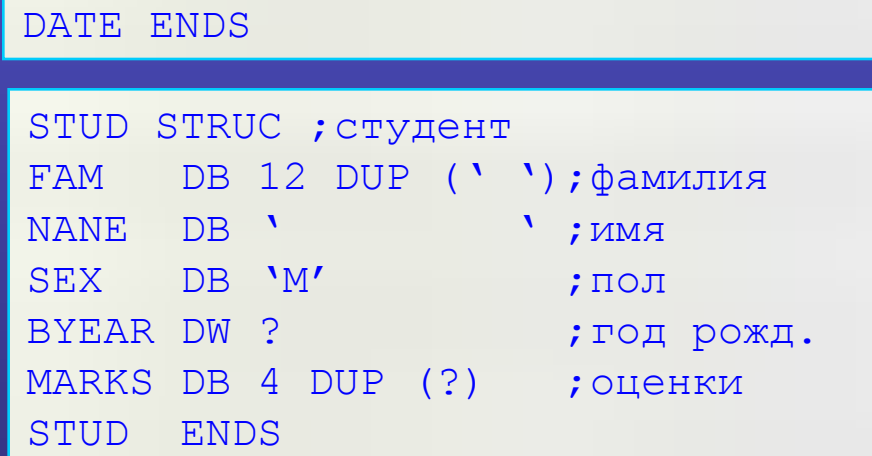

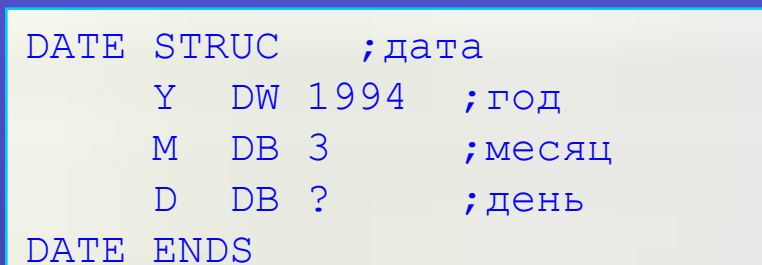

```
имя ENDS
```
**<описание поляN> (директива DB|DW|DD)**

**имя STRUC <описание поля1> (директива DB|DW|DD) . . .**

# **Описание структуры (шаблон)**

## **Определение экземпляров структур**

D1 DATE <?,6,9> D2 DATE <1998,,> D3 DATE  $\langle , \rangle$  $D1$  D2 D3 ? 6 9 1998 3 ? 1994 3 ? TYPE DATE =4 ( по количеству байт, зарезервированных в структуре ) **имя\_переменной имя\_структуры [<список значений>]**

TYPE  $D1 = 4$ , TYPE STUD = 28

### **Массивы структур**

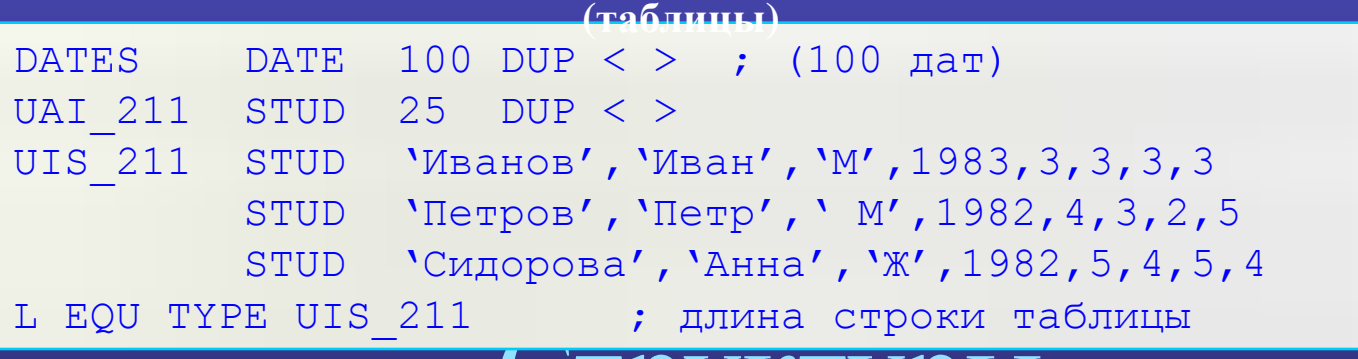

# Структуры

натитых

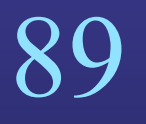

## Доступ к элементам структур

имя\_структуры [the ]. имя\_поля [регистр] [tC]. имя поля

Оператор (.) относится к адресным выражениям и обозначает адрес, вычисляемый по формуле: (<адресное выражение>+<смещение поля в структуре>)

Тип адреса совпадает с типом (размером) указанного поля.

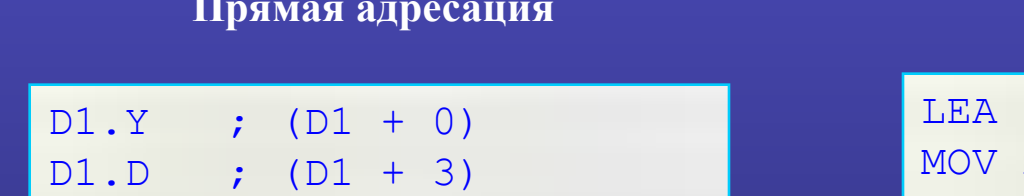

Косвенная адресация

 $BX, D2$ AX, [BX] . Y ; AX: = 1998 К EQU TYPE D2.Y ; K=2 байт

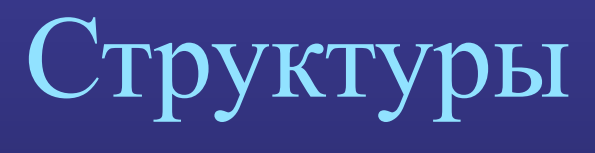

MOMMANIAV

## **Использование структур: пример 1**

```
СТР СТРОДОЛЖИТЬ, если CX<>0
;Подсчитать количество студентов мужского пола
.MODEL SMALL
STUD STRUC
. . .
STUD ENDS
.DATA
GR STUD 'Иванов','Иван','М',1983,3,3,3,3
     STUD 'Сидоров','Петр','М',1980,4,4,3,2
     STUD 'Петрова','Маша','Ж',1984,5,4,4,3
. . .
LEN EQU TYPE STUD ; длина строки таблицы
N EQU($-GR)/LEN ; количество строк в таблице
.CODE
      . . .
      MOV AL,0 ;счетчик лиц 'М' 
     MOV CX, N ; счетчик строк в таблице
     MOV ВХ, 0 ; смещение текущей строки таблицы
CYCLE CMP (GR[BX]).SEX,'M' ;сравнить поле SEX текущей строки с'М' 
     JNE NEXT ;если не равно - дальше
      INC AL ;если равно – AL:=AL+1
NEXT: ADD BX, LEN ; указатель на следующую строку
```
#### нотовой пох

 $\overline{91}$ 

# Использование структур: пример 2

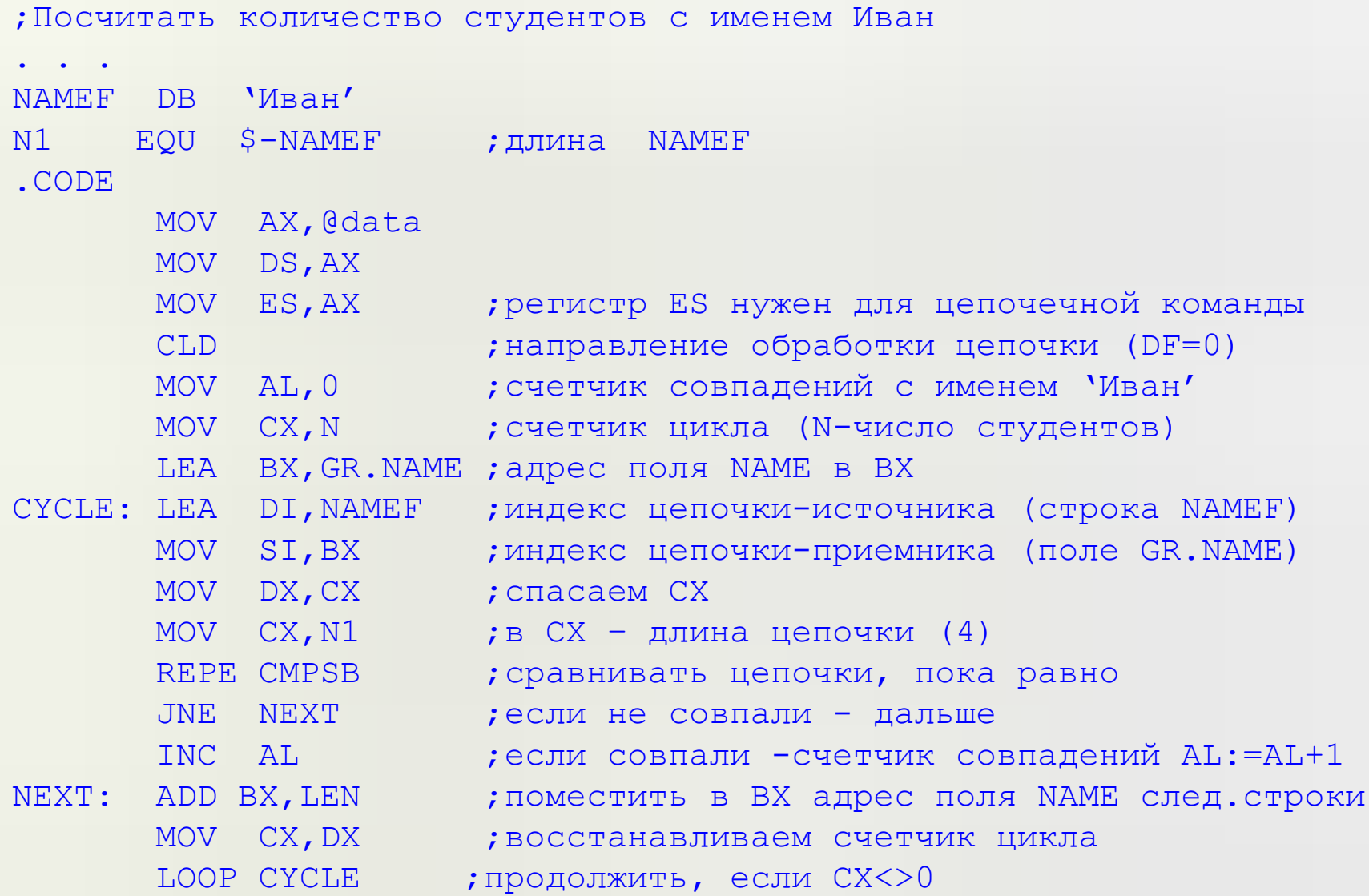

#### **HOTHIT IV**

ソム

## **Макросредства**

❑ Макроопределения (описание макроса) **MACRO**, **ENDM** ❑ Макрокоманды (вызов макроса)

❑ Макрогенерация и макроподстановка

❑ Макродирективы **WHILE**, **REPT**, **IRP**, **EXITM**, **GOTO**, **IF**

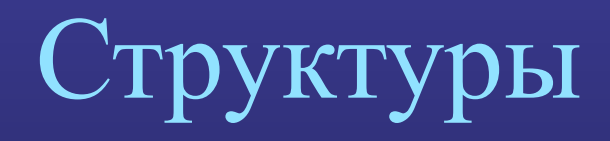

данных

93

## **Макроопределение**

**имя\_макроса MACRO [список\_формальных\_параметров] <тело макроса> ENDM**

Размещение макроопределения в программе - в начале программы (до сегмента данных); - в отдельном файле (include имя файла)

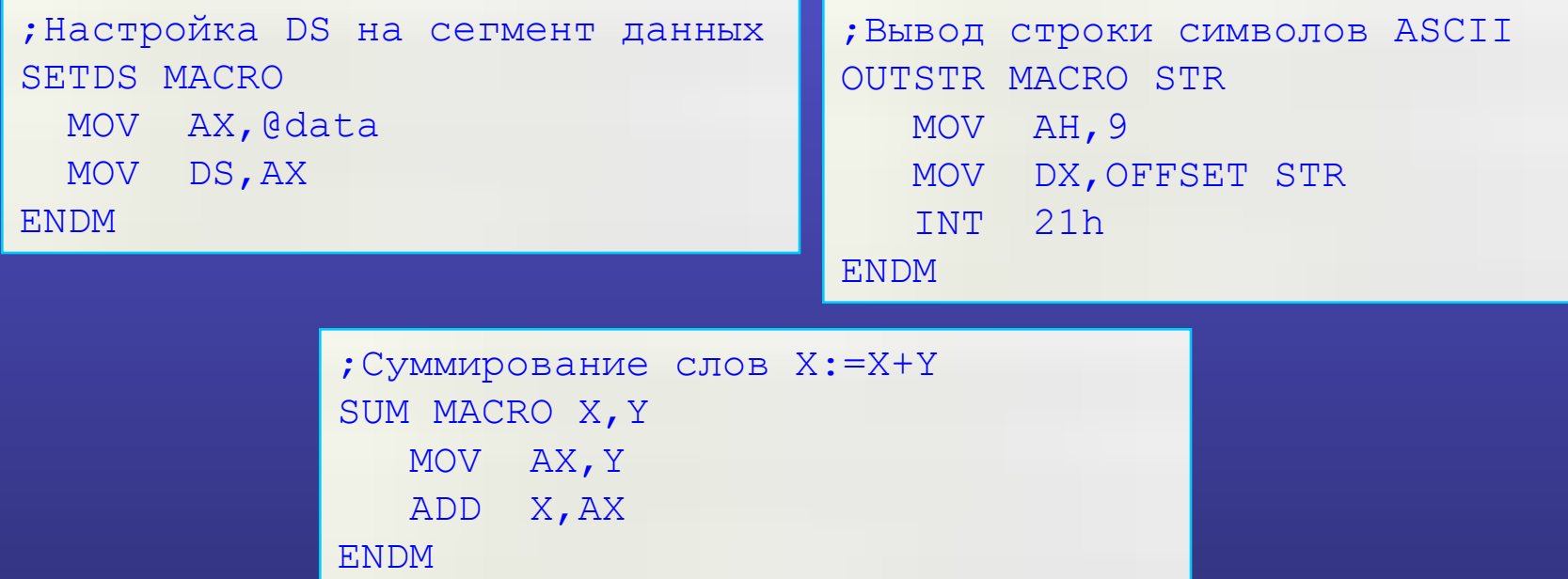

ства

94

## **Вызов макросов: макрокоманды**

**имя\_макроса [список\_фактических\_параметров]**

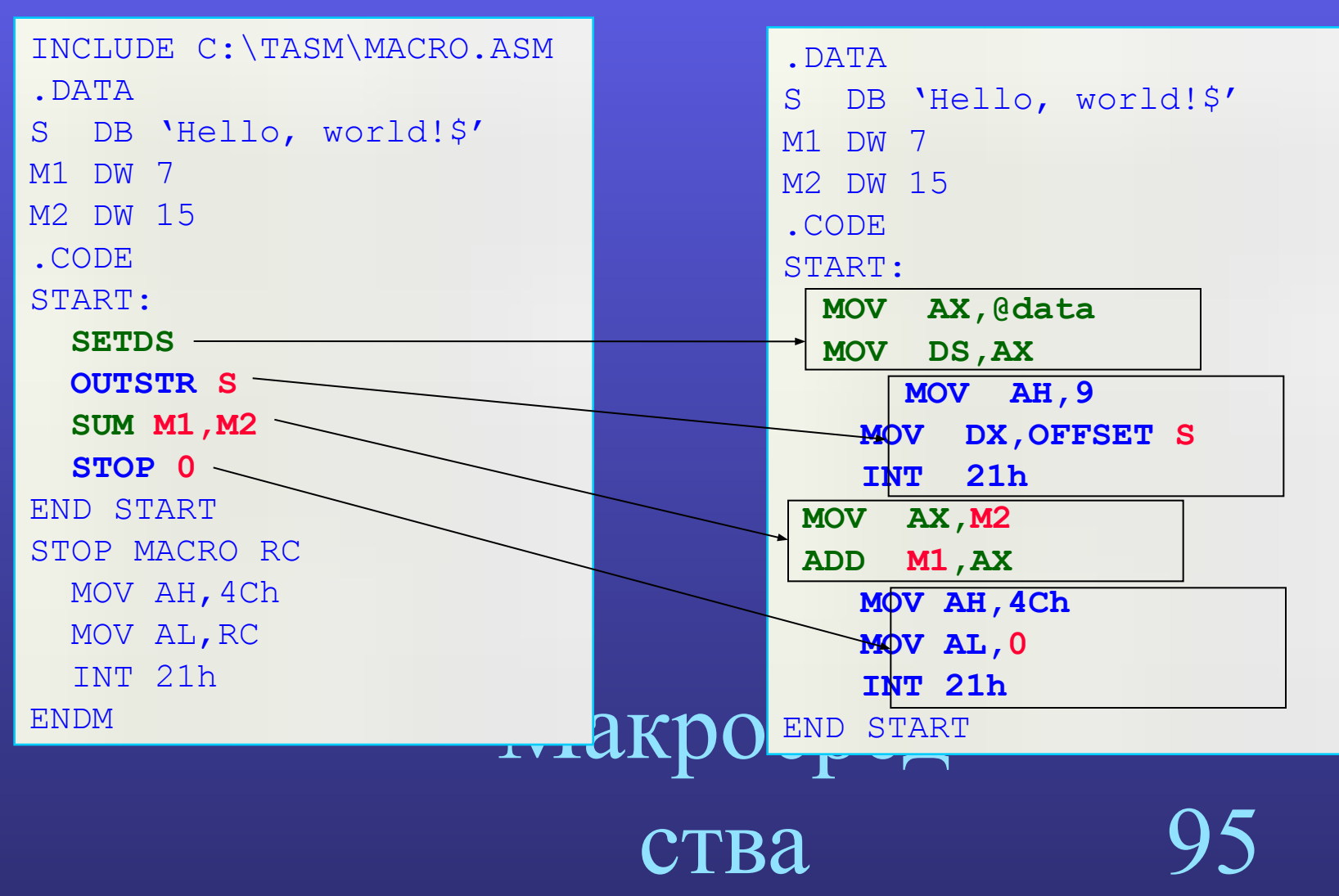

## Ассемблирование программ, содержащих макросы

### Исходная программа

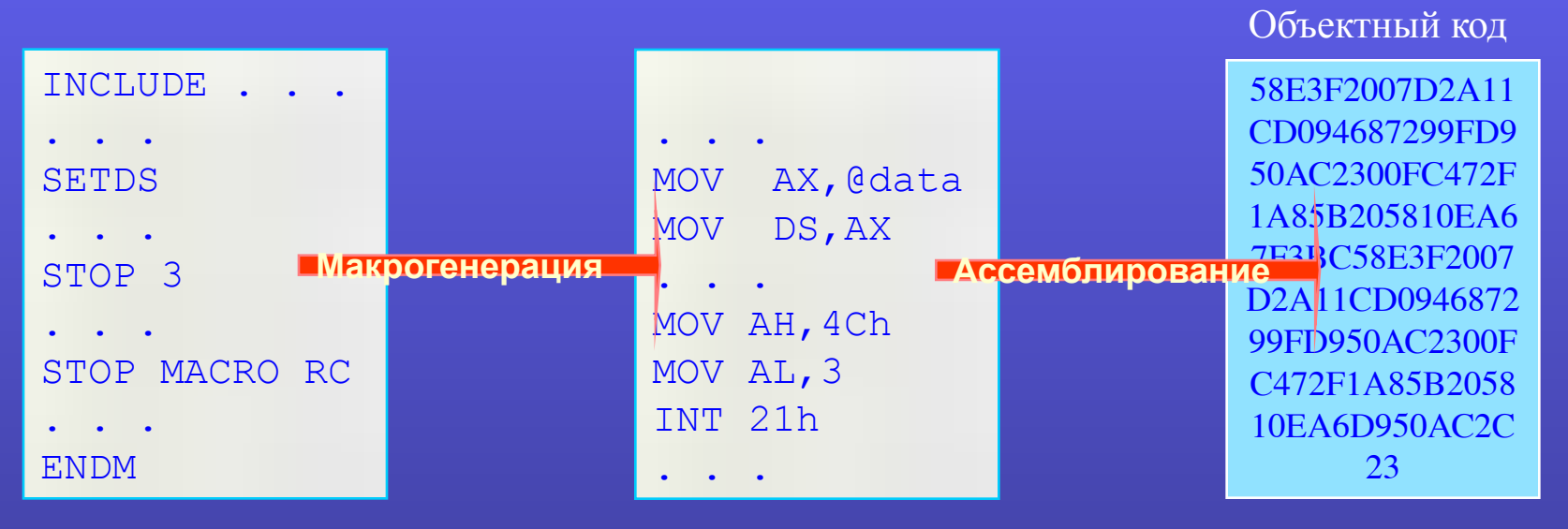

П Макрогенерация: поиск макрокоманд в исходной программе и замена на последовательность команд, описанных в соответствующих макроопределениях, с заменой формальных параметров на фактические (макроподстановка)

П Ассемблирование: создание объектного кода из полученного исходного текста.

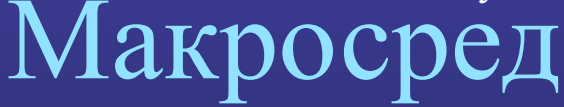

## Особенности использования макросов

- Программист обязан следить за соответствием типов формальных и фактических параметров и возможностью использования тех или иных типов в конкретных командах тела макроса.
- $\Box$  Фактические параметры, содержащие пробелы или разделители («,» или «.»), должны быть заключены в угловые скобки <>, например <BYTE PTR [BX]>
- В качестве формальных параметров можно использовать не только операнды команд, но и любые лексемы и их последовательности в теле макроса
- При использовании меток в теле макроса следует описать их с помощью директивы LOCAL список имен (для автоматической замены повторяющихся меток)
- П Если в теле макроса используются регистры процессора, то нужно иметь в виду, что содержимое этих регистров возможно будет испорчено.

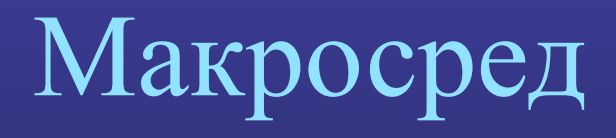

## **Макродирективы**

**Макродирективы повторения:**

### **WHILE**

**REPT**

**IRP**

**Директивы управляются процессом макрогенерации:**

**EXITM**

**GOTO**

**Макродиректива условной компиляции:**

**IF**

Макросред

ства

98

## **Процедуры в ассемблере**

❑ Стек и стековые команды

**PUSH**, **POP**, **PUSHF**, **POPF**, **PUSHA**, **POPA**

❑ Описание процедуры

**PROC**, **ENDP**

❑ Вызов процедуры и возврат

### **CALL**, **RET**

❑ Интерфейс с процедурой (передача параметров)

- через регистры
- через память
- через стек

❑ Сравнительный анализ макросов и процедур

❑ Модульное программирование

❑ Прерывания и системные вызовы **INT**, **IRET**

# Процедуры

## **Стек**

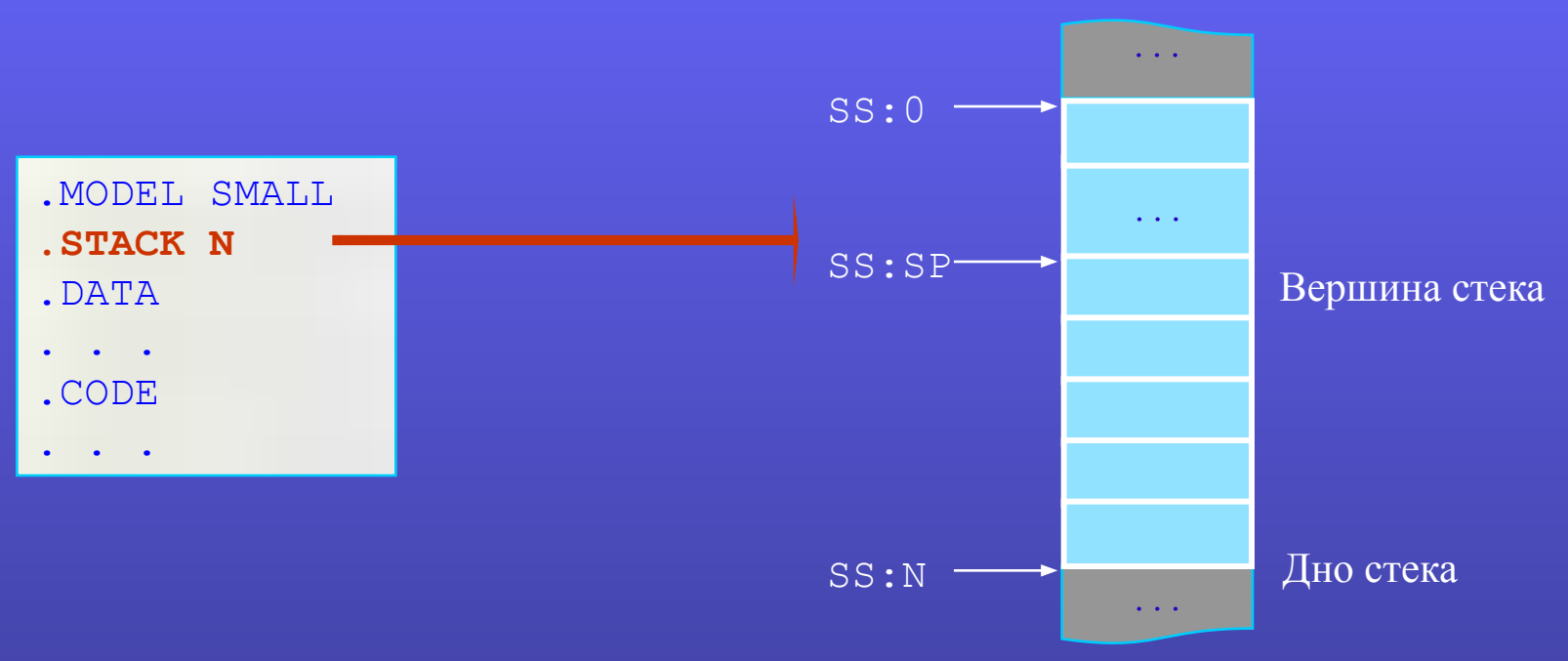

- $\bullet$  N размер стека (количество байтов в сегменте стека) (<=64K для i8086);
- SS сегментный регистр стека;
- $\bullet$  SP указатель вершины стека (начальное значение SP=N);
- $\texttt{SSS:N}$  дно стека (положение неизменно);
- $\texttt{S}$  SS: SP вершина стека (положение меняется);
- **ВР альтернативный указатель стека.**

# лцедуры 100

## Работа со стеком

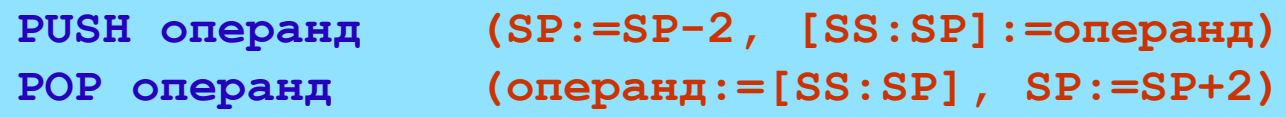

Тип операнда - r16, sr16, m16 (i16 для i80186); недопустимая команда POP CS

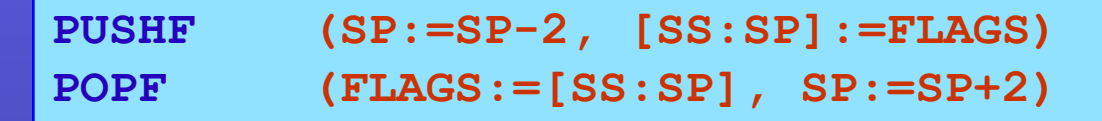

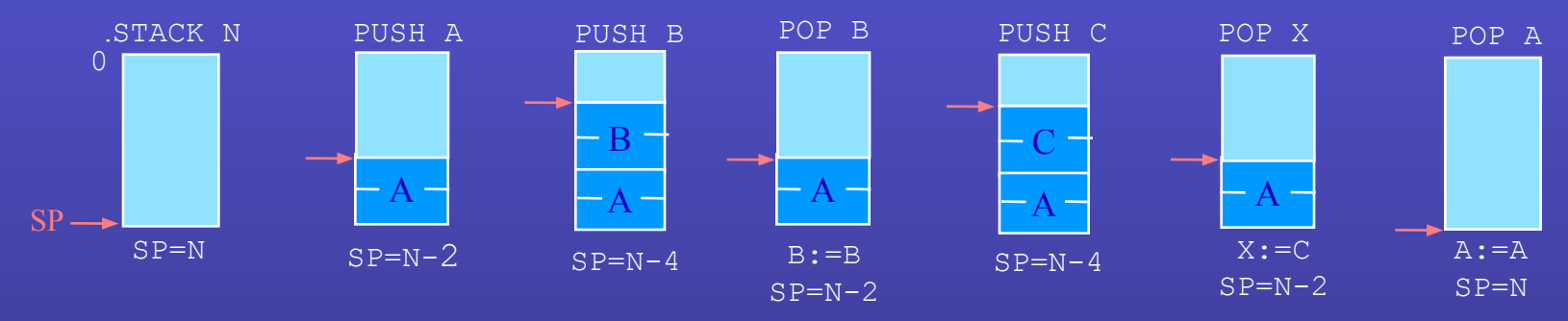

### Назначение стека

101

Временное сохранение данных (регистров);

Обмен данными между регистрами или ячейками

памяти:

PUSH AX

POP BX  $: BX := AX$ 

Реализация механизма вызова процедур;

Передача параметров при вызовенно нед

# **Процедуры (безусловный переход с возвратом)**

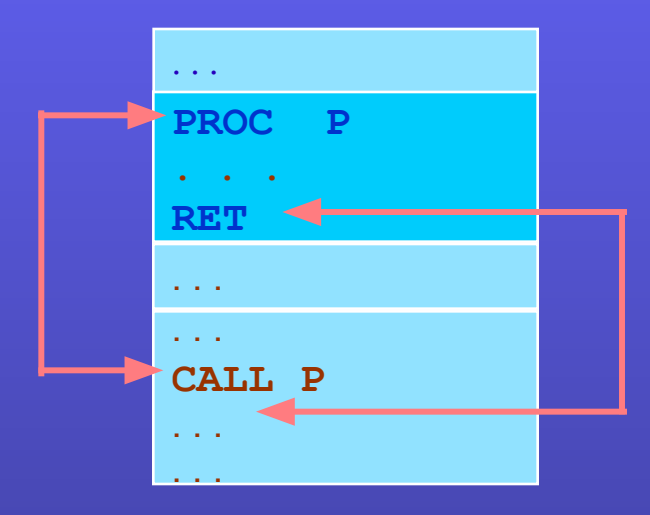

## **Использование процедур:**

- ❑ Описание процедуры (директива PROC);
- ❑ Вызов процедуры (команда CALL);
- ❑ Возврат из процедуры в точку вызова (команда RET);
- ❑ Передача параметров при вызове процедур;

# Процедуры 102

## **Описание процедуры**

```
имя_процедуры PROC [NEAR|FAR]
<тело процедуры> (последовательность команд)
[имя_процедуры] ENDP
```
- Имя процедуры обрабатывается ассемблером как метка;
- Тело процедуры состоит из последовательности произвольных команд;
- $\blacksquare$  NEAR процедура доступна только из того сегмента, где она описана (по умолчанию);
- **FAR процедура может быть вызвана из других сегментов;**

### **Процедура может быть описана:**

- Между директивой. code и точкой входа (меткой start);
- После последней команды сегмента кода;
- В отдельном сегменте кода;
- В другом модуле (исходном файле).

# роцедуры

## **Вызов процедуры**

**CALL [SHORT] имя (SP:=SP-2,[SS:SP]:=IP,IP:=offset имя) CALL FAR PTR имя (SP:=SP-2,[SS:SP]:=CS,SP:=SP-2,[SS:SP]:=IP, CS:=seg имя,IP:=offset имя)**

- Вызов процедуры выполняется как безусловный переход: JMP имя\_процедуры
- **Модификатор SHORT (короткий переход) требует формировать однобайтное** смещение для адреса (-128 .. +127)
- $\bullet$  В стеке сохраняется адрес возврата из процедуры (содержится в регистрах CS: IP перед выполнением команды CALL)
	- NEAR вызов (внутрисегментный, ближний) сохраняет только IP (EIP)
	- FAR вызов (межсегментный, дальний) сохраняет и CS и IP (EIP)
- Допускаются вложенные вызовы процедур

# ицедуры

## **Возврат из процедуры**

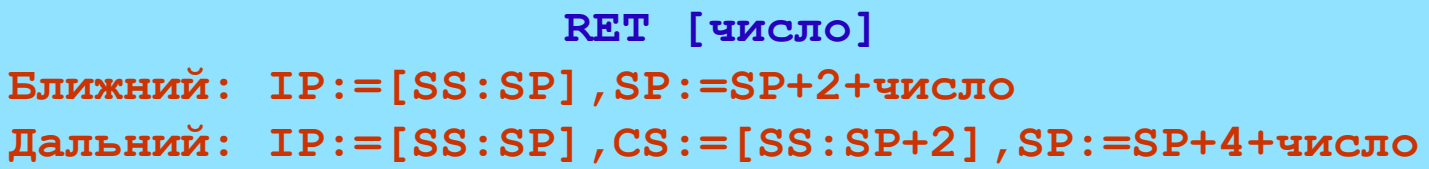

- Извлекает из стека ранее сохраненный адрес возврата:
	- IP для ближнего вызова
	- CS и IP для дальнего вызова
- Тип возврата ассемблер определяет автоматически (желательно описание процедуры производить ранее, чем был указан ее вызов!);
- Удаляет из стека заданное число (тип i16) байтов (SP: = SP+число) (без учета адреса возврата!);
- Передает управление по адресу  $\text{CS}:\text{IP}$

# Процедуры 105

# **Интерфейс с процедурой: методы передачи параметров**

## **Что передавать?**

❑ передача по значению – передается значение параметра:

procedure P (X : integer)

❑ передача по ссылке – передается адрес параметра:

procedure P (var X : integer)

## **Как передавать?**

- ❑ через регистры;
- ❑ через стек;
- ❑ через общие области памяти;

# Процедуры 106

## **Передача параметров по значению с использованием регистров**

**Пример: Вычислить** 

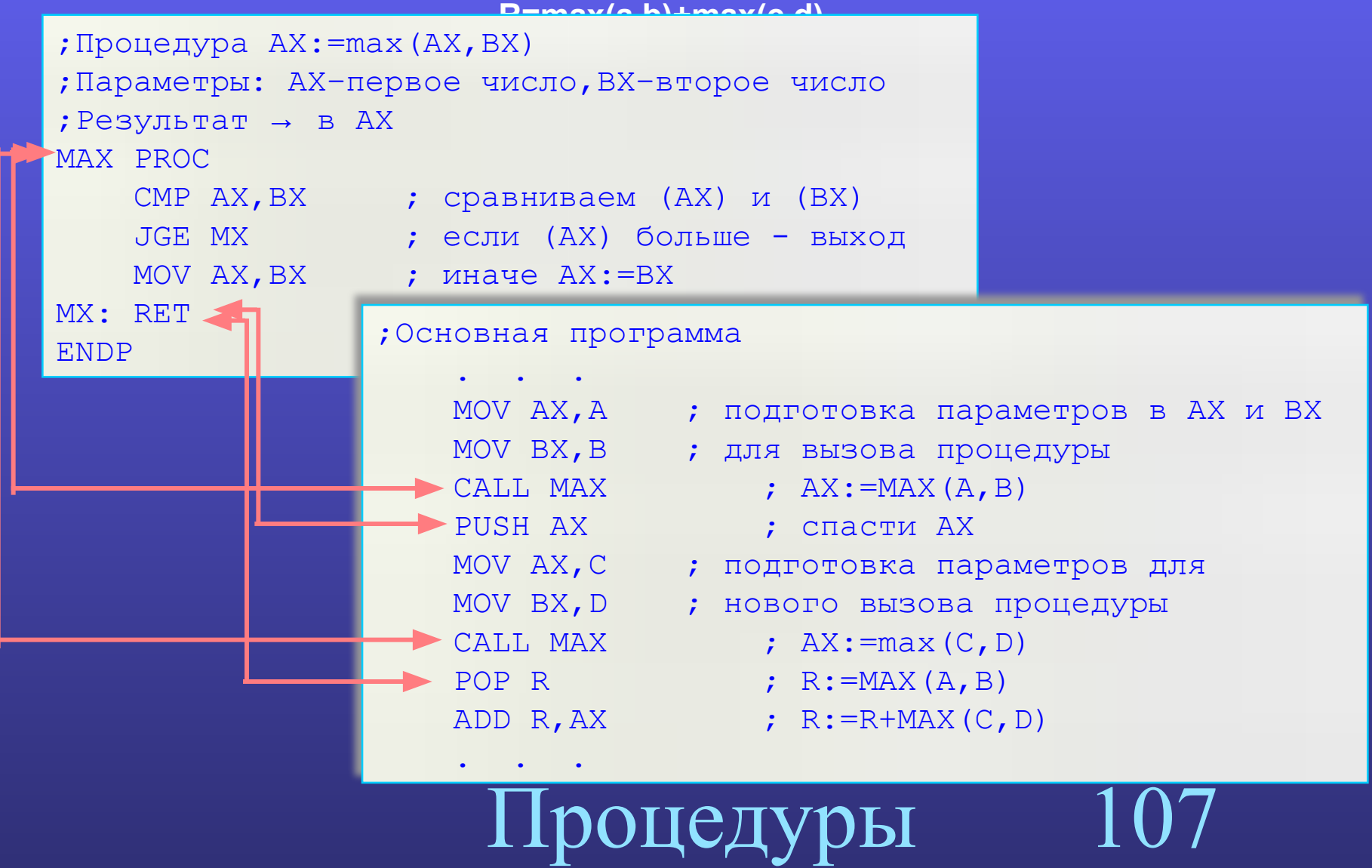

## **Передача параметров по ссылке с использованием регистров**

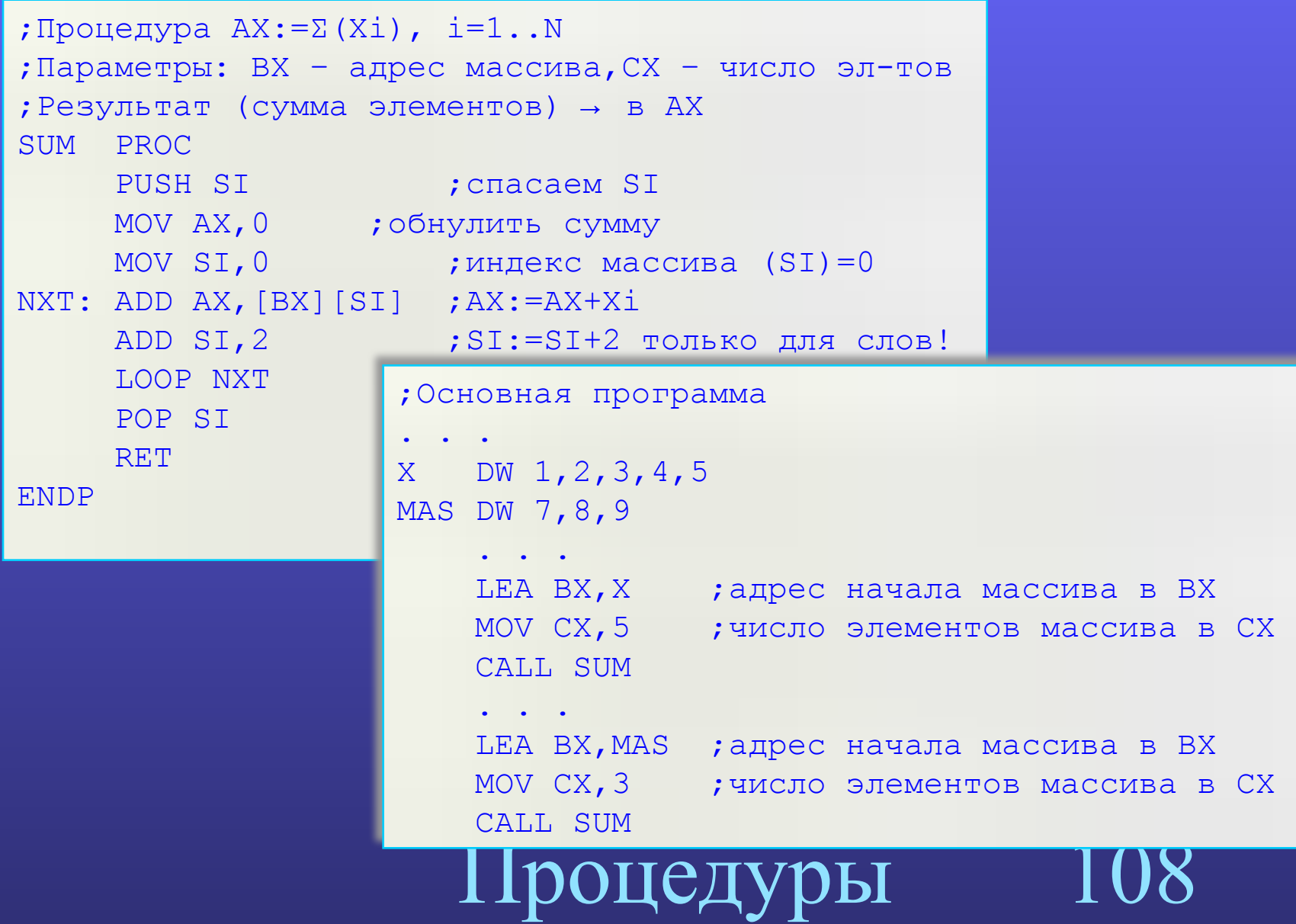
# **Передача параметров через стек**

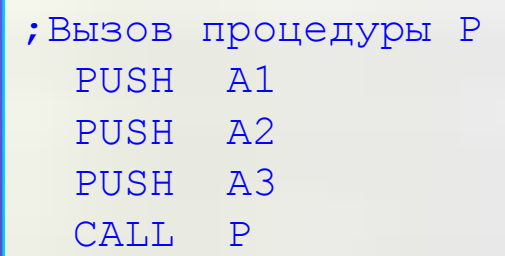

# **Procedure p (a1,a2,a3)** ❑ Вызывающая программа:

- размещает параметры в стеке
- 
- осуществляет вызов процедуры
- 
- 
- 
- 
- 
- 
- 
- 
- ❑ Процедура:
	- в начале работы извлекает параметры из стека
	- перед завершением работы очищает стек.

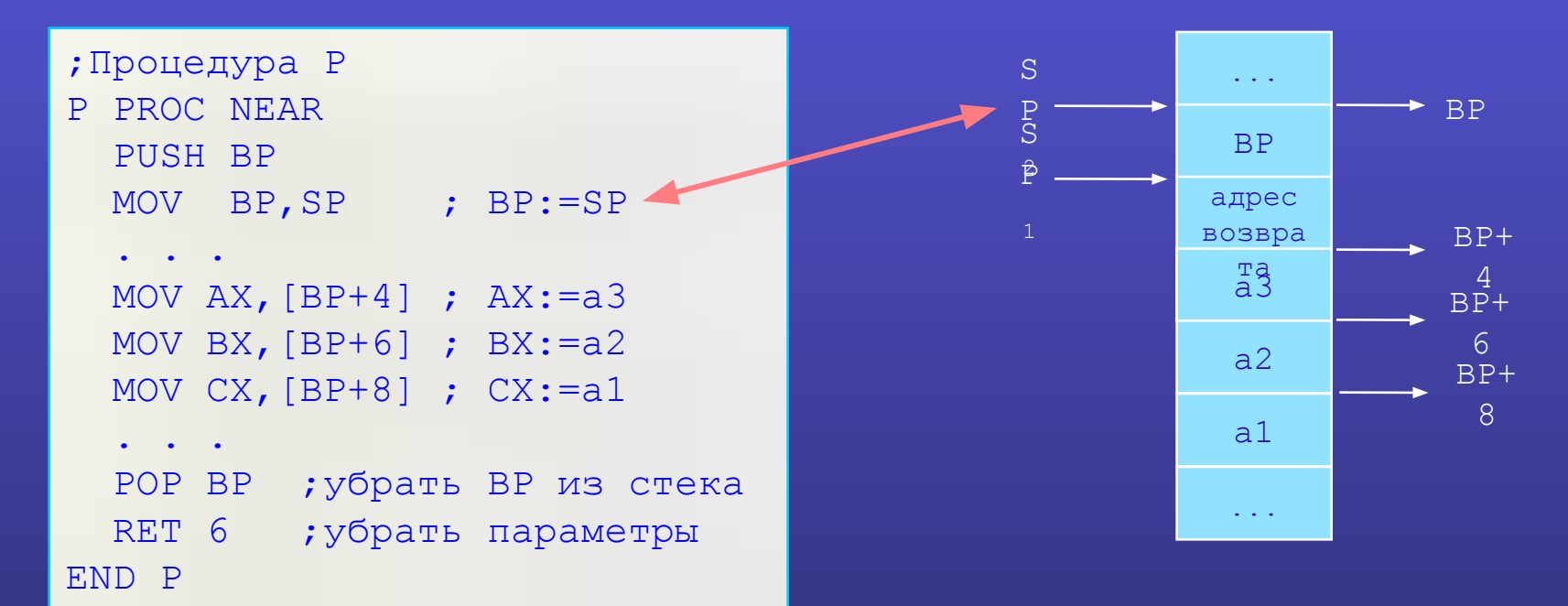

11 роцедуры

# **Пример (суммирование элементов массива)**

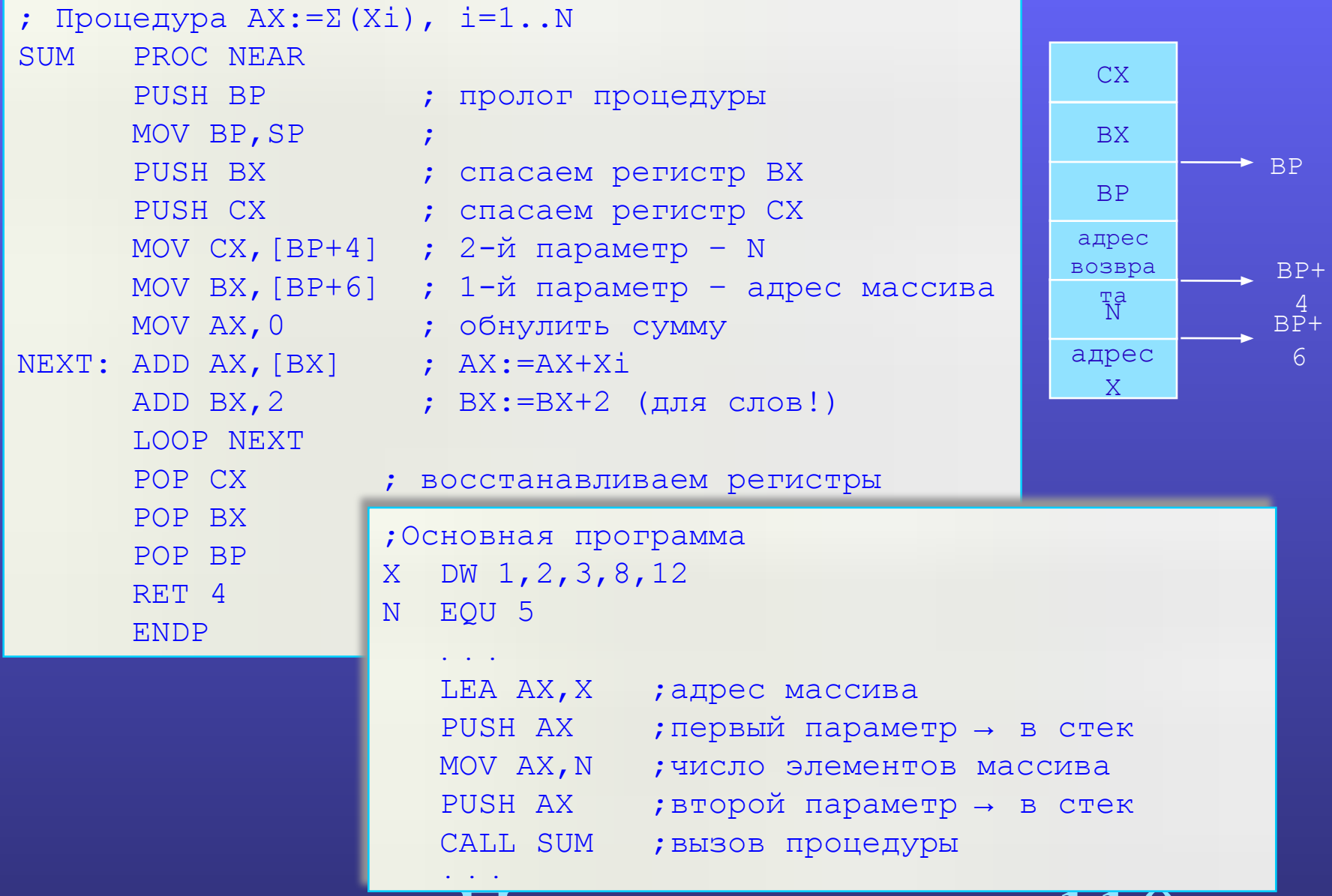

11роцедуры

# **Сравнительный анализ макросов и процедур**

**Макросы Процедуры**

Многократное использование в программе единожды описанного кода

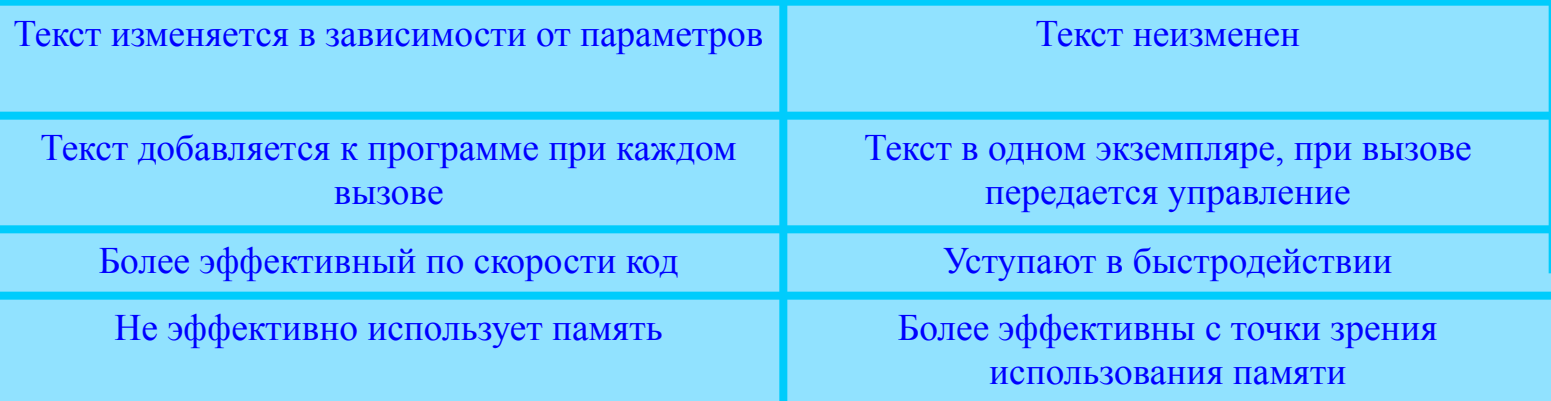

. Іроцедуры ;Пример (комбинирование макросов и процедур) SUMMA MACRO MAS, N LEA AX, MAS PUSH AX MOV AX, N PUSH AX CALL SUM SUMMA ENDM . . . SUMMA X,5

# Модульное программирование на Ассемблере

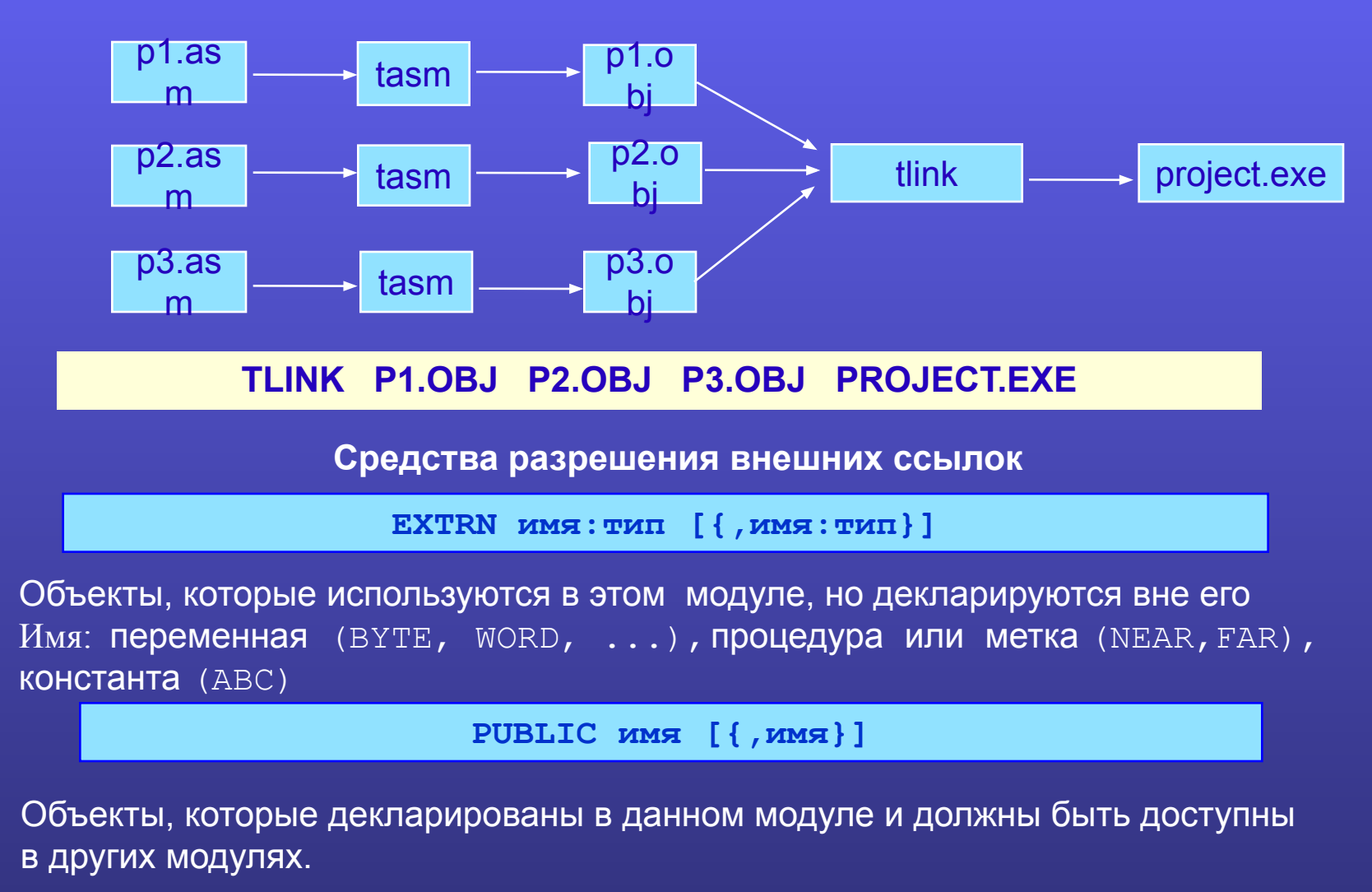

### $\bigcap$ тедур

# **Пример многомодульной программы**

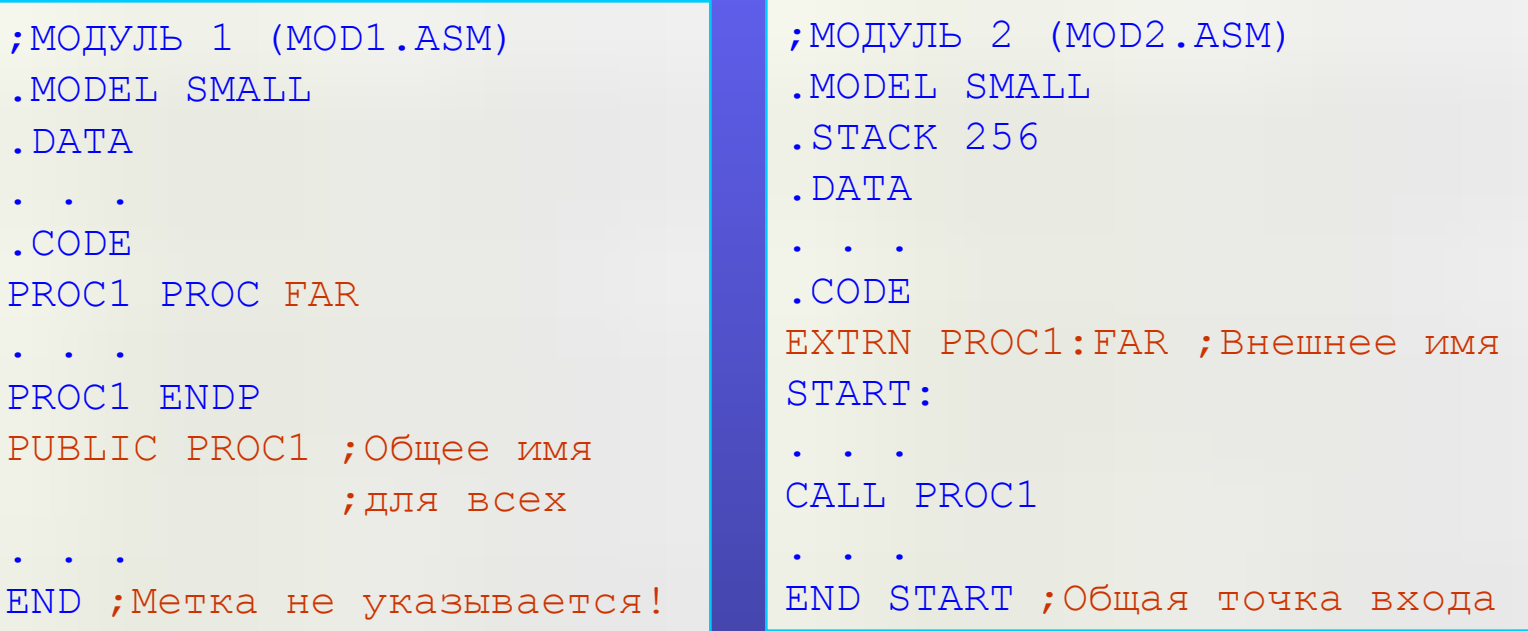

**Порядок создания многомодульной программы:**

**TASM MOD1.ASM TASM MOD2.ASM TLINK MOD1.OBJ MOD2.OBJ PRG.EXE** 

# Процедуры 113

# Прерывания и системные вызовы

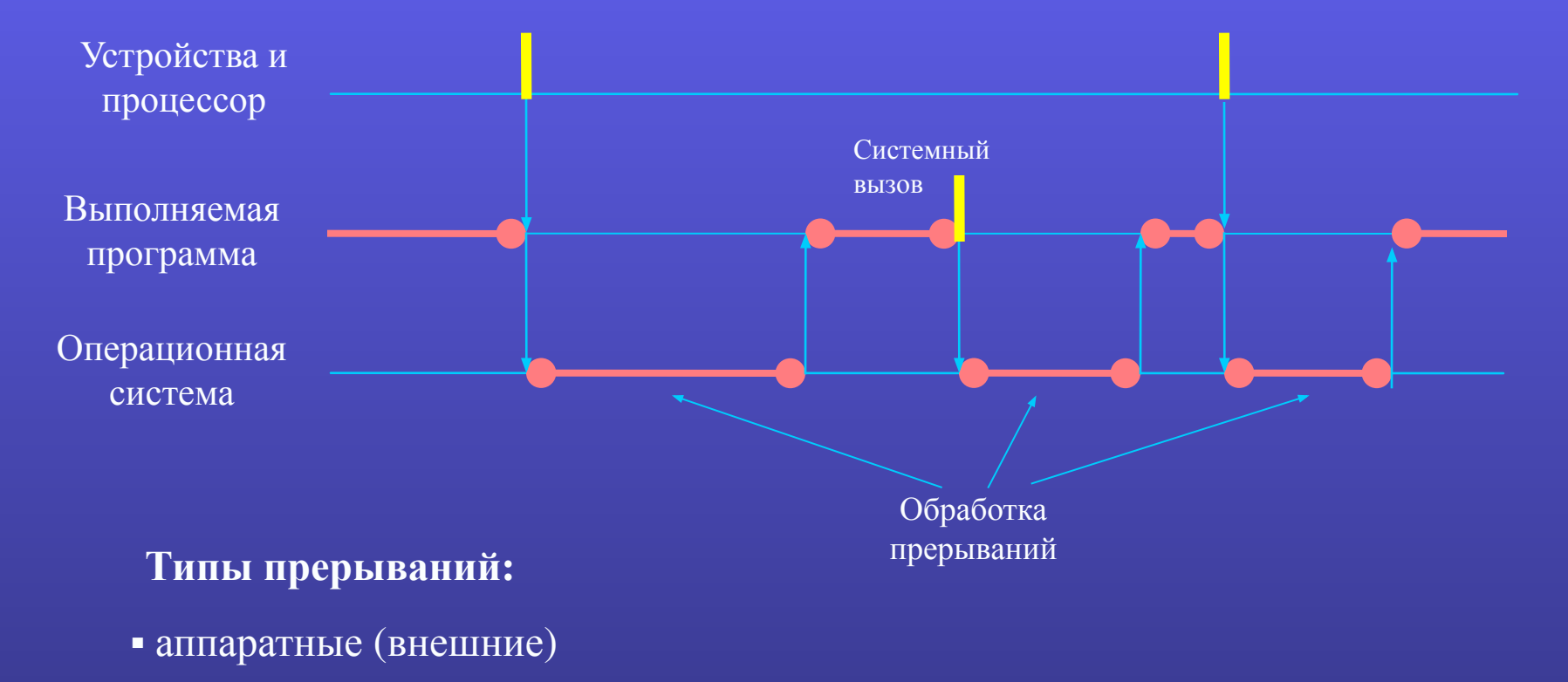

- программные (системный вызов)
- исключения

## 114 Процедуры

# Механизм обработки прерываний

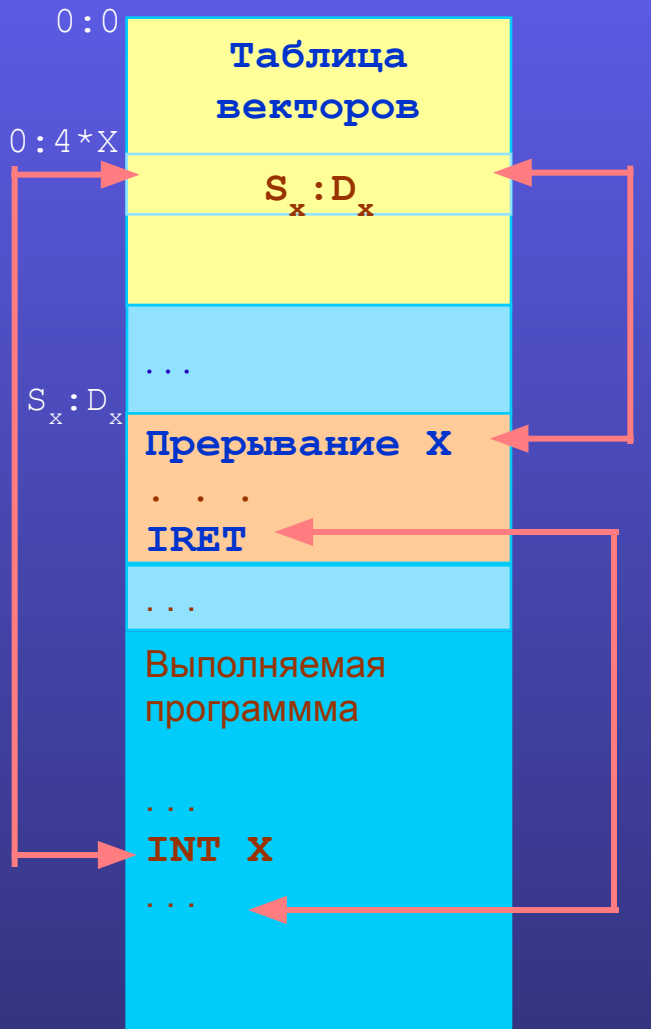

Прерывание = процедура обработки прерывания

- $\Box$ Прерывания входят в состав ОС и различаются по номерам (X=0÷255);
- Адреса всех прерываний хранятся в системной  $\Box$ таблице векторов прерываний
- Вызов прерывания (команда INT): для внешних  $\Box$ прерываний и исключений - автоматически, для системных вызовов - явно;
- Возврат из прерывания в точку вызова (команда  $\Box$ IRET);
- Передача параметров при вызове  $\Box$ прерываний осуществляется через регистры;

# 115 цедур

### **Вызов и возврат из прерывания**

#### **INT номер**

### **(SP:=SP-2,[SS:SP]:=Flags, SP:=SP-2,[SS:SP]:=CS, SP:=SP-2,[SS:SP]:=IP, CS:IP:=[0:4\*номер])**

- $\blacksquare$  запись в стек регистра флагов (Flags) и адреса возврата (CS:IP);
- дальний переход (JMP FAR) по адресу, извлекаемому из таблицы векторов прерываний в соответствии с номером прерывания (по смещению 4\*номер);

#### **IRET**

### **IP:=[SS:SP],CS:=[SS:SP+2],Flags:=[SS:SP+4],SP:=SP+6**

- извлечение из стека ранее сохраненных регистров (CS:IP и Flags)
- **передача управления по адресу** CS:IP (возобновление выполнения прерванной программы)

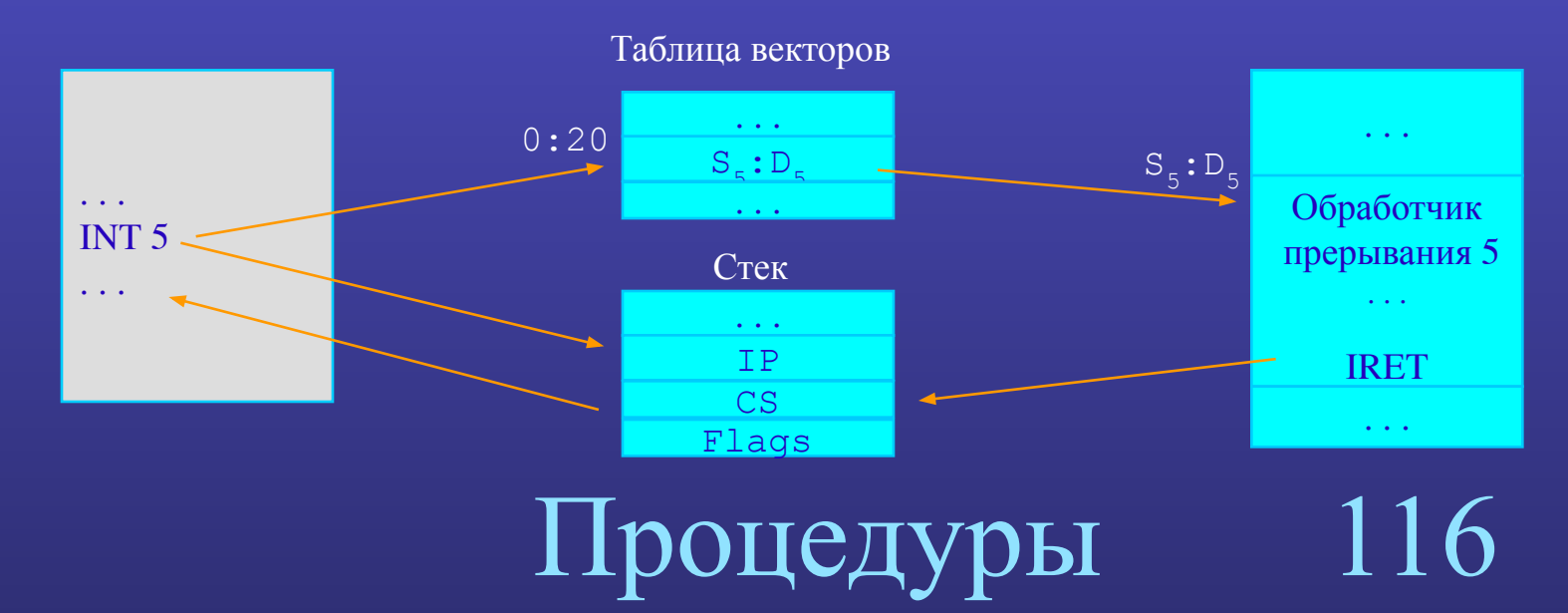

# Использование прерываний

• Размещение прерываний

0÷31 - поддерживаются аппаратно (входят в состав BIOS)

32÷255 - поддерживаются программно (входят в состав ОС)

#### • Назначение прерываний

 $0,1,3,4$  – обработка исключений  $2,8 \div 15, -$  обработка аппаратных прерываний остальные - обработка системных вызовов (программные прерывания, которые **МОЖНО** вызывать командой INT)

- Некоторые прерывания (16, 20, 23, 33 и др.) включают несколько различных функций. При вызове функций следует дополнительно указывать номер функции, записывая его в регистр АН
- Перед вызовом программного прерывания, следует записать в указанные регистры входные параметры (если потребуется)
- Результаты работы программного прерывания возвращаются также через регистры

; Вывод символа на экран MOV AH, 9 MOV AL, код символа MOV BL, атрибут символа МОV СХ, число повторений TNT 10h

; Чтение символа с экрана MOV AH, 8 INT 10h ; AL=код символа ; АН=атрибут символа

цедур

# Примеры использования прерывания 33 (21h) MS DOS

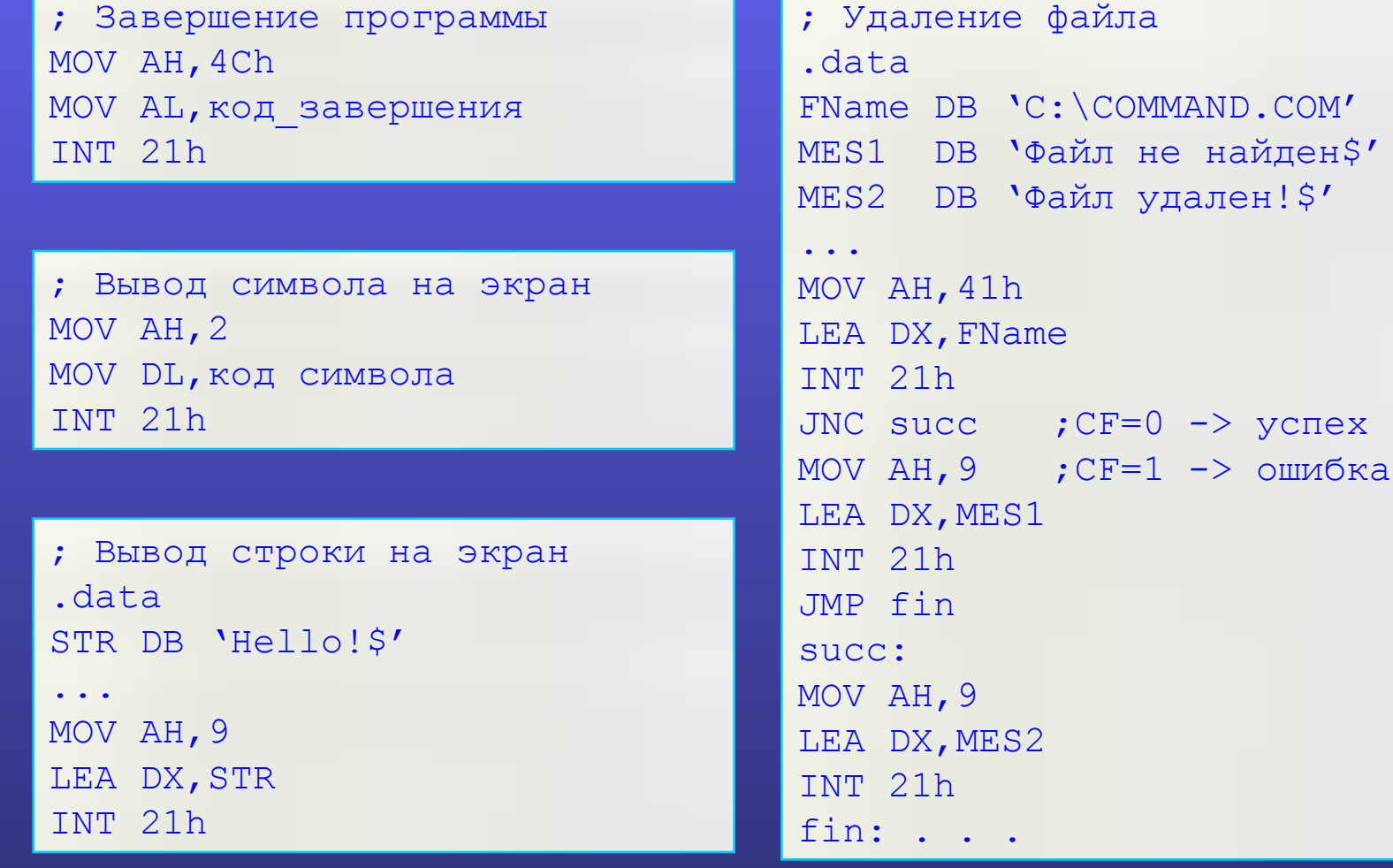

# Іроцедуры

успех

118

# Сегментирование памяти

□ Сегмент памяти – непрерывная область памяти, предназначенная для размещения каких-либо блоков программы (данных, кода)

• Размер сегмента

- для шестнадцатиразрядных приложений не более  $2^{16} = 64$  Кб;

- для тридцатидвухразрядных приложений не более  $2^{32}$ = 4 $\Gamma$ б.

• Сегменты могут размещаться в памяти произвольно по отношению друг к другу (даже пересекаться или совпадать)

□ В командах обычно указывают эффективный адрес (смещение) операнда, а а сегментная часть адреса извлекается по умолчанию из одного из 6 сегментных регистров (CS, DS, SS, ES, GS,  $FS$ ).

□ Сегментные регистры используются по умолчанию для формирования адреса в командах:

DS - команды пересылки, арифметические, логические и др., использующие данные в памяти;

CS - команды перехода (JMP, CALL);

SS - команды работы со стеком (PUSH, POP) и команды, использующие косвенную адресацию по ВР;

Остальные сегментные регистры никакой привязки изначально не имеют.

П Можно использовать адресацию с явным определением сегментного регистра:

MOV AX, ES: MEM JMP GS: [BX]

# Определение программных сегментов

имя сегмента SEGMENT [выравнивание] [объединение] [класс] [размер]

<предложения Ассемблера>

имя сегмента ENDS

#### выравнивание

ВҮТЕ | WORD | DWORD | PARA - устанавливает, что адрес начала сегмента должен быть кратен соответственно байту, слову, двойному слову, параграфу (16б)

#### объединение

показывает, как данный сегмент будет объединяться с одноименными сегментами <u>PRIVATE</u> - не объединять с другими сегментами (используется по умолчанию);

PUBLIC - будет выделен один общий программный сегмент для всех одноименных сегментов;

COMMON - будет выделен один сегмент памяти для всех одноименных сегментов (наложение);

STACK - определение сегмента стека (объединяются все сегменты)

#### класс

символическое имя в кавычках, которое используется как дополнительный признак для размещения или объединения сетмента **Cashing a MM** 

<u>USE16</u> | USE32 - использовать 16-ти или 32-х разрядное смещение (IP/EIP)

### **Программные сегменты**

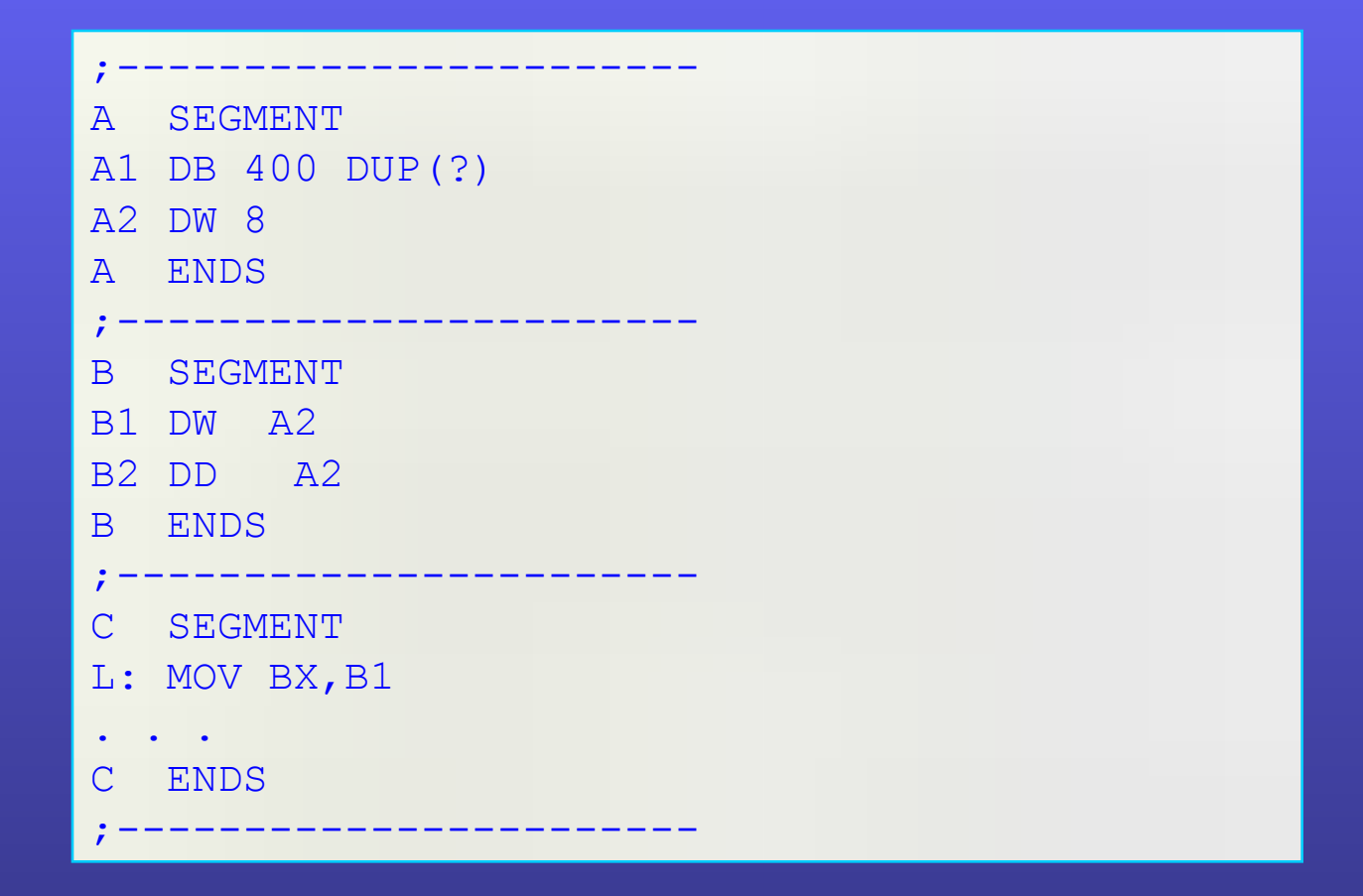

• Все сегменты равноправны (не несут информации о их содержимом)

н не несут информаци<br><mark>1зиеше0 Гпроа МеМе</mark>н • Сегменты кода следует размещить прота Ментов данных!!

ные

121

# **Директива ASSUME**

ASSUME {Sr: MMA CETMEHTA[, ] }

□ Устанавливает соответствие между программными сегментами и сегментными регистрами  $(sr)$ 

П Загрузка регистров не производится!

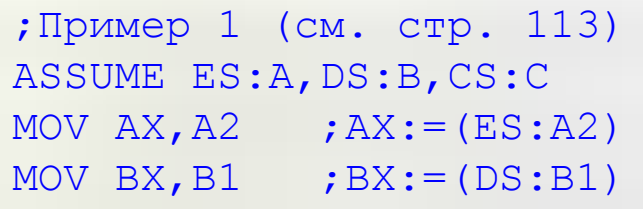

ES И DS ПРОГРАММИСТ ДОЛЖЕН формировать сам; SS - формируется автоматически, если **СЕГМЕНТ ОПИСАН С КЛЮЧЕВЫМ СЛОВОМ** STACK; CS - формируется автоматически по адресу стартовой метки кода, установленной в END ИЛИ ПО ЗНАЧЕНИЮ, УКАЗАННОМУ В ASSUME.

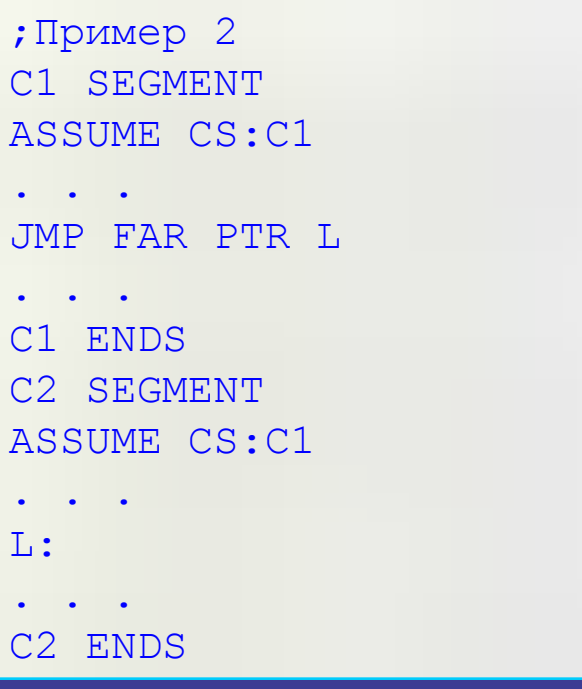

# Программ

# **Модели памяти**

.**MODEL [модификатор] модель**

### **Модель:**

- ❑ TINY код, данные, и стек будут размещаться в одном сегменте памяти размером 64 Кб ( используется при создании программ формата .com )
- ❑ SMALL один сегмент для кода, один сегмент для.
- MEDIUM несколько сегментов кода, один сегмент данных.
- ❑ COMPACT один сегмент кода и несколько сегментов данных.
- ❑ LARGE несколько сегментов кода и несколько сегментов данных.
- $\texttt{FLAT}$  один сегмент на все. Совпадает с  $\texttt{TINY}$ , но занимает область до 4 Гб.

**Модификатор**

123

**USE16|USE32**

Программ

ные

### Упрощенные директивы определения сегментов

.CODE [MMA] TEXT SEGMENT WORD PUBLIC 'CODE'

• Это определение действует для моделей TINY, SMALL, COMPACT

 $\Box$  Устанавливает CS на начало сегмента кода (ASSUME CS: ТЕХТ)

.STACK [pasmep] STACK SEGMENT PARA PUBLIC 'STACK'

.DATA DATA SEGMENT WORD PUBLIC 'DATA'

Константы, действующие при использовании директивы. МОDEL

@code - принимает значение адреса сегмента кода;

@data - принимает значение адреса сегмента данных;

Ostack - принимает значение апреследии настека.

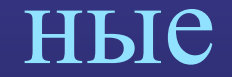

# **Порядок описания и загрузки сегментов**

❑ Сегменты описывают в программе в любом порядке.

- ❑ Сегмент кода следует размещать ниже сегмента данных, чтобы исключить проблему неопределенности адресов переменных;
- ❑ Сегменты одного класса размещаются рядом;
- ❑ Все сегменты типа PUBLIC объединяются в одном сегмент памяти, если они имеют одинаковые имена;
- ❑ Сегменты с общей директивой COMMON накладываются в памяти друг на друга (в одном сегменте памяти).

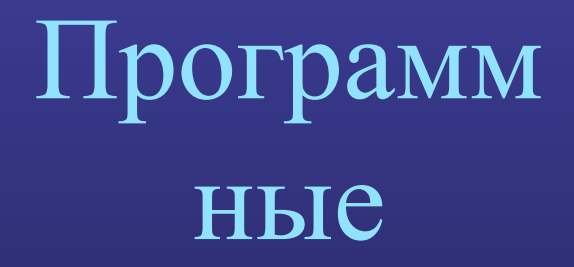

125